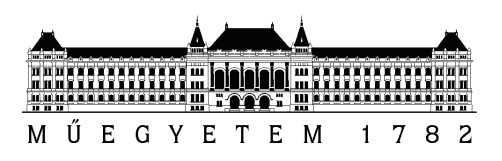

Budapesti Műszaki és Gazdaságtudományi Egyetem Villamosmérnöki és Informatikai Kar Szélessávú Hírközlés és Villamosságtan Tanszék

### Szoftverrádió alapú Smog-1 elsődleges földi állomás vevő fejlesztése és optimalizálása

**DIPLOMATERV** 

Készítette Konzulensek Várdai Attila Dudás Levente Vágó Péter

2016. december 17.

# Tartalomjegyzék

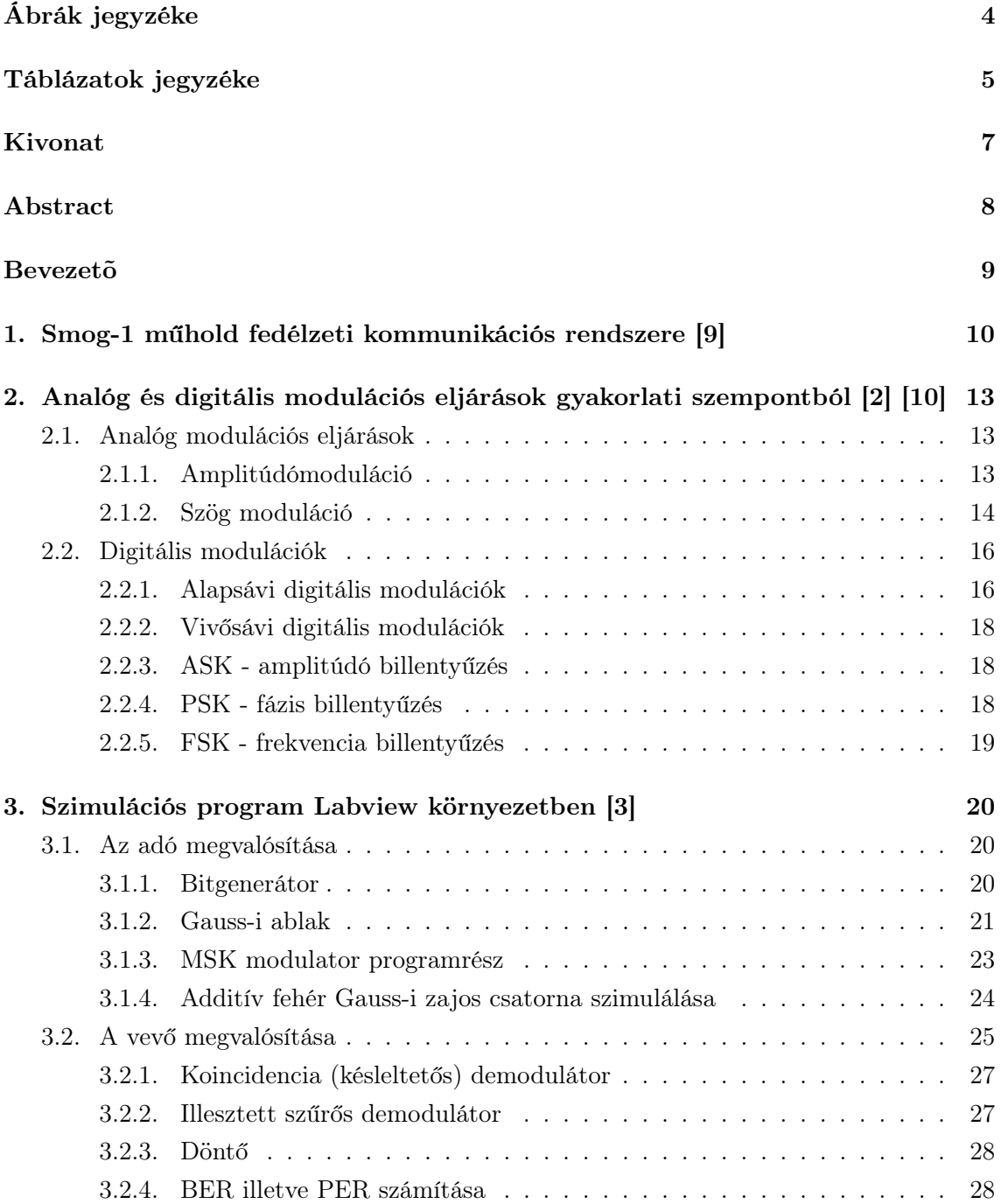

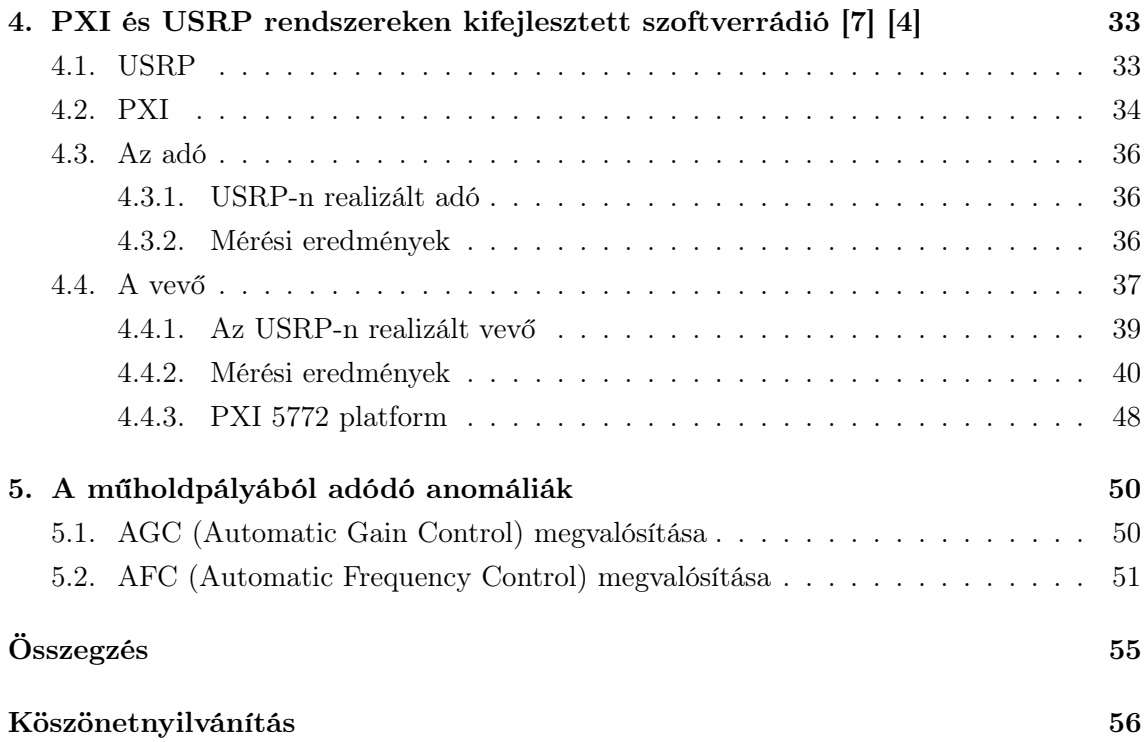

# <span id="page-3-0"></span>Ábrák jegyzéke

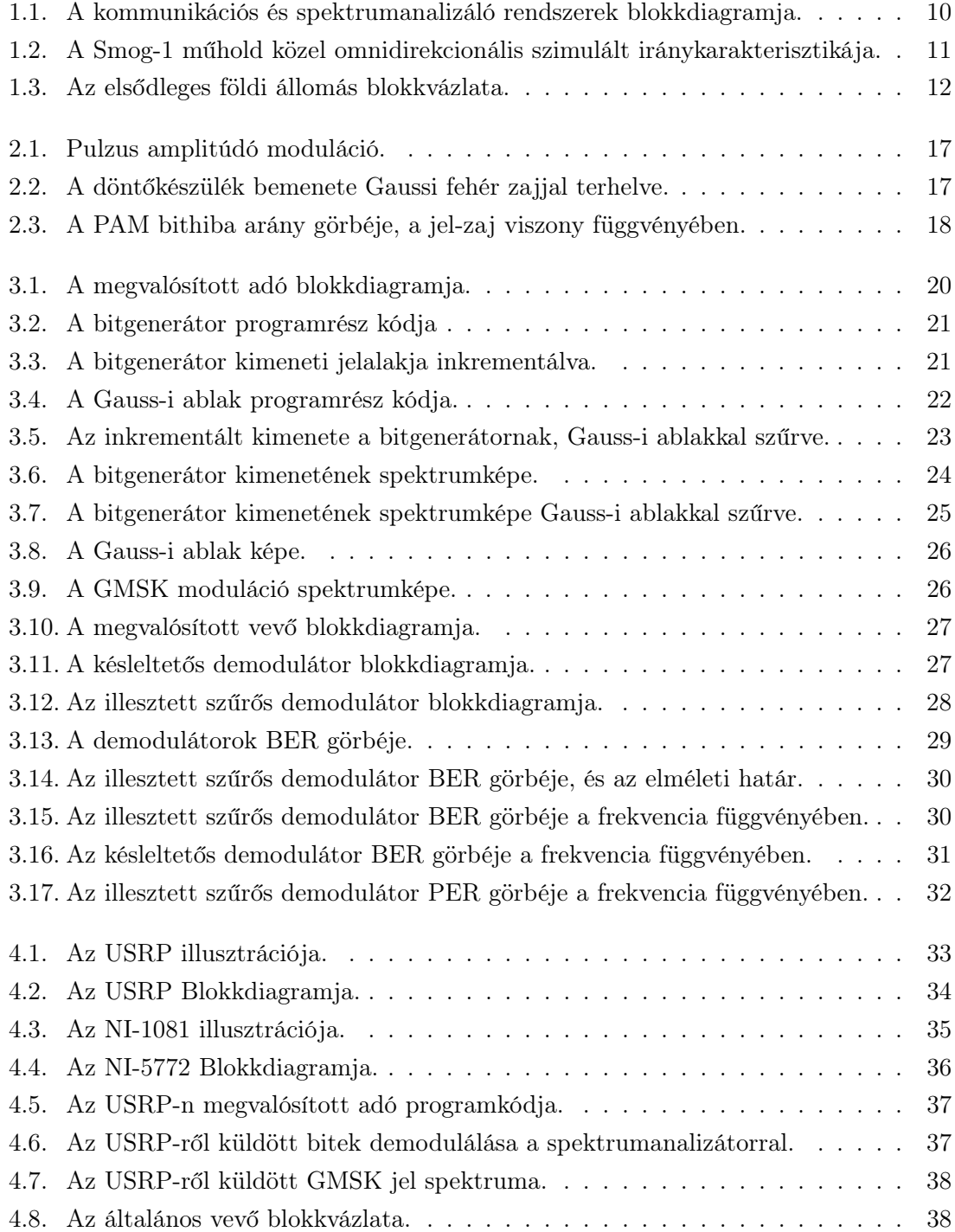

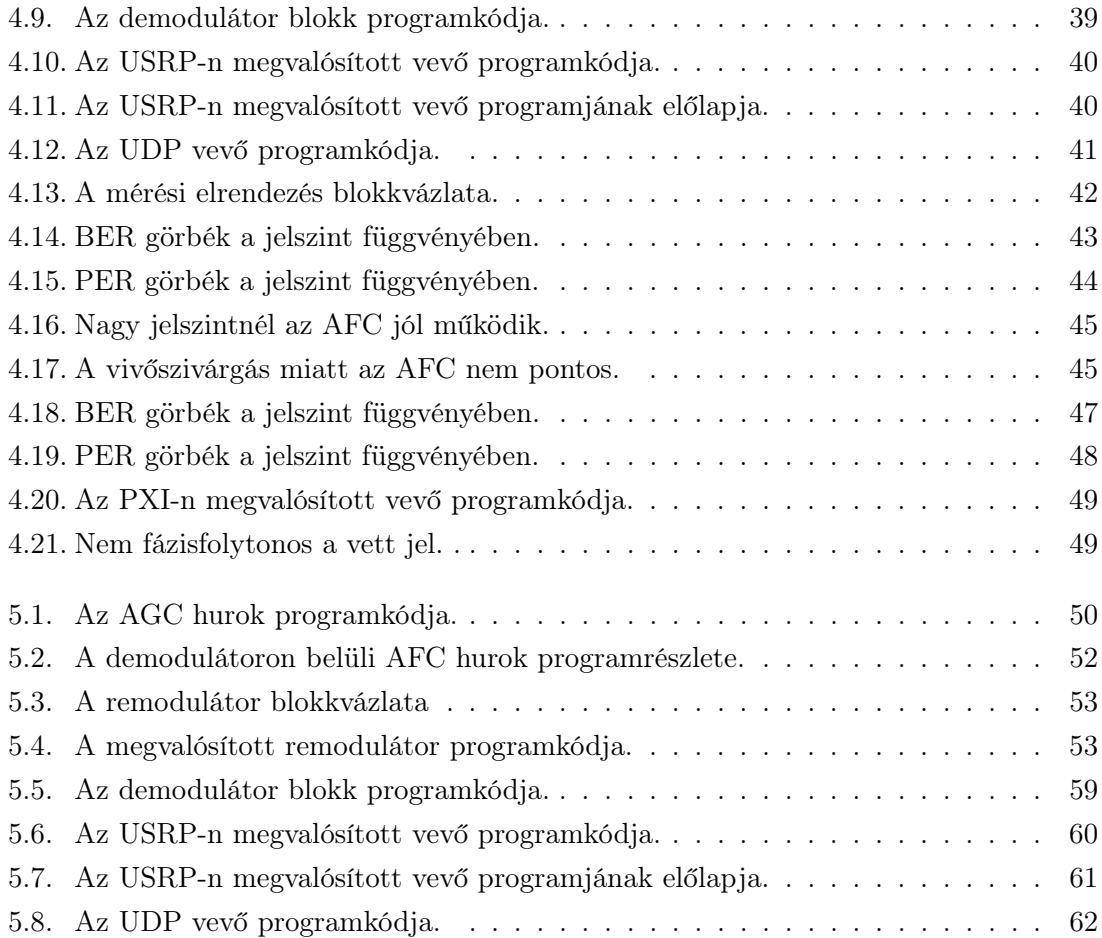

# <span id="page-5-0"></span>Táblázatok jegyzéke

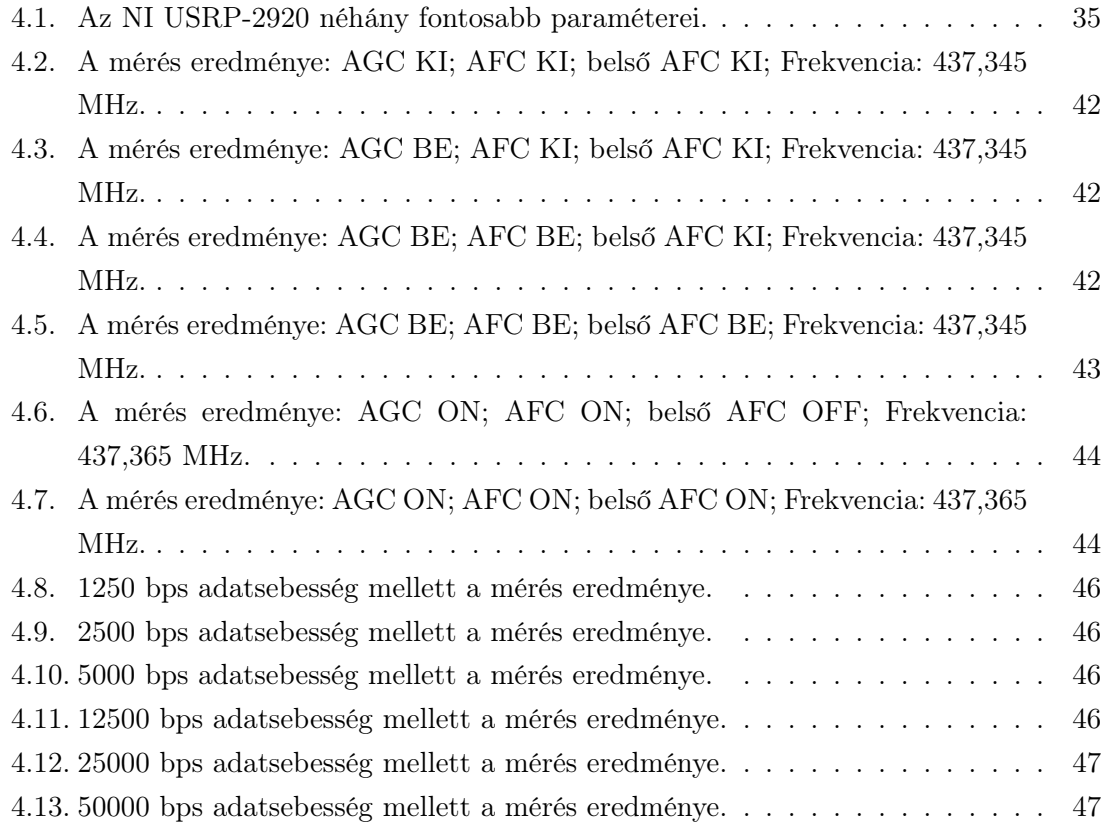

#### HALLGATÓI NYILATKOZAT

Alulírott Várdai Attila, szigorló hallgató kijelentem, hogy ezt a diplomatervet meg nem engedett segítség nélkül, saját magam készítettem, csak a megadott forrásokat (szakirodalom, eszközök stb.) használtam fel. Minden olyan részt, melyet szó szerint, vagy azonos értelemben, de átfogalmazva más forrásból átvettem, egyértelműen, a forrás megadásával megjelöltem.

Hozzájárulok, hogy a jelen munkám alapadatait (szerzõ(k), cím, angol és magyar nyelvű tartalmi kivonat, készítés éve, konzulens(ek) neve) a BME VIK nyilvánosan hozzáférhetõ elektronikus formában, a munka teljes szövegét pedig az egyetem belsõ hálózatán keresztül (vagy autentikált felhasználók számára) közzétegye. Kijelentem, hogy a benyújtott munka és annak elektronikus verziója megegyezik. Dékáni engedéllyel titkosított diplomatervek esetén a dolgozat szövege csak 3 év eltelte után válik hozzáférhetõvé.

Budapest, 2016. december 17.

Várdai Attila hallgató

### <span id="page-7-0"></span>Kivonat

Feladatom, hogy a Smog-1 PocketQube, oktatási célú 5 x 5 x 5 cm-es hallgatói műhold fejlesztő csapatával (Mikrohullámú Távérzékelés Laboratórium) együttműködésben a Smog-1 automatizált és távvezérelt elsődleges földi állomása számára (BME E-tető, www.gnd.bme.hu) fejlesszek ki szoftverrádiós alapú vevőkészüléket és optimalizáljam annak paramétereit a műhold vételére. Az ehhez szükséges hardvert (USRP-Univerzális Szoftver Rádió Periféria, illetve PXI) és támogatást a National Instruments Hungary Kft (a továbbiakban NI; Budapest, Neumann János utca 1/E, 1117) biztosítja. Feladatom teljesítéséhez először szimulációs programot kell létrehoznom, annak érdekében, hogy a vevő paraméterei mérhetőek legyenek álvéletlen bitsorozat átvitele esetén. Ezután a műhold pályájából adódó anomáliák miatt AGC (Automatic Gain Control) és AFC (Automatic Frequency Control) eljárásokat kell kidolgoznom a vevő helyes működése érdekében. Végül mérési eredményekkel kell alátámasztanom a Smog-1 Műhold vételére alkalmas szoftverrádiós vevő helyes működését.

### <span id="page-8-0"></span>Abstract

My task is to develope and optimize a software radio based receiver for primary Ground Station of Smog-1 Satellite, which is an 5 x 5 x 5 cm sized PocketQube, made for educational purpose in association with the Smog-1 developing team (Radar Research Group). The necessary hardware components (USRP-Universal Software Radio Pheripherial and PXI), which are used to implement the SDR (Software Defined Radio) based receiver on them are supported by National Instruments Hungary Kft (in the following NI; Budapest, Neumann János utca 1/E, 1117). They also support me further help connecting to the hardware. The achievement of my task is quite complex, so the first step is that, I need to create a simulation program, in order to make measurable some parameters of the receiver for example the BER (Bit Error Rate) and PER (Pocket Error Rate), transmitting pseudorandom bit sequence, and adding White Gaussian Noise to the communication channel. The next step is to perform AGC (automatic Gain Control) and AFC (Automatic Frequency Control) to control frequency and gain difference which are caused by the anomalies come from the orbit of the satellite. Finally I have to take measurements on the realized software defined radio based receiver to verify its correct operation.

### <span id="page-9-0"></span>Bevezető

Az SDR (Software Defined Radio) egy mostanában egyre inkább elterjedő technológia, melynek oka az egyszerűsége és sokoldalúsága, képes modellezni és megvalósítani szinte bármilyen RF feladatot, mint például modulációs és demodulációs eljárásokat, vagy akár legyen szó szűrők megvalósításáról.

Feladatom, hogy fejlesszek ki szoftverrádiós alapú vevőkészüléket és optimalizáljam annak paramétereit a Smog-1 műhold vételére. Ezért munkámat a műhold fedélzeti kommunikációs rendszerének bemutatásával kezdem, hiszen ehhez a rendszerhez kell vevőt terveznem, ismernem kell a rádiós összeköttetés paramétereit, a szakaszcsillapítást, antennák nyereségeit, adóteljesítményt, pályaadatokat. Az utána következő fejezetben kitérek modulációs eljárásokra, amik részletezését követően nyilvánvaló lesz a műhold vételéhez szükséges modulációs séma használata. Ezután, ha már minden a vevő elkészítéséhez szükséges paraméter adott, részletezem a megvalósított szimulációs modellt, Labview környezetben, amellyel az egyes demodulátorokat, és annak jósági paramétereit lehet jellemezni. Ehhez természetesen adó modellt is kell készíteni, véletlen ám ismert bemenő adattal tesztelve, hogy AWG (Additive White Gaussian) zajos szimulált környezetben lehessen vizsgálni a vevő jósági paramétereit.

A működő szimuláció után lehet átültetni a vevőt (akár az adót is) a valóságba, tesztelni a célhardvereken, módosítani és optimalizálni a programot, hogy illeszkedjen a hardver tulajdonságaihoz, majd mérési eljárásokkal igazolni a több féle célhardveren megvalósított vevő jósági paramétereit, levonni a konklúziókat. Utolsó fejezetben szó lesz a műholdpályából adódó anomáliák okozta nehézségekről, további alprogramokról melyek biztosíják a vevő helyes működését, akár Doppler jelenséggel terhelt csatornán is.

### <span id="page-10-0"></span>1. fejezet

## Smog-1 műhold fedélzeti kommunikációs rendszere [\[9\]](#page-57-0)

<span id="page-10-1"></span>A műhold kommunikációs rendszere egy Silabs gyártmányú RF IC-n alapszik, ami az SI1062. Ez a chip két fő egységből áll, az Si4460-as sorozatszámú adóvevő és egy C8051F930 típusú mikrokontroller integráltan található egy QFN (Quad Flat No-Lead) tokozásban. A

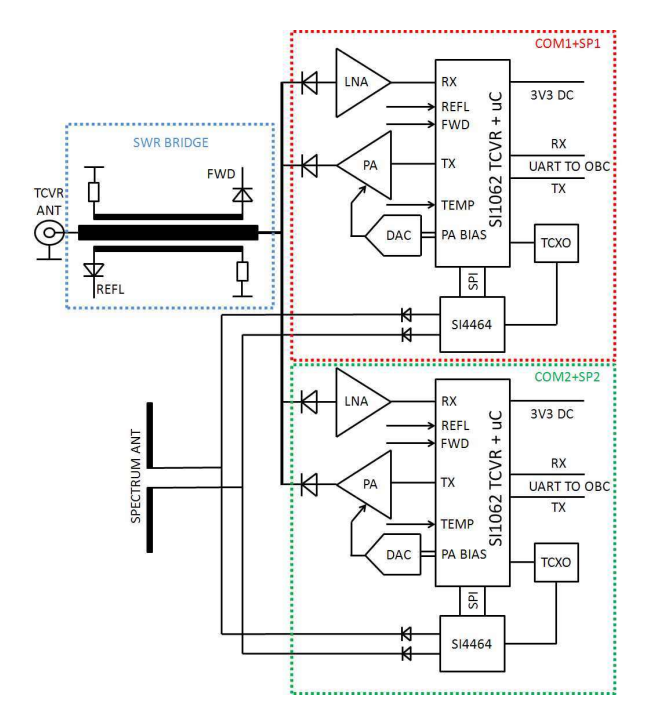

1.1. ábra. A kommunikációs és spektrumanalizáló rendszerek blokkdiagramja.

műhold fő rendszerei redundánsak, és úgy tervezték őket, hogy egypont meghibásodásra toleráns maradjon a rendszer. Ebből az okból kifolyólag két különböző UHF (Ultra High Frequency) telemetrikus adó és két különböző vevő csatlakozik a kommunikációs antennára az SWR (állóhullám arány) mérő hídon keresztül, ami képes az adóvevő bemenő és reflektált teljesítményének mérésére. Az Si1062-es adó kimenetére csatlakozik egy FET (térvezérlésű tranzisztor), majd a kimenő jel egy aluláteresztő szűrőn megy keresztül a megfelelő harmonikus elnyomás miatt. A tranzisztor előfeszítő pontja digitálisan vezérelt a DA (digitális

analóg konverter) konverterrel, hogy optimális legyen a hatásfoka illetve fogyasztása. A diódák a [1.1.](#page-10-1) ábrán úgynevezett PIN (Positive Intrinsic Negative) diódák, melyek rádiófrekvenciás kapcsoló szerepet töltenek be. Vevőoldalon a bemenő jel egy LNA-ra (kis zajú erősítő) jut, ahonnan egy BPF-en (sáváteresztő szűrő) keresztül a vevő bemenetére kerül.

A nemzetközileg szabályozott kommunikációs működési frekvenciája a műholdnak 437,345 MHz. A lincenszelt maximális feltöltési sávszélesség 12,5 kHz, míg a lefele irányú kommunikáció sávszélessége 20 kHz. Mind a két fajta kommunikációs irány során két fajta lehetséges modulációt használ a műhold, OOK (On-Off Keying) és 2-GMSK (Gaussian Minimal Shift Keying). A Lassú alap telemetria adatok küldése valósul meg OOK-val (Morse kóddal), továbbá lesznek olyan adatok amelyek 1200 bit/s adatsebesség kerülnek kiküldésre, 2-GMSK modulációt használva kevesebb mint 2400 Hz sávszélességet foglalva, ami egy konvencionális rádióamatőr SSB (Single Side Band) sáv, így az amatőrök világszerte foghatják a Smog-1 műhold jeleit. A spektrum monitorozó rendszer által mért adatok 13333 bit/s adatsebességgel 2-GMSK modulációval kerülnek továbbításra, így a sávszélesség belefér az előírt 20kHz-es tartományba. A műhold tervezett pályája LEO (Low Earth Orbit) körpálya

<span id="page-11-0"></span>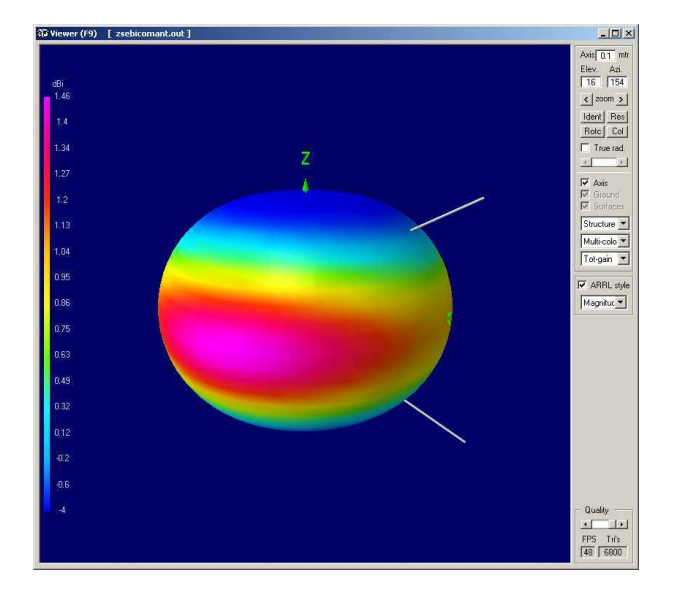

1.2. ábra. A Smog-1 műhold közel omnidirekcionális szimulált iránykarakterisztikája.

600 km-es földközeli illetve földtávoli paraméterrel. A Naptól való igen nagy távolság (150 millió km) miatt a Nap energiából származó teljesítménysűrűség 1360 $\frac{W}{m^2}$ ezen a körpályán, ami 36%-al nagyobb a Föld felszínén mérhetőnél, ez az eltérés a Föld légköre miatt jelentkezik. 5 cm-es műholdat feltételezve a bejövő teljesítmény 2,5 W, de a napelemcellák 28%-os hatásfoka miatt a tényleges teljesítmény 0,7 W lenne, illetve a műhold átlagosan az ideje 40%-át takarásban tölti, így marad 0,4 W teljesítmény, ez az amivel a Smog-1 energiaellátó rendszere gazdálkodni tud. Ebből következik, hogy a műhold kisugárzott adóteljesítménye maximálisan 100 mW azaz 20 dBm lehet 30%-os adóhatásfok mellett. A 600 km-es LEO pályán a műhold és a földi állomás közti távolság 3000 km (0◦ -os elevációs szöget feltételezve - horizont). 437,345 MHz-es vivőfrekvenciához tartozó hullámhossz 0,69 m, így ezek alapján már kiszámítható a maximális szakaszcsillapítás:

$$
a_0 = 20 \lg \left(\frac{4\pi d}{\lambda}\right) = 155 dB\tag{1.1}
$$

Ahol d=3000 km és  $\lambda$ =0.69 m. A műhold fedélzetén az antenna közel omnidirekcionális, azaz minden irányban ugyanúgy sugároz[\(1.2.](#page-11-0). ábra). A gyakorlatban a műhold mozgása, forgása kevesebb mint 10 dB fluktuációt okoz. A Smog-1 kisugárzott teljesítménye 20 dBm, ehhez hozzáadódik az elsődleges földi állomáson telepített antenna legkevesebb 16 dBi-s antennanyeresége, és le kell vonni a szakaszcsillapítást, így  $20dBm - 155dB + 16dBi =$ −119dBm adódik minimális vételi jelszintnek. A zajteljesítmény:

$$
P_n = 10 \lg(kTB) = -128dBm \tag{1.2}
$$

Ahol k a Boltzmann állandó, B a maximális sávszélesség (20kHz), T az ekvivalens zajhőmérséklete (500K) a vevő antennájának. Ebből következik, hogy az elméletileg legrosszabb SNR (signal to noise ratio):  $-119dBm - (-128dBm) = 9dB$  Erre még később kitérek a modulációk jellemzésénél, de igen fontos eredmény ez az elméleti minimális 9dB-es jelzajviszony.

<span id="page-12-0"></span>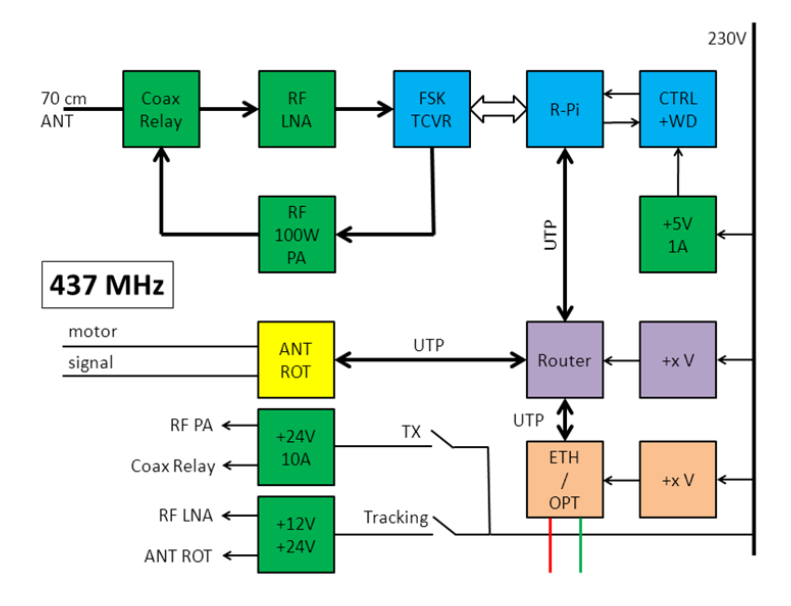

1.3. ábra. Az elsődleges földi állomás blokkvázlata.

A feladatom szempontjából még fontos a földi állomás, hiszen az általam elkészített vevő a földi állomáson fogja venni a műhold jeleit. Az antennáról bejövő jelet az adásvétel kapcsoló után kiszajú erősítővel kell erősíteni, majd a [1.3.](#page-12-0) ábrán látható módon az LNA és az FSK TCVR közé egy 3dB-es osztón keresztül jut a jel a szoftverrádiós alapú vevőkészülékbe, illetve a hardveres adóvevőbe (FSK TCVR). Mindkét vevőről érkező adatcsomagok UDP-n (User Datagram Protocol) keresztül kerülnek a szerverre és további feldolgozásra.

### <span id="page-13-0"></span>2. fejezet

# Analóg és digitális modulációs eljárások gyakorlati szempontból [\[2\]](#page-57-1) [\[10\]](#page-57-2)

A moduláció olyan eljárás ami a tipikusan szinuszos vivőhullámot képessé teszi információ hordozására. Ennek fő oka az átviendő jel és a közvetítő közeg fizikai jellemzőinek összeegyeztetése, illetve felhasználói szempontból a többszörös hozzáférés biztosítása. A vivőnek két paramétere van, attól függően, hogy az információt melyik hordozza, megkülönböztetünk amplitúdó-, illetve szögmodulációt. A modulált jel képlete tehát:

$$
S_v = A(t)\cos(\Phi(t))\tag{2.1}
$$

#### <span id="page-13-1"></span>2.1. Analóg modulációs eljárások

A modulációs eljárásokat csoportosíthatjuk aszerint, hogy az információt hordozó moduláló jel esetleg folytonos értéktartományú és folytonos értékkészletű (nem kvantált), ez esetben analóg modulációs eljárásokról beszélünk. Ezen belül amplitúdó- illetve szögmodulációt különböztetünk meg.

#### <span id="page-13-2"></span>2.1.1. Amplitúdómoduláció

Amplitúdó modulációs eljárásokat csak a teljesség kedvéért röviden mutatom be, a műhold nem ezt a fajta modulációs sémát használja kommunikációra, de mégis fontosnak tartom rövid ismertetését.

Amplitúdó moduláció esetén az amplitúdó hordozza az információt, a vivő frekvenciáját

és fázisát nem használjuk információ továbbítására.

$$
A(t) = U_v + S_m(t) \tag{2.2}
$$

$$
\Phi(t) = \omega_v t \tag{2.3}
$$

<span id="page-14-1"></span>
$$
S_{AM} = [U_v + S_m(t)] \cos(\omega_v t) \tag{2.4}
$$

$$
S_m(t) = U_m \cos(\omega_m t) \tag{2.5}
$$

$$
S_{AM} = U_v \cos(\omega_v t) + \frac{U_m}{2} \cos[(\omega_v - \omega_m)t] + \frac{U_m}{2} \cos[(\omega_v + \omega_m)t]
$$
(2.6)

Ezt a modulált jelet nevezik AM-DSB-NSC-nek (Double Side Band), hiszen szinuszos moduláló jelet feltételezve, a frekvenciatengelyen ábrázolva, a vivőfrekvencia mindkét oldalán megjelenik a moduláló jel frekvenciája,  $Um/2$ -es amplitúdóval $(2.6.$  egyenlet). Így belátható hogy az elfoglalt frekvenciasáv, a moduláló jel maximális frekvenciájának kétszerese  $(f_B = 2f_m)$ . A kisugárzott energia mértékét csökkenthetjük ha a vivőt nem sugározzuk ki, hiszen úgysem hordoz információt (AM-DSB-SC). Továbbá a jel sávszélességét szintén csökkenthetjük azáltal, hogy csak a felső (USB) vagy alsó (LSB) sávban sugározzuk ki a jelet (AM-SSB).

#### <span id="page-14-0"></span>2.1.2. Szög moduláció

Szögmodulációról akkor beszélünk ha a vivőhullám amplitúdója állandó, pillanatnyi frekvenciája viszont változik az időben. A pillanatnyi frekvencia változása magával hozza azt, hogy a pillanatnyi fázisnak is változnia kell, mégpedig nemlineáris módon, hiszen ha lineárisan változna (deriváltja konstans), akkor a pillanatnyi frekvencia nem változhatna.

Kézenfekvő gondolat, hogy az így származtatott modulációt nevezzük frekvenciamodulációnak, ha a frekvencia a moduláló jel amplitúdójával arányos módon változik, de a pillanatnyi fázis az időnek nemlineáris függvénye. Ezzel szemben a pillanatnyi fázisszög (időben lineárisan változó részétől eltekintve) függ lineárisan a moduláló jeltől, akkor az így nyert moduláció nevezzük fázismodulációnak, annak ellenére, hogy ekkor természetesen változik a pillanatnyi frekvencia is, de ez utóbbi nem egyszerű lineáris kapcsolat alapján. Lényegében tehát két féle szögmoduláció létezik: fázismoduláció és frekvenciamoduláció, ahol mindkét esetben változik a pillanatnyi frekvencia és pillanatnyi fázis egyidejűleg, és aszerint teszünk különbséget, hogy melyik az a paraméter amelyik lineáris kapcsolatban van a moduláló jellel.

#### Fázismoduláció

Fázismoduláció esetén tehát a vivőhullám fázisa hordozza az információt, a  $S_m(t)$  moduláló jel mértékegysége volt, így a  $k_{PM}$  arányossági tényező mértékegysége  $[\frac{rad}{V}]$  $\frac{rad}{V}$ ] kell legyen, aminek jelentése: fázislöket-meredekség, mivel megadja, hogy egységnyi modulálójel-amplitúdó hatására mekkora a fellépő hasznos fázislöket nagysága.

<span id="page-15-1"></span><span id="page-15-0"></span>
$$
\Phi(t) = k_{PM} S_m(t) + \omega_v t \tag{2.7}
$$

$$
S_{MP}(t) = U_v \cos(\omega_v t + k_{PM} S_m(t))
$$
\n(2.8)

A modulált jel képlete a [2.8.](#page-15-0) egyenlet alapján alakul. Szinuszos moduláló jelet feltételezve kapjuk a következő összefüggést:

$$
S_{MP}(t) = U_v \cos(\omega_v t + k_{PM} U_m \cos(\omega_m t))
$$
\n(2.9)

Ahol a  $k_{PMz}U_m$  az a bizonyos fázislöket, amiről elmondható, hogy az a radiánban megadott maximális fázisszög, amely eltérésként fellép a koszinuszos vizsgálójel hatására az egyébként lineárisan növekvő, a modulálatlan vivőt realizáló fázisszögtől. Értéke jellemző a moduláció nagyságára, ezért modulációs tényezőnek, vagy modulációs indexnek is szokták nevezni. Érdemes frekvenciatartományban is megvizsgálni a modulált jelet, hiszen kíváncsiak lehetünk a fázismodulált jel sávszélességére. Sajnos a [2.9.](#page-15-1) egyenlet spektrumát Bessel függvények írják le melyek kiszámítása nehézkes, ezért elterjedt egy közelítő számítás a fázismodulált jel sávszélességének meghatározására, az úgynevezett Carson-szabály [\(2.10.](#page-15-2) képlet).

<span id="page-15-3"></span><span id="page-15-2"></span>
$$
B = 2(\Phi_D f_m + f_m) \tag{2.10}
$$

Ahol  $\Phi_D$  a már említett fázislöket,  $f_m$  pedig a maximális moduláló frekvencia. Ebben a sávszélességben található a modulált jel energiájának 99%-a, hiszen egyébként az elméleti sávszélessége végtelen.

#### Frekvenciamoduláció

Frekvenciamodulációról beszélünk amikor a vivő frekvenciája arányosan változik a moduláló jellel. Ekkor a pillanatnyi körfrekvencia a [2.11.](#page-15-3) egyenlet alapján alakul.

$$
\omega_p(t) = 2\pi k_{FM} S_m(t) + \omega_v \tag{2.11}
$$

<span id="page-15-4"></span>
$$
\Phi(t) = \int_0^t \omega_p(\tau) d\tau = \int_0^t [2\pi k_{FM} S_m(\tau) + \omega_v] d\tau \tag{2.12}
$$

$$
S_{FM}(t) = U_v \cos(\omega_v t + 2\pi k_{FM} \int_0^t S_m(\tau) d\tau)
$$
\n(2.13)

A frekvencia a fázis idő szerinti deriváltja, így ennek megfelelően a pillanatnyi körfrekvenciát integrálni kell, majd további átalakításokkal és behelyettesítéssel eljutunk a frekven-ciamodulált jel általános alakjához [\(2.13.](#page-15-4) képlet). Az itt szereplő  $k_{FM}U_m$  szorzat nem más mint frekvencialöket  $(f_D)$  amely mértékegysége [HZ] és értéke megadja a koszinuszos moduláló jel hatására fellépő legnagyobb eltérést a modulálatlan vivő frekvenciájához képest.

Koszinuszos moduláló jelet feltételezve:

$$
S_m(t) = U_m \cos \omega_m t \tag{2.14}
$$

$$
S_{FM}(t) = U_v \cos(\omega_v t + 2\pi k_{FM} \int_0^t U_m \cos \omega_m t(\tau) d\tau) = \qquad (2.15)
$$

$$
=U_v \cos\left(\omega_v t + \frac{k_{FM} U_m}{f_m} \sin \omega_m t\right) \tag{2.16}
$$

Amelyből a szinuszos tag szorzója az úgynevezett fázislöket, de a frekvenciamodulált jel fázislökete. A  $k_{FM}$  arányossági tényező, hasonlóan a fázismodulációnál tapasztaltakhoz, itt is egy meredekség jellegű mennyiség, mely [Hz/V] mértékegységű, és megadja, hogy egységnyi moduláló jel hatására hány Hz frekvenciaeltérés, azaz mekkora frekvencialöket keletkezik az FM modulátoron. Akárcsak fázismoduláció esetében, az elméleti sávszélessége a frekvenciamodulációnak is végtelen, így érdemes a gyakorlati szempontból használt Carson szabályt alkalmazni [\(2.17](#page-16-2) képlet).

<span id="page-16-2"></span>
$$
B = 2(f_D + f_m) \tag{2.17}
$$

Ahol  $f_D$  a már említett frekvencialöket,  $f_m$  a moduláló jel maximális frekvenciája. Ebben a sávszélességben van a jelenergia 99 %-a.

#### <span id="page-16-0"></span>2.2. Digitális modulációk

Digitális modulációs eljárásokról beszélünk ha a moduláló jel nem folytonos, hanem kvantált léptékű. Megkülönböztetünk alapsávi és vivősávi digitális modulációkat.

#### <span id="page-16-1"></span>2.2.1. Alapsávi digitális modulációk

#### Pulse Amplitude Modulation

A pulzus amplitúdó moduláció egy olyan alapsávi digitális moduláció, ahol az 1-es logikai értéknek megfelelő jel egy négyszögablak, míg a logikai 0-nak megfelelő, annak a negáltja [\(2.1.](#page-17-0) ábra). Ezekből az alap szimbólumokból áll össze pulzus amplitúdó modulált jel ahogy a [2.18](#page-16-3) képlet mutatja.

<span id="page-16-3"></span>
$$
S_{PAM}(t) = \sum_{k=0}^{N-1} d_k P_T(t - kT)
$$
 *ahol*:  $d_k = \pm 1$  (2.18)

Elég elterjedt ez a módszer, a megvalósított műhold vevő is ezt a módszert használja. Nem véletlenül, hiszen a bitsebesség/elfoglalt sávszélesség arány PAM esetén maximális, márpedig a műhold kommunikációja sávkorlátos ezért erre törekedni kell, hogy ez az arány minél nagyobb legyen. A négyszög impulzusok sorozata $\frac{\sin(x)}{x}$ jellegű spektrumot eredményez (lásd később a szimulációs eredményeknél: [3.6.](#page-24-1) ábra.) Az adatsebesség könnyen megállapítható az első nullhelye a függvénynek, jelen esetben a mintavételi frekvencia huszad része. Fontos továbbá, hogy az első és második spektrális csúcs között 13 dB-es különbség

<span id="page-17-0"></span>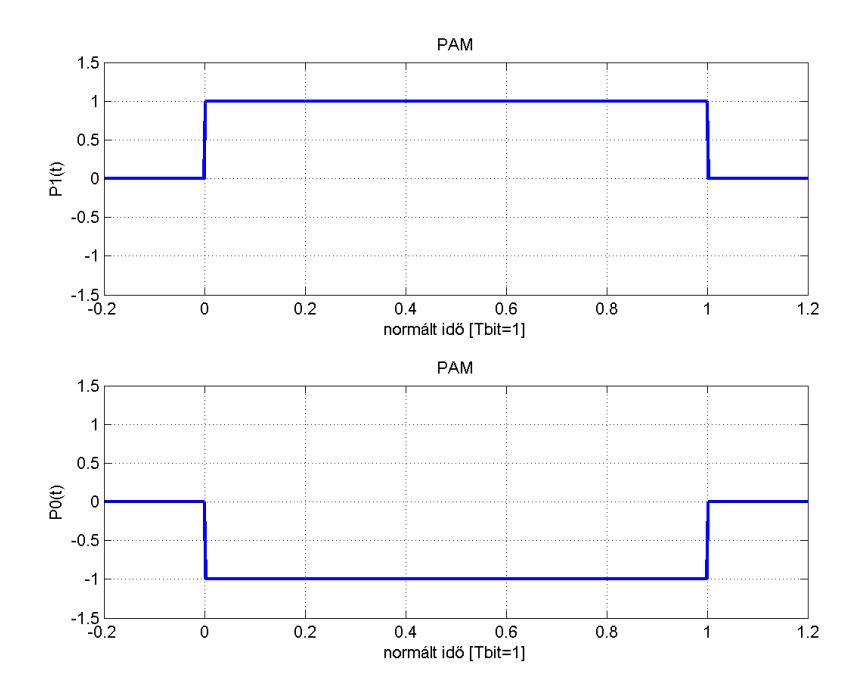

2.1. ábra. Pulzus amplitúdó moduláció.

van, ennek növelésére későbbiekben látunk példát. Egy modulációs sémára jellemző minőségi paraméter a bithibaarány, additív Gaussi fehér zajos csatornát feltételezve, ezért a bitenergia/zajenergia függvényében MATLAB program beépített berawgn függvényével ábrázoltam, a bithibaarányt, ahol:  $N_0 = kT$ , k a Boltzmann állandó, T az ekvivalens zajhőmérséklet, bithiba arány alatt pedig azt értjük, hogy az összes bithez képest, mennyi a rosszul döntött bitek száma a döntőkészülékben [\(2.2.](#page-17-1) ábra). A döntő kT bemenete a minden k-adik bitidőben a döntési pillanatot jelenti.

<span id="page-17-1"></span>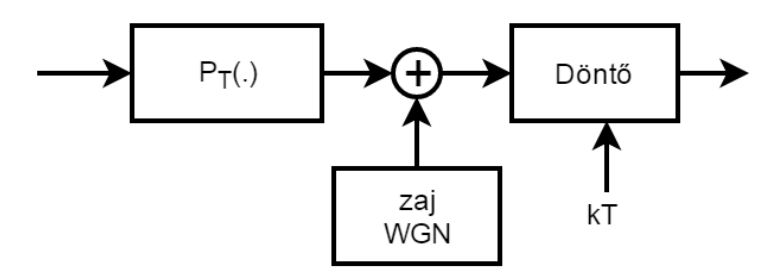

2.2. ábra. A döntőkészülék bemenete Gaussi fehér zajjal terhelve.

Ezen kívül léteznek még más alapsávi modulációk is, például a pulzus pozíció moduláció (PPM), ahol a logikai 0-nak megfelelő alapsávi jelben a négyszögimpulzus a bitidő első felében van, logikai 1-es esetén a második felében helyezkedik el. A PDM a pulzus szélesség moduláció, ahol az egyik bitnek megfelelő alapsávi jel egy T ideig tartó négyszögimpulzus, a másik bitnek megfelelő pedig csak T/2-ig tart utána nulla. Jelenlegi alkalmazásban a PAM használata az optimális.

<span id="page-18-3"></span>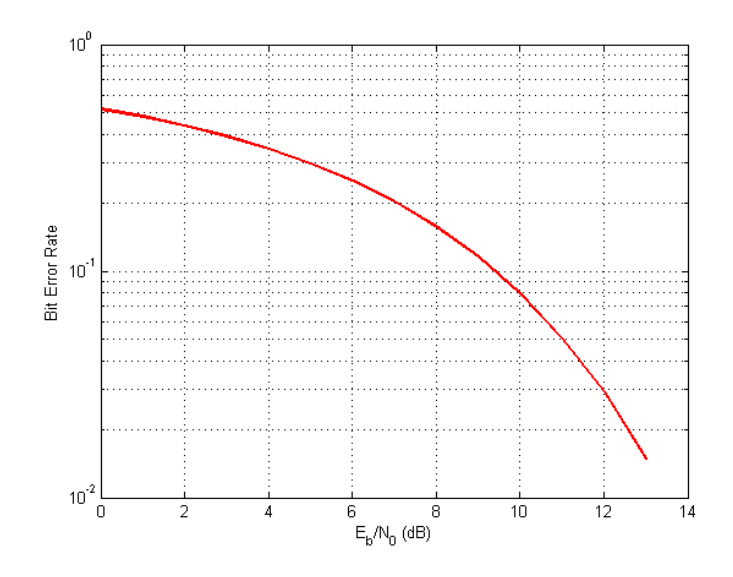

2.3. ábra. A PAM bithiba arány görbéje, a jel-zaj viszony függvényében.

#### <span id="page-18-0"></span>2.2.2. Vivősávi digitális modulációk

Vivősávi modulációra szükség van, hiszen az alapsávi modulációkkal csak kábeles összeköttetés eseten lehetséges az információ átvitel, mert a jel DC tartalommal rendelkezik.

#### <span id="page-18-1"></span>2.2.3. ASK - amplitúdó billentyűzés

Olyan az digitális amplitúdó modulációs eljárás, hogy a vivőfrekvencia amplitúdója hordozza az információt, úgy hogy a két logikai szintnek két különböző amplitúdó érték felel meg. Az OOK (On Off Keying) ennek egy szélsőséges válfaja, amikor mondjuk a logikai nulla értékhez nulla amplitúdó érték tartozik, azaz ki-be kapcsoljuk a vivőfrekvenciát  $(S_0(t) = 0,$  $S_1(t) = P_T(t) \cos 2\pi f_v t$ . A műhold kommunikációja során amplitúdó moduláció alkalmazása nem előnyös jel-zaj viszony szempontjából, hiszen az alacsonyabb szinten kisebb a jelenergia, így biztosan rosszabb lesz a jel-zaj viszony amplitúdó modulált esetben, ahhoz képest, mint ha állandó értékű lenne.

#### <span id="page-18-2"></span>2.2.4. PSK - fázis billentyűzés

PSK moduláció esetén az információt a vivő fázisa hordozza, amikor két szimbólum van azt az esetét nevezzük BPSK-nak (bináris fázis billentyűzés). Ebben a esetben a két szimbólum:  $S_1(t) = P_T(t) \cos(2\pi f_v t + 0^\circ), S_0(t) = P_T(t) \cos(2\pi f_v t + 180^\circ).$ 

<span id="page-18-4"></span>
$$
S_{BPSK}(t) = \sum_{k=0}^{N-1} S_{dk}(t - kT) \qquad \text{and} \quad dk = 0 \, v. \, 1 \tag{2.19}
$$

A [2.19](#page-18-4) képlet a BPSK modulált jel képlete, természetesen létezik több szimbólumos esete is, amikor az egyes szimbólumok között nem 180 fokos fáziskülönbség van, hanem mondjuk csak 90 fok (QPSK), ebben az esetben 4 szimbólum van.

#### <span id="page-19-0"></span>2.2.5. FSK - frekvencia billentyűzés

A frekvencia moduláció digitális változata az FSK, a szimbólumokhoz különböző vivőfrekvenciájú hullám tartozik:  $S_1(t) = P_T(t) \cos(2\pi (f_v + f_D)t), S_0(t) = P_T(t) \cos(2\pi (f_v - f_D)t),$ (ahol  $f_D$  a frekvencialöket) így végeredményben a frekvenciamoduláció bináris esetben a [2.19](#page-18-4) képlet szerint alakul, csak most az FSK-ra vonatkozó szimbólumokkal. Létezik több szimbólumos verziói is, pl: 4-FSK, ahol már 4 szimbólum van a kettő helyett, de jelen alkalmazásban a műhold 2 szimbólumos modulációt használ, mert teljesítmény korlátos a rendszer, a napelemekből kiszedhető teljesítmény maximalizálja az adóteljesítményt, így a nagyobb teljesítmény igényű modulációk nem jöhetnek szóba. Továbbá azért nem fázismodulációs eljárást használ a műhold, mert a kommunikációra használt chip FSK-t, és annak válfajait képes megvalósítani (2FSK, 4FSK, MSK, GMSK, stb.).

#### (G)MSK

A Minimum Shift Keying a frekvencia billentyűzés azon válfaja, ahol frekvencialöket negyede az adatsebességnek, mert ekkor minimális sávszélesség mellett még biztosított a kiváló demodulálhatóság. A minimális sávszélesség elérésén túl még Gaussi ablakkal szűrve az alapsávi PAM jeleket (ennek spektrumábrája a [3.7.](#page-25-1) látható), tovább növelhető a melléknyaláb elnyomás, ezzel a GMSK modulációhoz jutunk. A GMSK szimulált spektrumképe a [3.9.](#page-26-1) ábrán látható. GMSK moduláció használata tehát kézenfekvő a műhold kommunikációja során, hiszen ez a moduláció spektrálisan hatékony, a spektrális tartalom jól beleilleszkedik a számára kijelölt sávba.

### <span id="page-20-0"></span>3. fejezet

## Szimulációs program Labview környezetben [\[3\]](#page-57-3)

#### <span id="page-20-1"></span>3.1. Az adó megvalósítása

<span id="page-20-3"></span>Az adó megvalósítása Labview környezetben történik, ahol az egyes funkcionális részegységek külön alprogramokban realizálódnak, ezzel a logikai elkülönítést és a kód átláthatóságát lehet biztosítani. Az adó felépítését a [3.1.](#page-20-3) ábra szemlélteti.

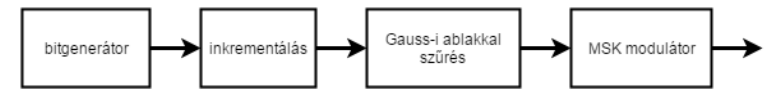

3.1. ábra. A megvalósított adó blokkdiagramja.

#### <span id="page-20-2"></span>3.1.1. Bitgenerátor

Az adó szimulálásának egyik fő eleme a bitgenerátor, melynek feladata a álvéletlen bitek, avagy az adat generálása a vevő számára. Az adatok továbbítása strukturáltan történik, csomagok (Package) formájában. A csomagok elején a frekvencia kompenzációhoz használt bevezető (Preamble) bitek találhatók, opcionálisan beállítható hosszúságú nulla-egy bitsorozat. A következő két bájt (un. sync word) tartalmazza a szinkronizációs biteket, amelyek segítségével a csomagok detektálása történik vevő oldalon. Alap beállításban hexa 2DD4 a szinkronizációs szó, melynek több előnyös tulajdonsága is van. A szinkronizációs biteket már a tiszta, hasznos adat követi.

A bitgenerátor nevű programrésznek [\(3.2.](#page-21-1) ábra), mint önálló alprogramnak, három bemenete van, a Preamble és a sync. word, amelyek szöveges (string) formátumban kerülnek bekérdezésre a bemeneten. A harmadik paraméter egy egész típusú szám, amin keresztül a hasznos adat bájtok számát lehet megadni. A program elején beolvasott szinkronizációs szó és Preamble átkonvertálása történik 0-1 sorozattá, majd a biteknek energiatartalmat is adunk a  $2X - 1$  művelettel. Az így kapott -1,+1 sorozathoz fűzzük hozzá a véletlenül kreált adott darabszámú bájtokat, miután azokból is -1,+1 sorozat készült. A bitgenerátor alprogramnak két kimenete van, egyik az energiatartalommal rendelkező adatcsomag

<span id="page-21-1"></span>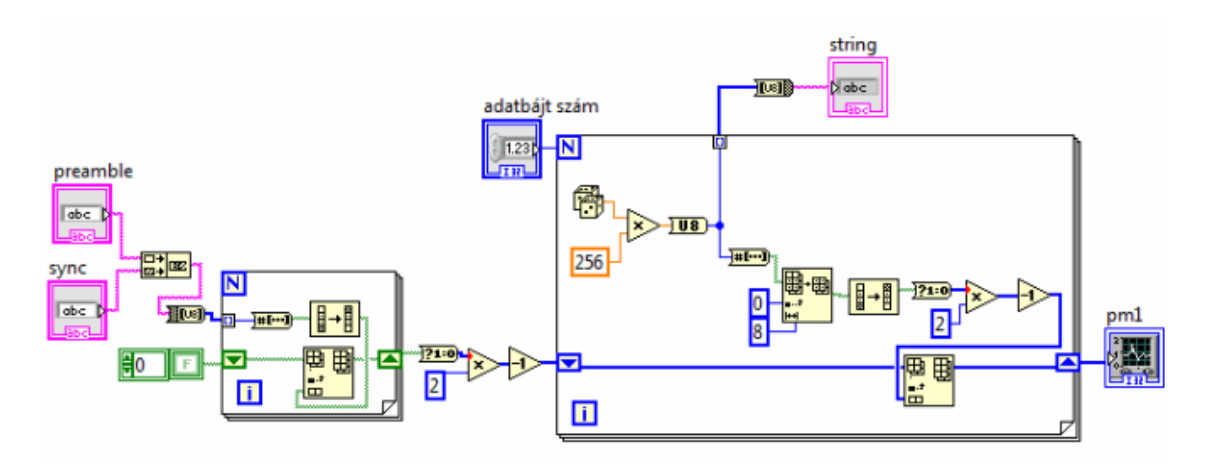

3.2. ábra. A bitgenerátor programrész kódja

[\(3.3.](#page-21-2) ábra), a másik a hasznos adat hexa string formátumban, ami később az adott és vett csomagok összehasonlítását egyszerűsíti meg.

<span id="page-21-2"></span>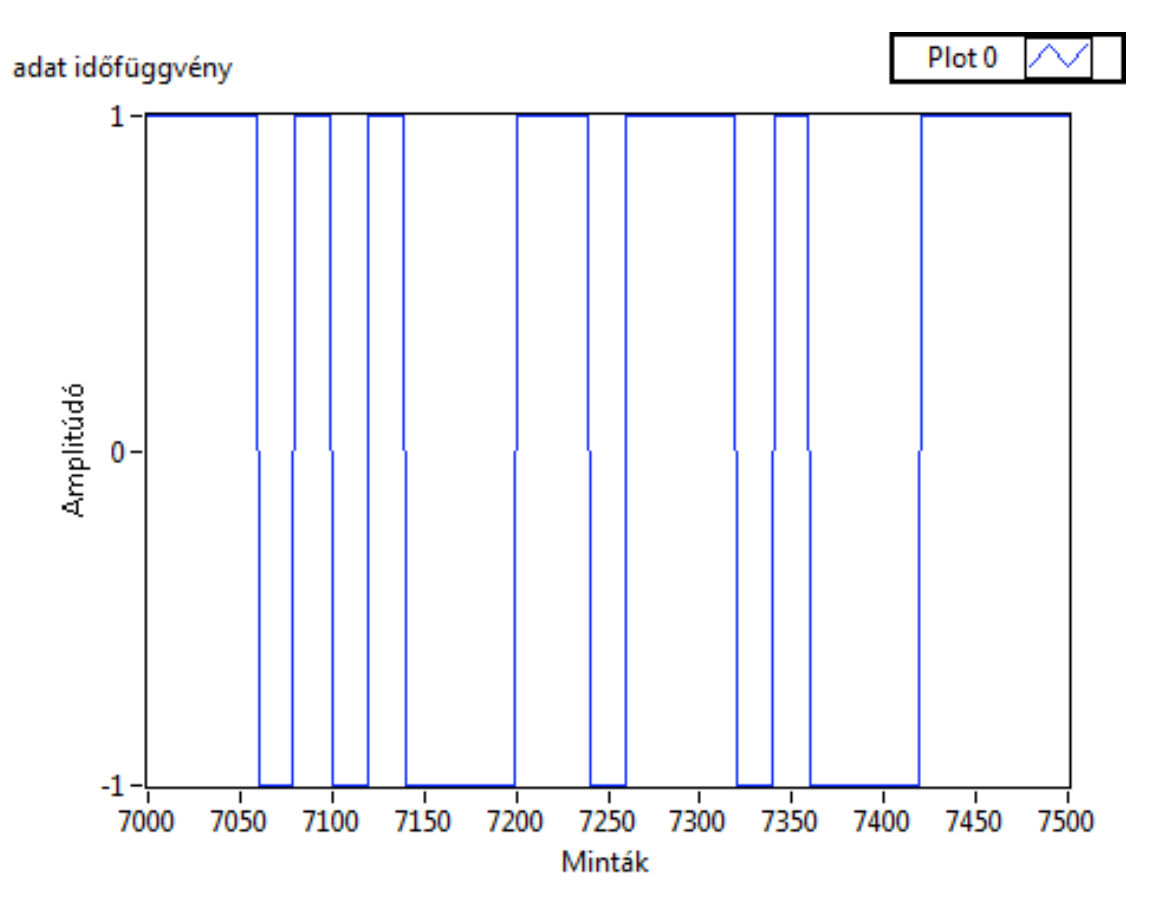

3.3. ábra. A bitgenerátor kimeneti jelalakja inkrementálva.

#### <span id="page-21-0"></span>3.1.2. Gauss-i ablak

A GMSK modulátor rövidítésében a "G", mint Gaussian arra utal, hogy Gauss-i lekerekített ablakkal szűrjük a biteket mielőtt a modulátor bemenetére jutnának. Ezért kell egy Gauss window nevezetű alprogram is [\(3.4.](#page-22-0) ábra.).

<span id="page-22-0"></span>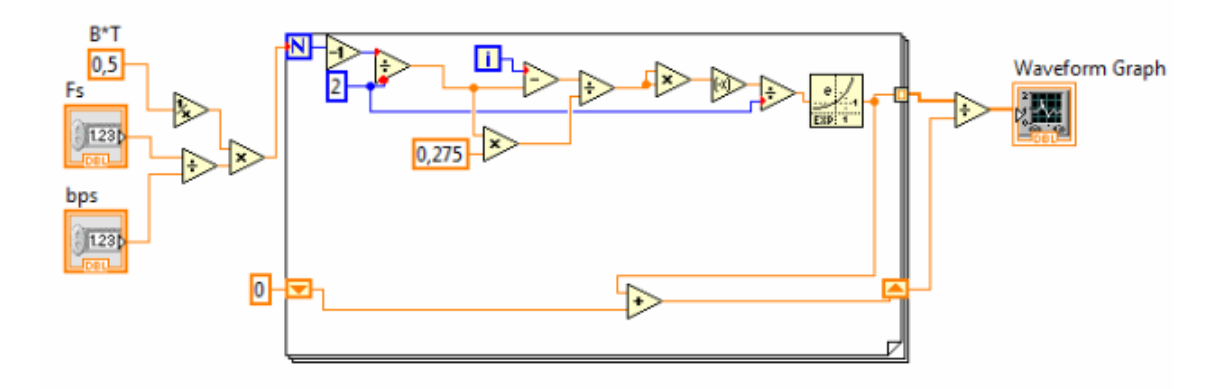

3.4. ábra. A Gauss-i ablak programrész kódja.

A bemenetei az  $f_s$  mintavételi frekvencia és az adatsebesség (bps nevű változó). Egész pontosan a két változó hányadosára van szüksége a programnak, ami azt jelenti, hogy egy adott bit hányszor van mintavételezve. BT jelen esetben egy konstans érték ami azt mondja meg, hány bitre visszamenőleg rendelkezik a rendszer memóriával. Ha 0,5 az értéke, akkor nem csak az aktuális, hanem az előző bit értékét is figyelembe veszi a rendszer, ezért csak akkor éri el a Gauss-i ablakkal szűrt adatfüggvény a  $+/-1$  értéket ha egymás után több logikai nullás, vagy egyes követi egymást a bitsorozatban [\(3.5.](#page-23-1) ábra.). A program a következő képletek alapján állítja elő a Gauss-i ablakot:

$$
v[i] = \frac{i - \frac{N-1}{2}}{0,275\frac{N-1}{2}} \qquad \qquad i = 0...N-1 \qquad (3.1)
$$

$$
w[i] = e^{\left(\frac{-v[i]}{2}\right)^2} \qquad i = 0...N - 1 \tag{3.2}
$$

$$
w_n[i] = \frac{w[i]}{\sum |w[i]|} \qquad i = 0...N - 1 \qquad (3.3)
$$

Ahol a 0,275 mint konstans szorzótényező, a Gauss-i ablak alakjáért felelős, ha ennél kisebb szám, akkor az ablak elkeskenyedik, szélei felől közeledve egyre több helyen vesz fel nulla értéket, míg ha nagyobb, akkor szélesebb lesz, és nem feltétlenül nulla értéket vesz fel a szélein, pedig pont ezért van sávszélesség csökkentő hatása a Gauss-i ablakkal való szűrésnek, mert az egyes bitek közti átmenet nem ugrással történik, hiszen az időtartományban gyors fel- vagy lefutás nagy spektrális tartalommal jár.

A jelenséget a [3.6.](#page-24-1) és [3.7.](#page-25-1) ábrák illusztrálják, látható, hogy a Gauss-i ablakkal szűrt adat kimenete spektrálisan hatékonyabb a négyszög ablakozást használó módszerhez képest. A [3.6.](#page-24-1) ábra. spektrumképe a bitgenerátor inkrementált kimenetének [\(3.3.](#page-21-2) ábra.).

Alap esetben  $f_s = 250000$ ,  $bps = 12500$ , ezért egy bit 20-szor van mintavételezve. Mivel  $BT = 0, 5$ , azaz két bit hosszú a Gauss-i ablak, így a kimeneten 40 minta hosszú ablakot kapunk [\(3.8.](#page-26-0)). Látható, hogy a 0,275-ös konstans használatával a szűrő szélein lévő minták nulla értékűek, biztosítva a megfelelő spektrális hatékonyságot.

<span id="page-23-1"></span>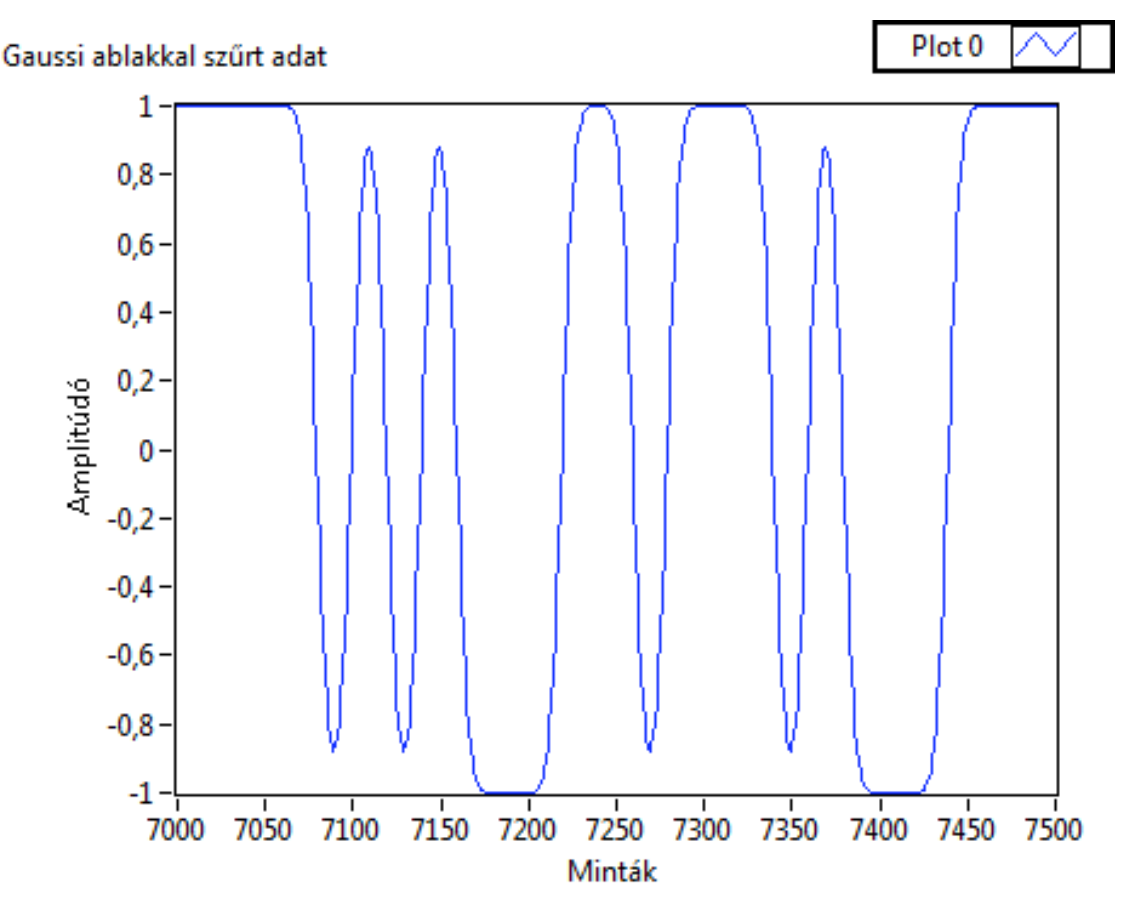

3.5. ábra. Az inkrementált kimenete a bitgenerátornak, Gauss-i ablakkal szűrve.

#### <span id="page-23-0"></span>3.1.3. MSK modulator programrész

Ez a programrész önmagában egy MSK modulátor, a Bemenetére érkező adat már Gaussi ablakkal szűrt [\(3.5.](#page-23-1) ábra). További bemenetei a vivőfrekvencia (fv), a mintavételi frekvencia (fs), illetve az adatsebesség (datarate). Továbbiakban a frekvencia moduláció realizálódik a programrészben:

$$
S_{FM}(t) = U_v \cos(\omega_v t + 2\pi k_{FM} \int_0^t S_m(\tau) d\tau)
$$
\n(3.4)

$$
k_{FM} = \frac{dev}{f_s} \tag{3.5}
$$

$$
dev = \frac{datarate}{4}
$$
 (3.6)

$$
S_{FM}[i] = U_v \cos(2\pi f_v \frac{i}{f_s} + 2\pi \frac{datarate}{4f_s} \sum_{i=0}^{N-1} S_m[i])
$$
\n(3.7)

Ahol  $S_m[i]$  a Gauss-i ablakkal szűrt adattömb elemeit jelenti. A programrész kimenete komplex kell legyen, hiszen az adó és a vevő közt nem koherens az átvitel, ha csak valósban működne, vételi oldalon előállhatna olyan helyzet, hogy nem veszünk semmit, mert a fázisviszonyok pont úgy alakulnak. A programrész kimenetén tehát a koszinuszos valós rész

<span id="page-24-1"></span>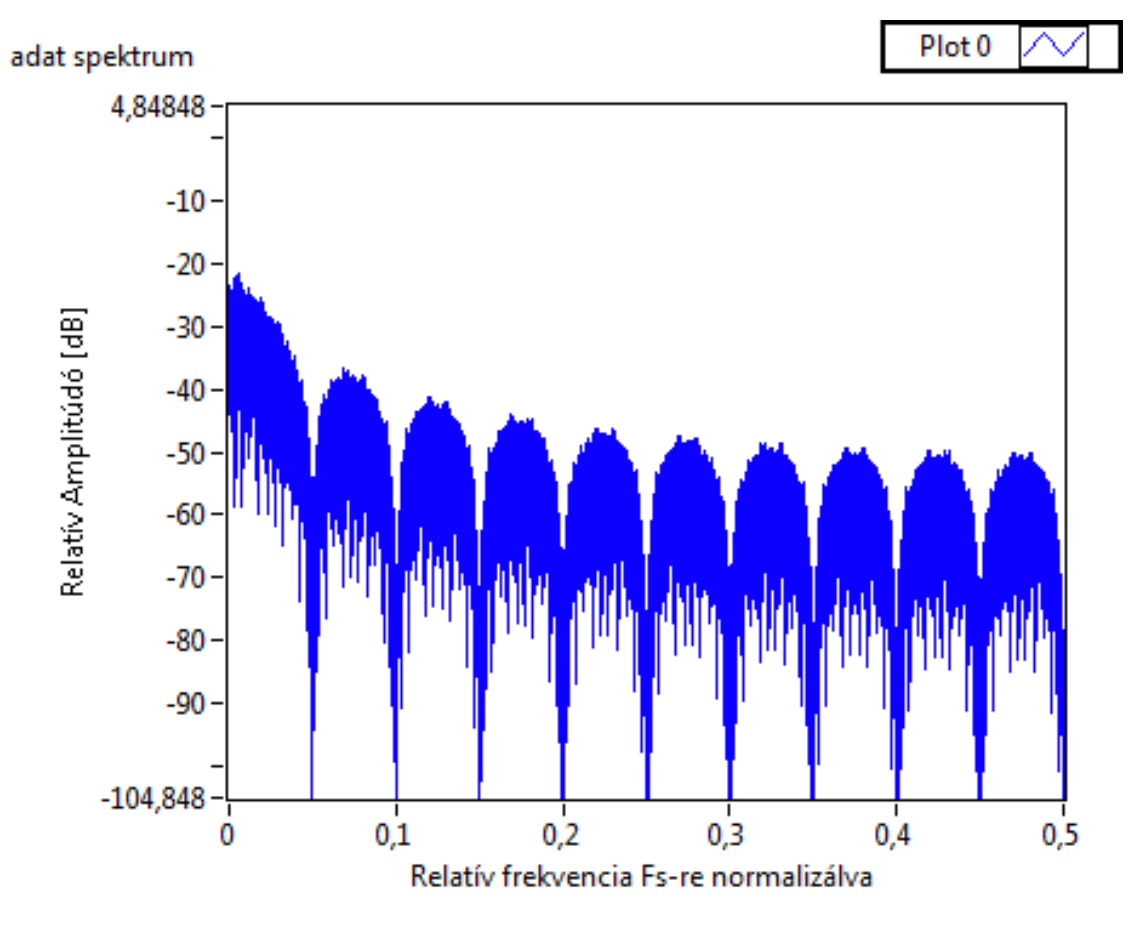

3.6. ábra. A bitgenerátor kimenetének spektrumképe.

illetve a szinuszos képzetes rész kerül átadásra egy komplex tömb formájában. Természetesen a komplex kimenetet még  $\sqrt{2}$ -vel szorozni, kell hogy a teljesítmény egységnyi legyen, ez azért lényeges, hogy a jel/zaj viszonyt meg lehessen határozni additív fehér Gauss-i zajos csatorna esetén.

Ha a kimenet valós részének spektrumát jelenítjük meg, bizonyos bemeneti paraméterekkel, illetve zajjal terhelve, akkor a következő spektrumábrához jutunk [3.9.](#page-26-1) ábra.

#### <span id="page-24-0"></span>3.1.4. Additív fehér Gauss-i zajos csatorna szimulálása

A szimuláció alapcélja, hogy megvizsgáljuk az egyes implementált vevők hogyan viselkednek additív fehér Gauss-i zajos (AWGN) csatorna jelenlétében. Ez a csatorna jól szimulálja a Smog-1 műhold és a vevő közötti csatornát, hiszen a közvetlen rálátás biztosított a műholdra, a többutas terjedés pedig nem jellemző.

Az AWGN csatorna megvalósítása Labview környezetben Box-Müller algoritmussal történik, mellyel két független véletlen változót lehet előállítani standard normális eloszlással.

$$
Z_1 = \sqrt{-2\ln(x_1)}\cos(2\pi x_2)
$$
 (3.8)

$$
Z_2 = \sqrt{-2\ln(x_1)}\sin(2\pi x_2)
$$
\n(3.9)

<span id="page-25-1"></span>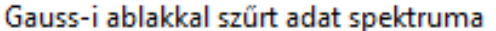

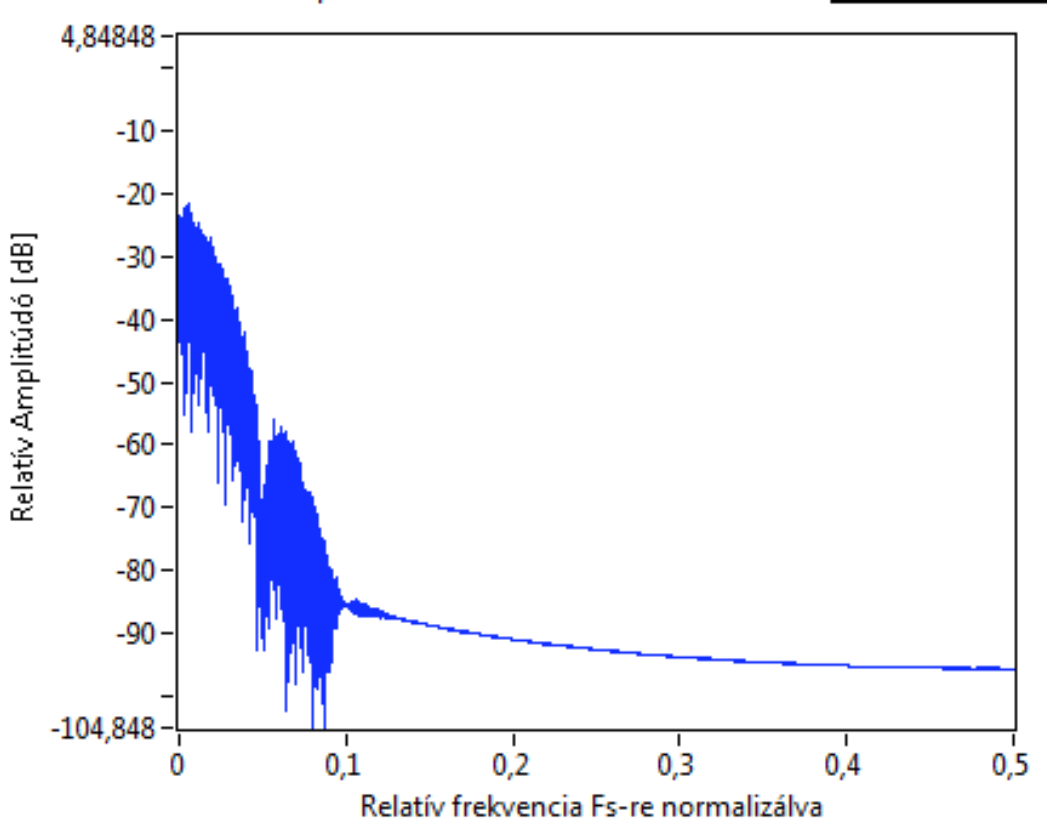

Plot<sub>0</sub>

3.7. ábra. A bitgenerátor kimenetének spektrumképe Gauss-i ablakkal szűrve.

Ahol  $x_1$  és  $x_2$  független véletlen valós szám  $[0,1]$  intervallumon.  $Z_1$  változó a komplex zaj valós részét, Z<sup>2</sup> pedig a képzetes részét adja a kimeneti komplex zaj vektorban. A programrésznek egyetlen bemenete van, az f<sup>s</sup> mintavételi frekvencia, a program innen tudja milyen hosszú zaj tömböt kell létrehoznia. A főprogramban a jel-zaj viszonyt (SNR) dB-ben lehet megadni így azt decibel skáláról át kell konvertálni, hogy a zaj teljesítményét változtathassuk a jel teljesítményéhez képest.

#### <span id="page-25-0"></span>3.2. A vevő megvalósítása

A vevő két fontosabb alprogramból áll, egyik a már demodulált bitekből állítja elő a szöveges hexa string formátumot, amit lehet komparálni a küldött adatsorozattal, másik maga a demodulátor ami a GMSK modulált IQ mintákból biteket állít elő. Demodulátorból több fajta megvalósítására került sor, egyik típus a késleltetős FM demodulátor, másik az illesztett szűrős FM demodulátor. Egy harmadik alprogram számolja a bit hiba arányt (BER) és a csomag hiba arányt (PER), hogy a megvalósított vevő jóságát lehessen behatárolni. A vevő blokkdiagramja az alábbi ábrán látható [\(3.10.](#page-27-2) ábra.):

<span id="page-26-1"></span><span id="page-26-0"></span>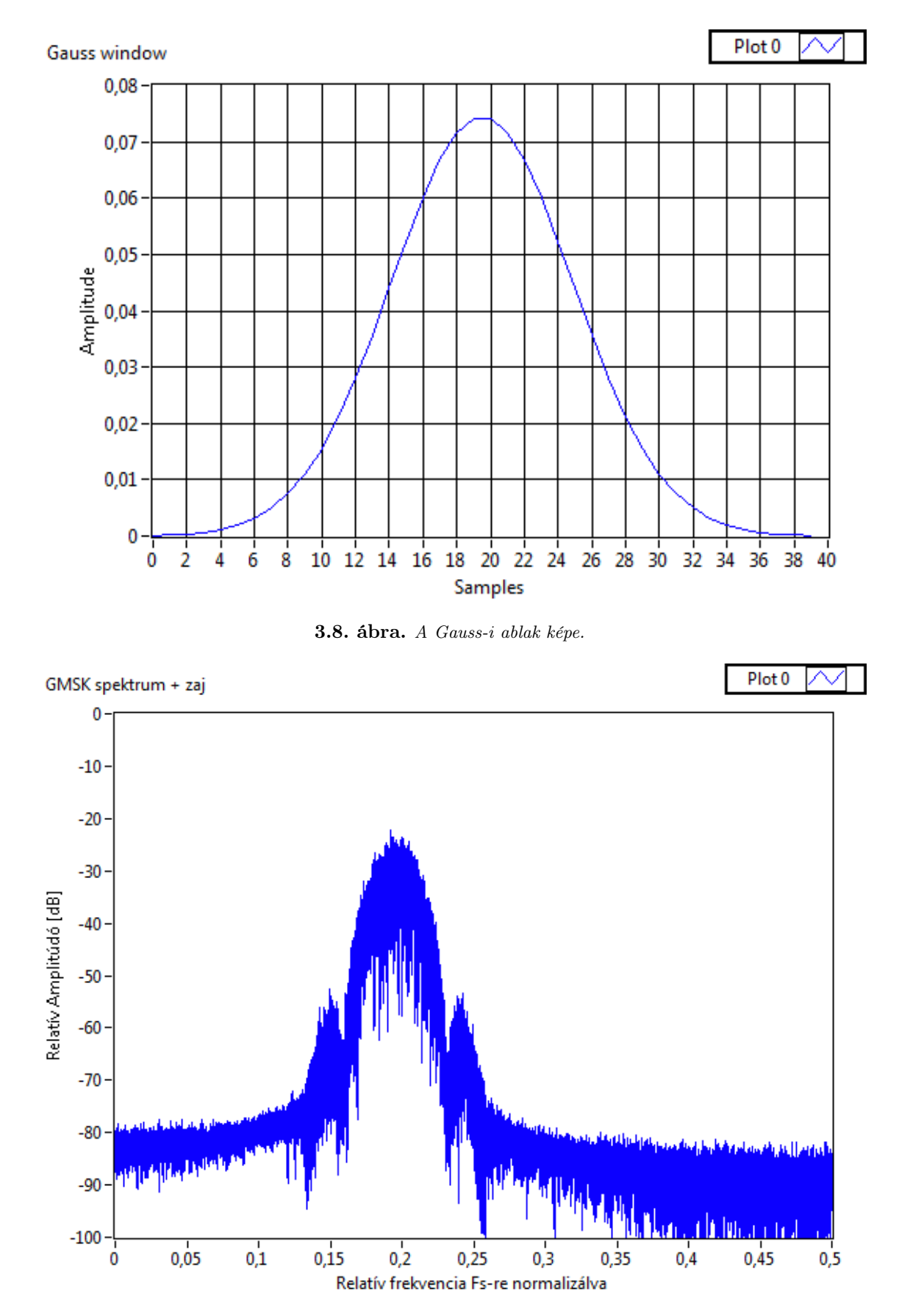

3.9. ábra. A GMSK moduláció spektrumképe.

<span id="page-27-2"></span>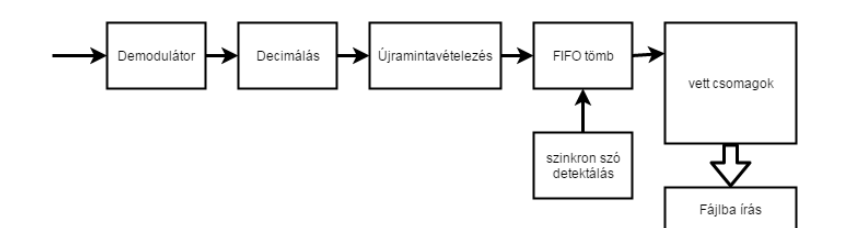

3.10. ábra. A megvalósított vevő blokkdiagramja.

#### <span id="page-27-0"></span>3.2.1. Koincidencia (késleltetős) demodulátor

A két fajta demodulátor közül az egyik a koincidencia demodulátor [\[3\]](#page-57-3), aminek a működése azon alapul, hogy két azonos frekvenciájú szinuszos jel szorzata, függ a köztük lévő fáziskülönbségtől. A bejövő frekvenciamodulált jelet és annak 90◦ -os fáziskésleltetjét egy szorzóra vezetjük, aluláteresztő szűrőt követően pedig megjelenik a moduláló jellel arányos jel[\(3.11.](#page-27-3) ábra).

<span id="page-27-3"></span>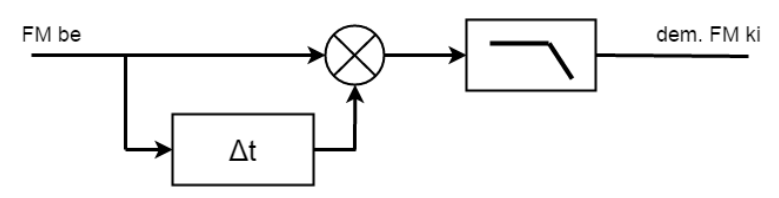

3.11. ábra. A késleltetős demodulátor blokkdiagramja.

A demodulálás után, még itt a demodulátor blokkon belül valósul meg a decimálás és az inkrementálás. Ebben a részben  $f_s/datarate$ -el csökken a mintavételezés, majd háromszoros inkrementálás történik, hogy a minták alapján többségi döntéssel, ami kemény döntésnek számít, lehessen dönteni az adott bitekre.

#### <span id="page-27-1"></span>3.2.2. Illesztett szűrős demodulátor

A másik fajta demodulátor az illesztett szűrős demodulátor, amely blokkdiagramja látha-tó a [3.12.](#page-28-2) ábrán. A bejövő IQ mintákat egyszer lekeverjük  $f_v + dev$  azaz a vivőfrekvencia + lökettel, illetve lekeverjük  $f_v - dev$  azaz a vivőfrekvencia - lökettel. Mindkét ágon aluláteresztő szűrőt használunk, hogy csak a számunkra hasznos keverési termék maradjon meg, majd abszolút értéket képzünk, és kivonjuk egymásból a két ágat. Végül szintén szűrőfokozat következik.

A szimuláció során nem használjunk vivőfrekvenciát, ami így nulla értékű, a CNCO-t (Complex Numeric Controlled Oscillator) a frekvencialöket értékére kell beállítani a következő módon:

$$
\exp\left(-j2\pi\frac{dev}{f_s}i\right) \qquad i = 0...N \qquad (3.10)
$$

Ahol N az IQ minták számát jelenti. Következésképp a programrésznek három bemenete van, maguk a demodulálandó IQ minták,  $f_s$  mintavételi frekvencia, illetve az adatsebesség (datarate), amiből közvetlenül számolható a frekvencialöket. A CNCO implemetálása után

<span id="page-28-2"></span>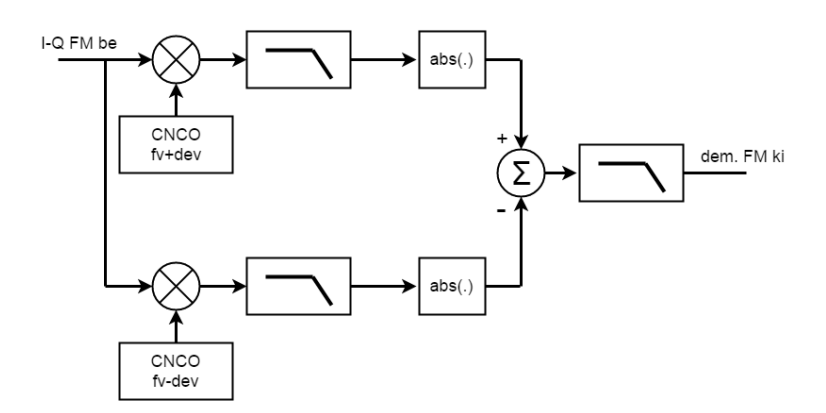

3.12. ábra. Az illesztett szűrős demodulátor blokkdiagramja.

következik az aluláteresztő szűrő ami egy IIR (infinite impulse response) szűrő, egy egyszerű egytárolós RC tagot valósít meg. A szűrő kimenete:

$$
y[i] = \frac{1}{1 + \frac{f_s}{2\pi f_0}} x[i] + \frac{\frac{f_s}{2\pi f_0}}{1 + \frac{f_s}{2\pi f_0}} y[i-1]
$$
\n(3.11)

Ahol a szűrő törésponti frekvenciája  $f_0$ , és érdemes úgy beállítani az értékét, hogy 1,2. . . 1,5 -szerese legyen a löketnek, hogy ezen a frekvencián még ne csillapítson. Mind a három esetben ugyanezt a szűrő konstrukciót használtam, ugyanazokkal a paraméterekkel. Ugyancsak itt a demodulátor blokkon belül valósul meg a decimálás és az inkrementálás ugyanúgy, ahogy a késleltetős demodulátor esetében is.

#### <span id="page-28-0"></span>3.2.3. Döntő

A Döntő az a programrésze a vevőnek, ahol a demodulátorból érkező bitenkénti három mintából kemény döntéssel döntünk valamely bitre. A vevő rátalál az adatcsomagokra, a szinkron szó alapján, majd ha talált egy csomagot azt hexa formátumú stringgé alakítja és egy adattömbben átadja a kimenetre. Kicsit részletesebben, a program állandóan tölt egy tömböt a beérkező +1,-1 adatokkal aminek a mérete  $3 \cdot (synchitek) + 3 \cdot 8 \cdot (bajtszam)$ , közben a tömb elejét folyamatosan hasonlítja a szinkron szóhoz. Teljes egyezés akkor lenne ha a szorzat összege elérné a szinkron szó hosszát, azaz 2DD4 esetén a 48-at. Persze ez a helyzet csak kiváló jel-zaj viszony esetén léphet fel, ezért jóval megengedőbbnek kell lenni, ha a szorzat összege eléri a 36-ot akkor úgy vesszük csomagot detektálunk. Ez esetben elvégezzük a többségi döntést, majd 0, 1 bitsorozatot hozunk létre, majd nyolcasával összefogva a biteket megtörténik a stringgé alakítás.

#### <span id="page-28-1"></span>3.2.4. BER illetve PER számítása

A BER alprogramom belül kerül összehasonlításra az adott és vett hexa stringek. Történik egy string boolean konverzió, majd rávizsgálunk a két tömb egyezésére, ezt összegezzük és elosztjuk az elemszámmal, majd a hányadost kivonjuk 1-ből.

A főprogramrészben az adó úgy van beállítva, hogy egymás után 10-szer adja ugyanazt

a bitsorozatot, de van olyan helyzet, hogy a vevő több csomagot detektál mint amennyit az adó adott. Ez azért lehetséges, mert az adatban is megtalálható a szinkron szó, vagy ahogy hasonló bitsorozat, de ebben az esetben a kapott bithiba arány közel lesz a 0,5-höz, így kiszűrhető. A 0,25-nél nagyobb bithiba arányú csomagokat a szimuláció nem veszi figyelembe. A program BER illetve PER (csomaghiba arányt) számol, a jel-zaj viszony függvényében, illetve a névlegestől eltérő frekvencia függvényében is, hogy kiderüljön a vevő, illetve az egyes demodulátor típusok mennyire érzékenyek a frekvencia elhangolódásra.

<span id="page-29-0"></span>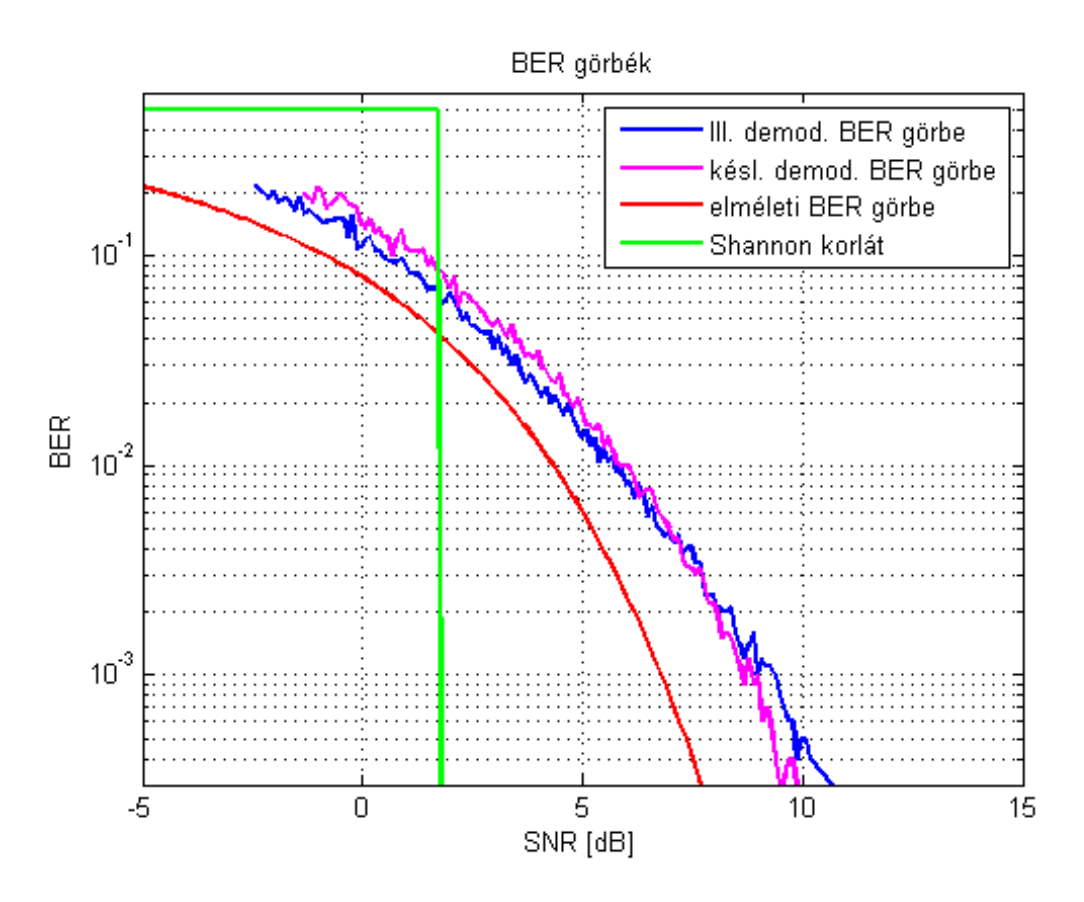

3.13. ábra. A demodulátorok BER görbéje.

A késleltetős demodulátor bithiba arány görbéje összehasonlítható az elméleti határral [\(3.13.](#page-29-0) ábra.), nagyjából 3 dB-el elmarad tőle. Különböző csatornakódolási eljárások, például konvolúciós kódolás, tudnak javítani a BER görbe meredekségén, hogy "rásimuljon" a Shannon korlátra.

A két demodulátor is összehasonlítható a [3.13.](#page-29-0) és [3.14.](#page-30-0) ábrákon, ha a késleltetős demodulátor jól van beállítva, akkor közel ugyanazt az eredményt kell produkálniuk az illesztett szűrős demodulátorral.

A demodulátorok egy másik jellemzője, hogy mennyire tudja befolyásolni a bithiba illetve csomaghiba arányt a vivőfrekvencia megváltozása, azaz milyen az egyes vevők Doppler érzékenysége. Az illesztett szűrős demodulátor esetén a vivőfrekvenciától való eltérés szimmetrikus ezért csak pozitív irányú frekvenciaváltozással szimuláltam [\(3.15.](#page-30-1) ábra). Késleltetős demodulátor esetén az adó és a vevő között frekvencia eltérésnek kell lennie, hogy működjön a demodulátor. A szimuláció során az adó frekvenciája van beállítva negatív ér-

<span id="page-30-0"></span>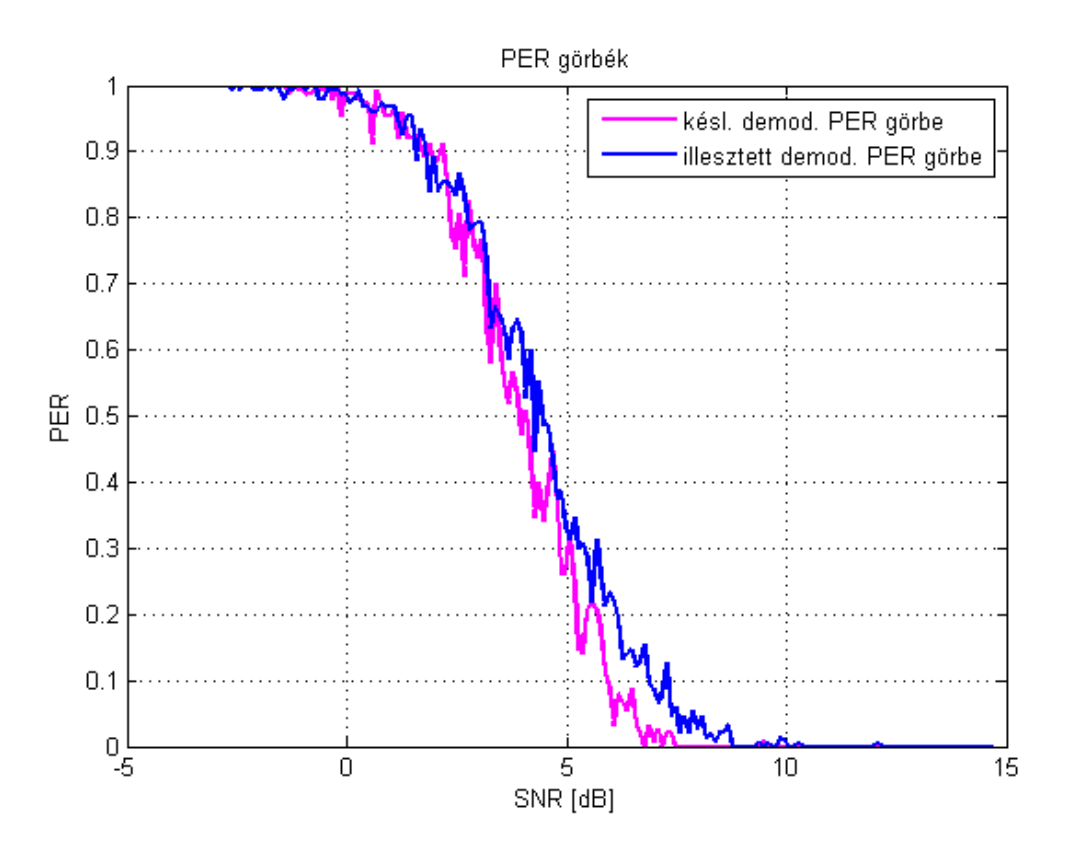

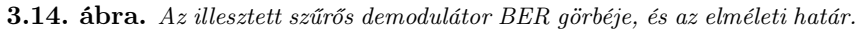

<span id="page-30-1"></span>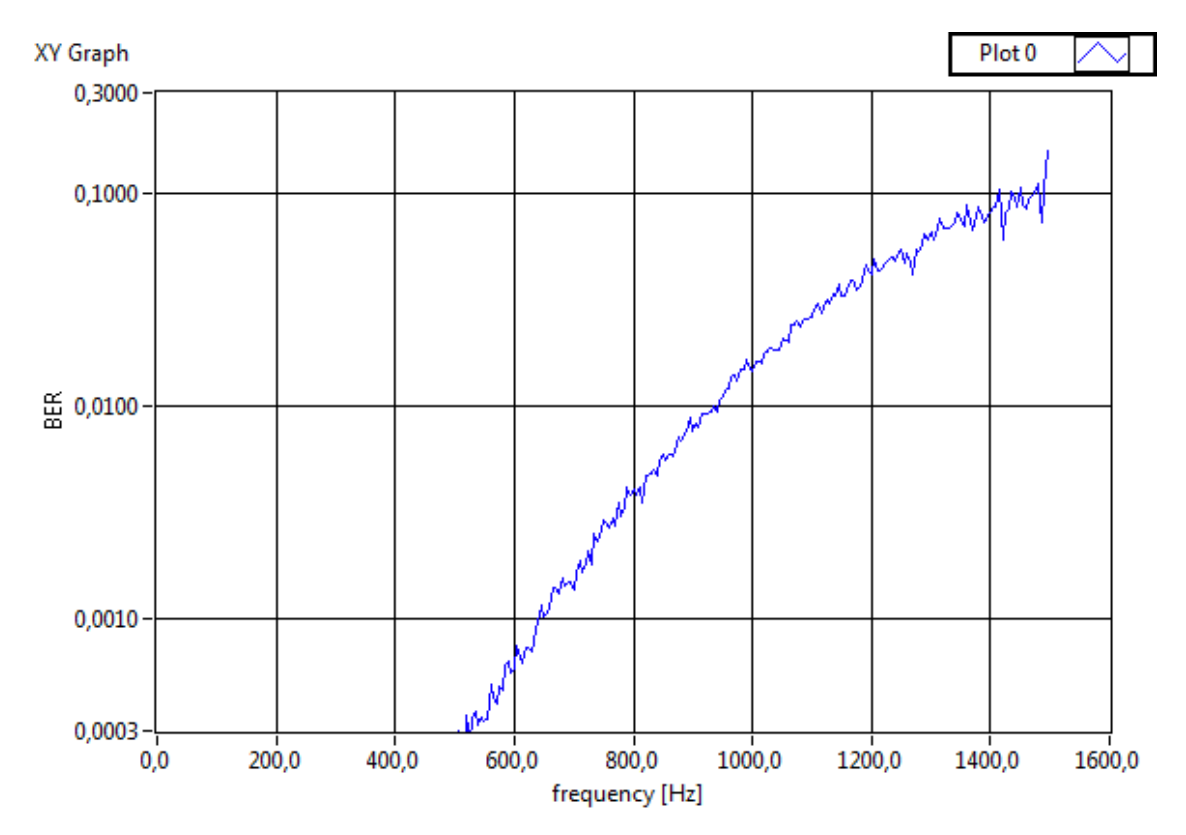

3.15. ábra. Az illesztett szűrős demodulátor BER görbéje a frekvencia függvényében.

tékűre, -4800 Hz -től -1800 Hz-ig vizsgáltam a bithiba arányt[\(3.16.](#page-31-0) ábra), és a csomaghiba arányt. Mindkét demodulátor esetén körülbelül 500 Hz-es eltérés megengedett a vivőfrekvenciához képest.

<span id="page-31-0"></span>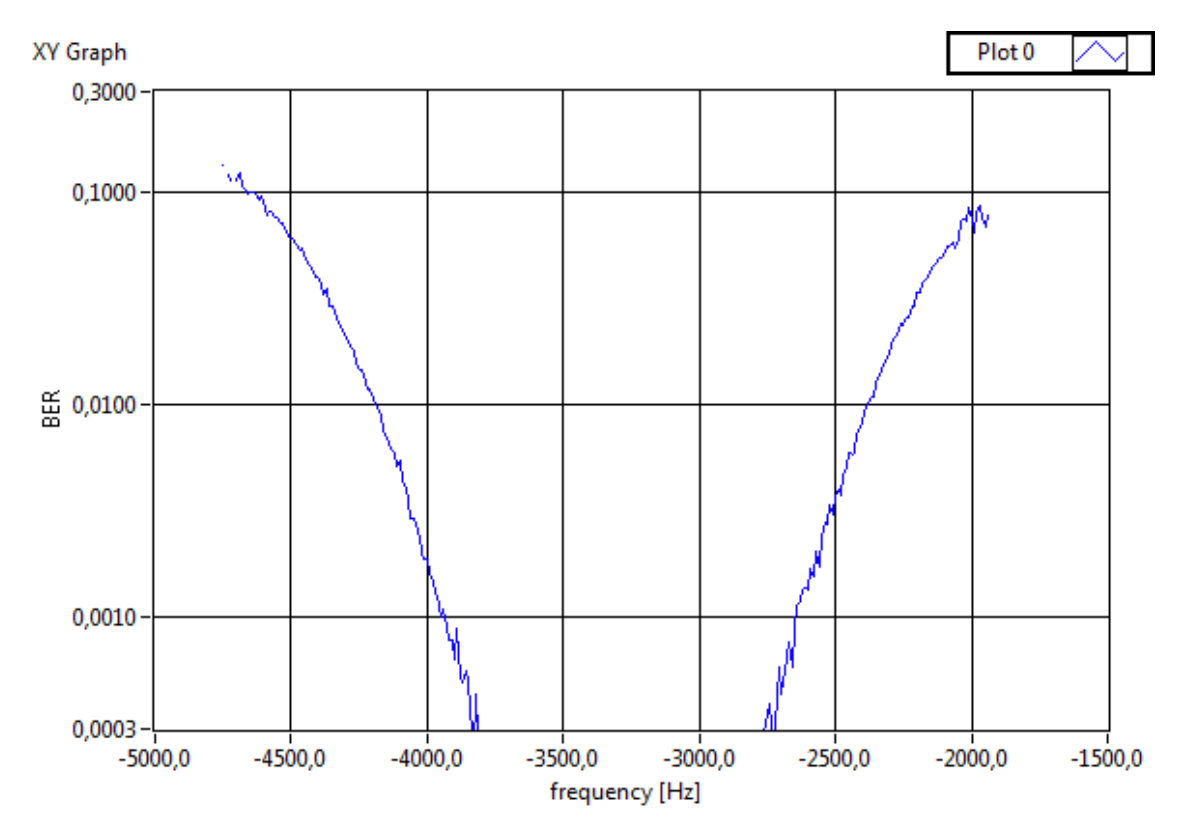

3.16. ábra. Az késleltetős demodulátor BER görbéje a frekvencia függvényében.

<span id="page-32-0"></span>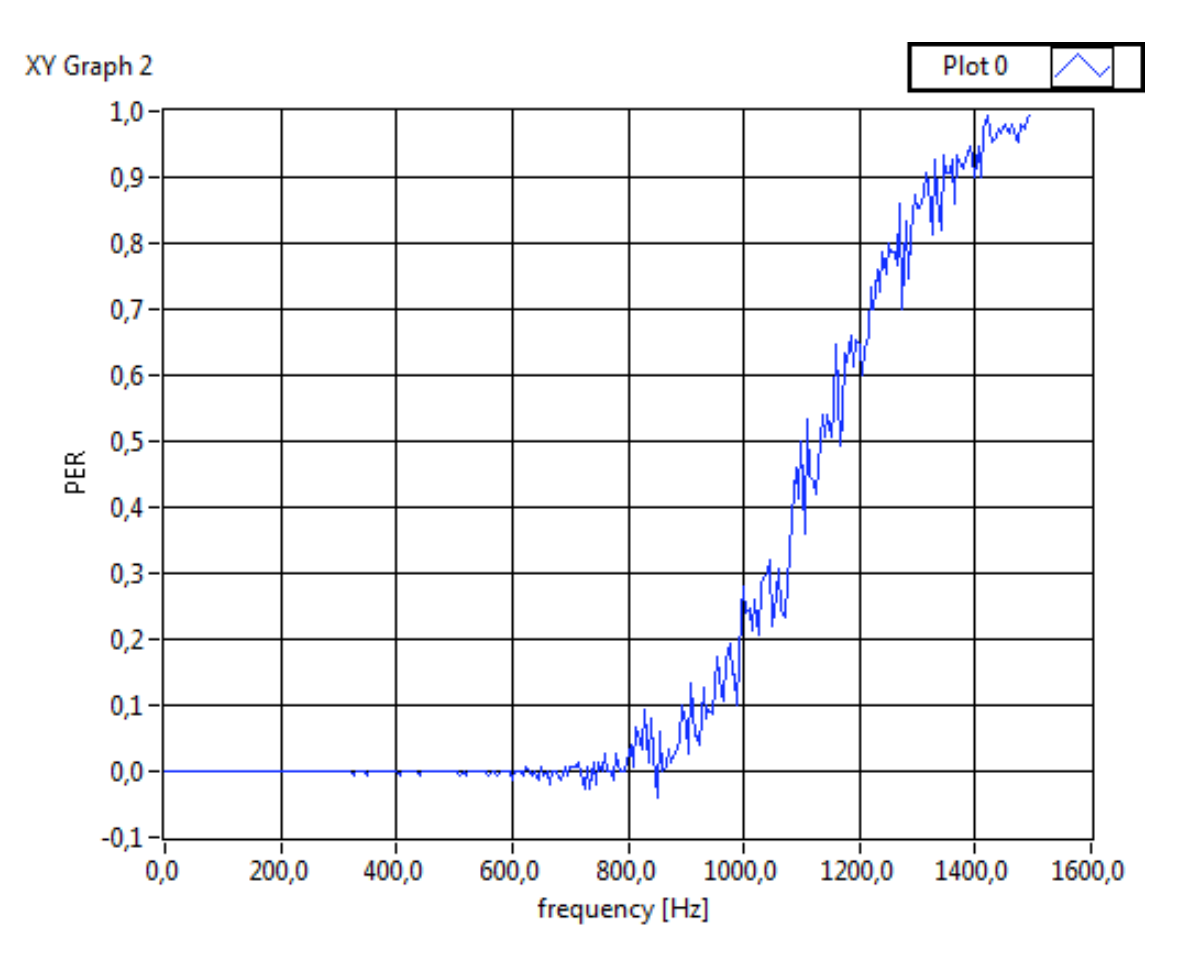

3.17. ábra. Az illesztett szűrős demodulátor PER görbéje a frekvencia függvényében.

### <span id="page-33-0"></span>4. fejezet

## PXI és USRP rendszereken kifejlesztett szoftverrádió [\[7\]](#page-57-4) [\[4\]](#page-57-5)

#### <span id="page-33-1"></span>4.1. USRP

<span id="page-33-2"></span>Az USRP [\(4.1.](#page-33-2). ábra), ami az Universal Software Radio Peripherials rövidítése, egyike a manapság piacon kapható szoftver rádiós moduloknak amiket kutatás-fejlesztés-re illetve oktatási célokra fejlesztettek ki. Az USRP-nek több változata is megtalálható, eltérő jellemzőkkel, mint például sávszélesség, teljesítmény, vagy frekvenciatartomány. A fő hardver az USRP belsejében funkcionálisan egy FPGA-ból és egy DSP-ből áll. Továbbá tartalmaz még több nagy sebességű ADC-t, (analog to digital converter) hogy mintavételezze a vett jelet, illetve DAC-t (digital to analog convertert), hogy jelgenerátorként is működhessen.

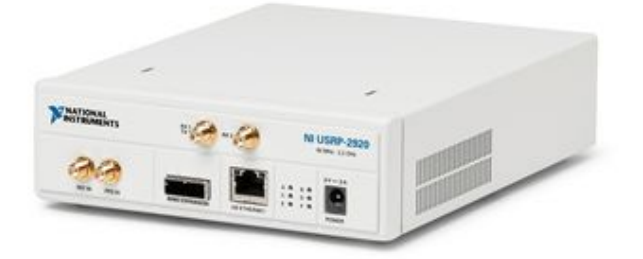

#### 4.1. ábra. Az USRP illusztrációja.

Vevő oldalról megközelítve az USRP belső felépítését és működését [\(4.2.](#page-34-1) ábra), a vett jel először egy rádiófrekvenciás kapcsolón halad át, ennek feladata a megfelelő portok kapcsolása, hiszen két portról is lehet vele venni. Utána következő fokozat egy kis zajú előerősítő ami a következő állítható erősítésű erősítővel egyetemben a kellő érzékenységet tudják biztosítani a vevő számára. Ahogy a szuperheterodin rendszerekben megszokhattuk most egy analóg IQ keverőfokozat következik, melyhez a helyi oszcillátor frekvenciát egy 2,5 ppm pontosságú TCXO (temperature compensated crytal oscillator) biztosítja, egyes USRP verziókhoz még ennél is pontosabb GPS órával biztosított oszcillátor jel tartozik. A lekevert IQ jelet mindkét csatornán 20 MHz-es aluláteresztő szűrővel szűrjük (keverési termék miatt is), ez a szűrő biztosítja a USRP számára a 20 MHz-es sávszélességet. Ezután az USRP az analóg jelet digitálissá konvertálja két 100 MS/s mintavételezésre képes ADC-vel 14 bites pontossággal. Következő fokozat a DDC (Digital Down Converter), ami azért szükséges mert a hasznos jel a 20 MHz-es sávban van tipikusan kisebb sávszélességgel, így a digitális lekeverő fokozat keveri alapsávra a mintavételezett jelet. A DDC a keverésen túl decimálást (mintaritkítást) is végrehajt ami CIC (cascaded integrator comb) és FIR (finite inpulse response) szűrőkkel valósít meg. A következő Rx Control és Ethernet blokkok a vett jelek csomaggá alakításában vállalnak szerepet, így tehát az adat gigabit Etherneten keresztül kerül elküldésre egy személyi számítógép felé, amin a program fut. Adó oldalon nagyjából

<span id="page-34-1"></span>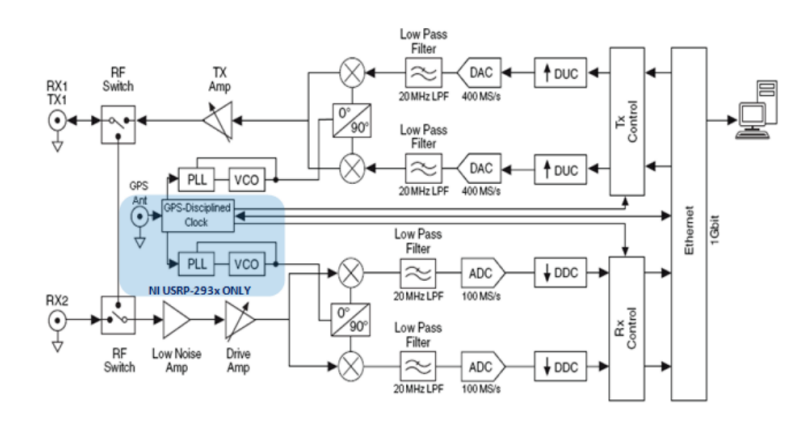

4.2. ábra. Az USRP Blokkdiagramja.

ugyanez történik visszafele, az USRP fogadja a csomagokat majd fázis folytonos IQ mintákká alakítja őket, a DUC (digital up converter) a beépített szűrőivel inkrementálja a jelet, interpolálással megnöveli a mintavételi frekvenciát, majd felkeveri a jelet. A DAC (digital to analog converter) folytonossá alakítja a jelet nullad rendű tartószerv alkalmazásával, majd az ezt követő analóg alulátersztő szűrő simítja a tényleges analóg hullámformává. Ezután az IQ jel felkeverése következik vivősávra, majd állítható erősítővel lehet a jelet kívánt teljesítménnyel (bizonyos paraméterek között) az SMA csatlakozóra juttatni, és akár kisugározni az éterbe egy antennán keresztül. Én munkám során az NI USRP-2920 típusú USRP-t használtam melynek fizikai paraméterei a [4.1.](#page-35-1) táblázatban olvashatók.

Mindezek a paraméterek lehetővé teszik ezt a hardvert, hogy a megadott paraméterekkel Smog-1 műhold vételére alkalmas vevőt lehessen rajta megvalósítani.

#### <span id="page-34-0"></span>4.2. PXI

A PXI egy masszív PC-alapú platform mérési és automatizálási rendszerekhez kifejlesztve. A PXI egyszerre magas teljesítőképességű és egyszerűen használható platform, több

<span id="page-35-1"></span>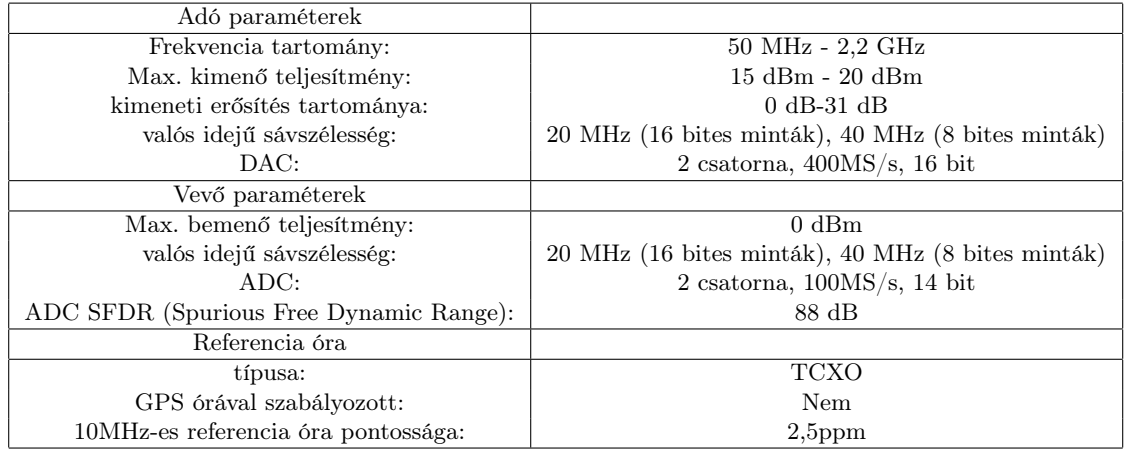

4.1. táblázat. Az NI USRP-2920 néhány fontosabb paraméterei.

különböző területen széles körben alkalmazható, mint például gyártás tesztelés, katonai és űrtechnikai feladatok, vagy akár autóipari alkalmazások. A PXI összefoglalva egy olyan rendszer, amely több különböző fajta vázzal kapható, és melybe könnyedén lehet alkalmazásspecifikus modulokat illeszteni, melyek képesek végrehajtani az adott feladatot. Nekem egy NI PXIe-1081 váz áll rendelkezésemre [\(4.3.](#page-35-0) ábra), amely 8 modulhelyet tartalmaz, ezek közül több PXI Express kompatibilis, minden modulhelynek 2 GB/s a dedikált sávszélessége.

<span id="page-35-0"></span>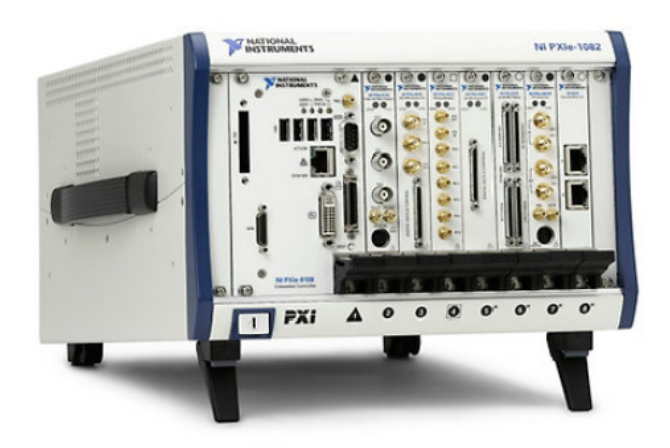

4.3. ábra. Az NI-1081 illusztrációja.

Ezek a modulok jelen esetben, amelyek egyszerűen az eszközbe illeszthetőek, egy PC kártya,melyhez lehet perifériákat csatlakoztatni (monitor, klaviatúra, stb.), ezen Windows 7 operációs rendszer fut, és természetesen a Labview program melyben megvalósítottam a Műhold vételére alkalmas vevő kódját. Ez a modul önmagában kevés lenne, de a PXI-1081-hez csatlakozik egy NI 5772R nagy sebességű digitalizáló adatper modul ami karöltve dolgozik az NI FlexRIO FPGA modullal. Az NI 5772-nek két analóg bemenete van, mindkettő képes 12 bites felbontás mellett 800 MS/s-os mintavételezésre, 2 GHz analóg sávszélesség mellett, vagy ha csak az egyiket használjuk, akkor 1,6 GS/s-os mintavételezésre képes az eszköz. Ezek a fizikai paraméterek teszik lehetővé olyan alkalmazásait, mint példá<span id="page-36-3"></span>ul szélessávú középfrekvenciás oszcilloszkóp/digitalizáló kommunikációs alkalmazásokhoz. Az NI-5772 modul illetve az FPGA blokkdiagramja a [4.4.](#page-36-3) ábrán látható, a mintavételezést az ADC12D800RF chip hajtja végre a modulban.

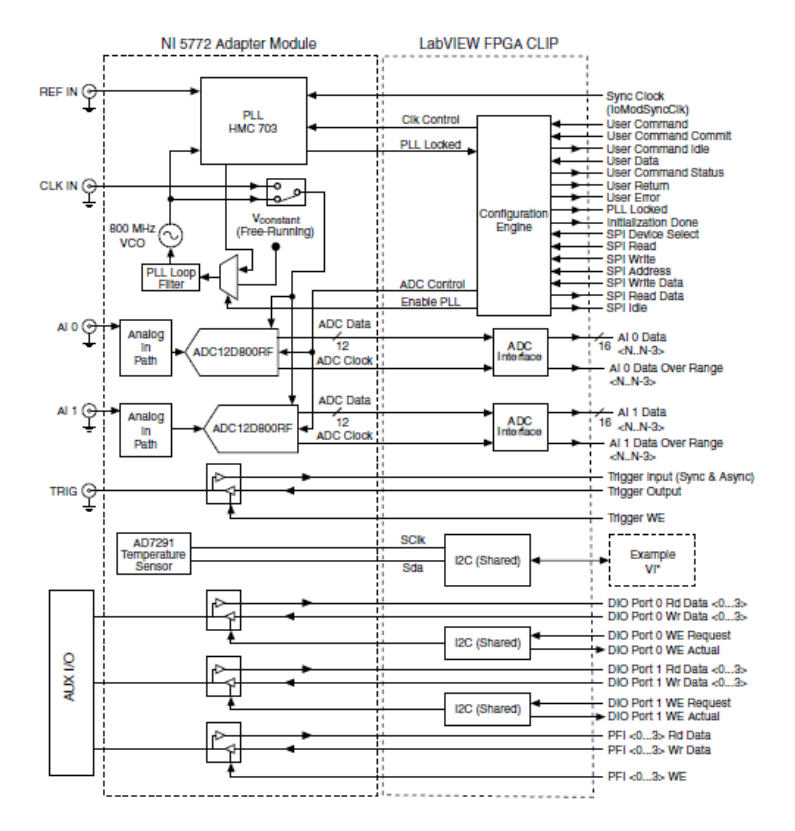

4.4. ábra. Az NI-5772 Blokkdiagramja.

#### <span id="page-36-0"></span>4.3. Az adó

#### <span id="page-36-1"></span>4.3.1. USRP-n realizált adó

Eredeti tervek szerint az USRP-n megvalósított adó is szolgáltathatott volna bejövő jelet a PXI számára, (a PXI-ben is van beépített generátor, ami saját maga számára tud adatot generálni), illetve csupán a teljesség kedvéért érdemes a már szimulációban megtervezett programot kipróbálni a valóságban. Az USRP adó mintaprogramját használtam fel, aminek a bemenetére gyakorlatilag egy IQ adatvektort kell küldeni, és az USRP elvégzi a hardveres keveréseket.Így tehát a bemenetére az alapsávi GMSK modulált adatcsomag kerül.

#### <span id="page-36-2"></span>4.3.2. Mérési eredmények

Az adó tesztelése spektrumanalizátorral történt, ami rendelkezik beépített FSK demodulátorral, így a megfelelő beállításokkal, a kijelzőn látható [\(4.6.](#page-37-2) ábra) a Gaussi ablakkal szűrt adat időfüggvénye. A [4.7.](#page-38-0) ábrán az adó kimeneti GMSK modulált jelét láthatjuk frekvenciatartományban. Az adatsebesség 12,5kbit/s, így belefér a jel a 20kHz-es sávszélességbe.

<span id="page-37-1"></span>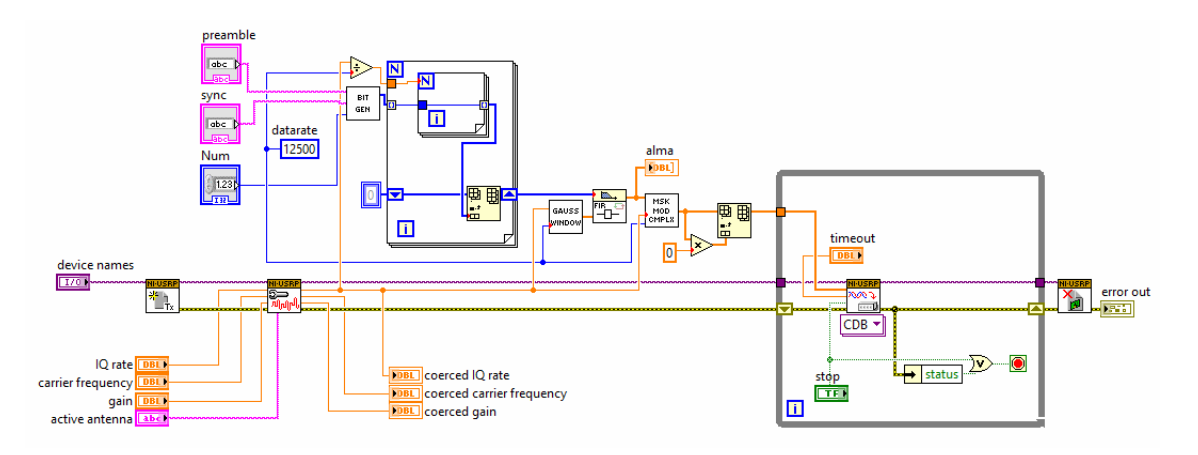

4.5. ábra. Az USRP-n megvalósított adó programkódja.

<span id="page-37-2"></span>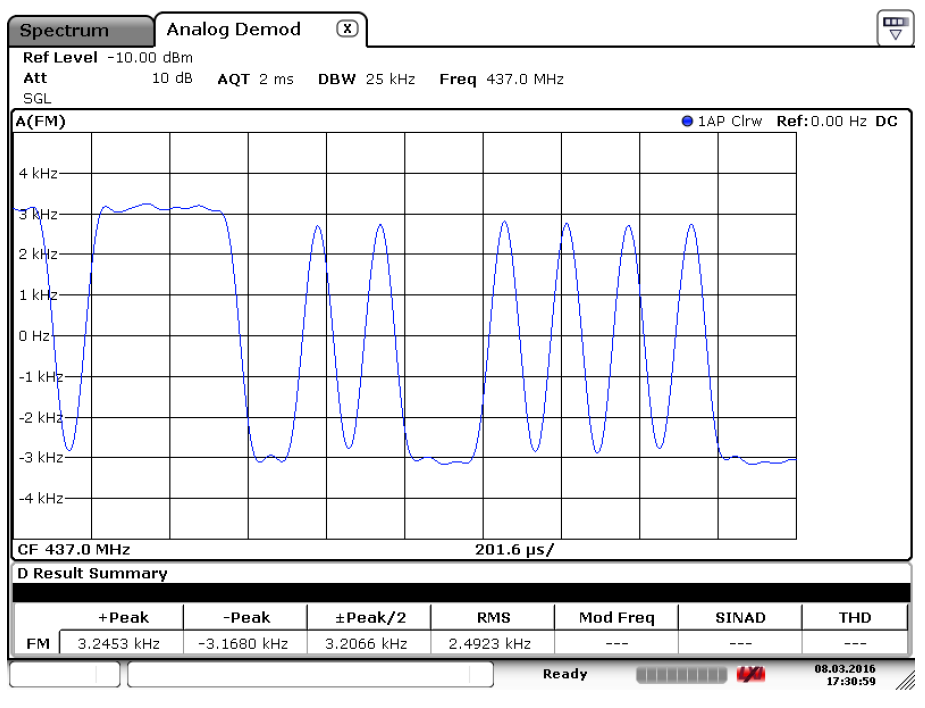

Date: 8.MAR.2016 17:30:59

4.6. ábra. Az USRP-ről küldött bitek demodulálása a spektrumanalizátorral.

#### <span id="page-37-0"></span>4.4. A vevő

A vevő összességében sokat változott a szimulációs eredmények óta, de természetesen az illesztett szűrős demodulátor és a döntő alprogram szerves részét képezik a végleges implementált vevőnek. Általánosságban a vevő funkcionális blokkokra bontható, ezek esetleg más alkalmazásoknál is megállhatják a helyüket, mint például AFC (automatic frequency control) hurok. Ezért a már megvalósított vevőt elvileg könnyű implementálni más célhardverekre is. A vevőlánc struktúrája sorrendben: Az adott hardver mintakódja előállítja az elvileg alapsávi IQ mintákat. Ezt követően a minták erősítés szabályozáson esnek át, ez az AGC (automatic gain control) programrész. A már stabil amplitúdóval rendelkező IQ minták az AFC bemenetére kerülnek, hogy a doppler frekvencia által okozott frekvencia el-

<span id="page-38-0"></span>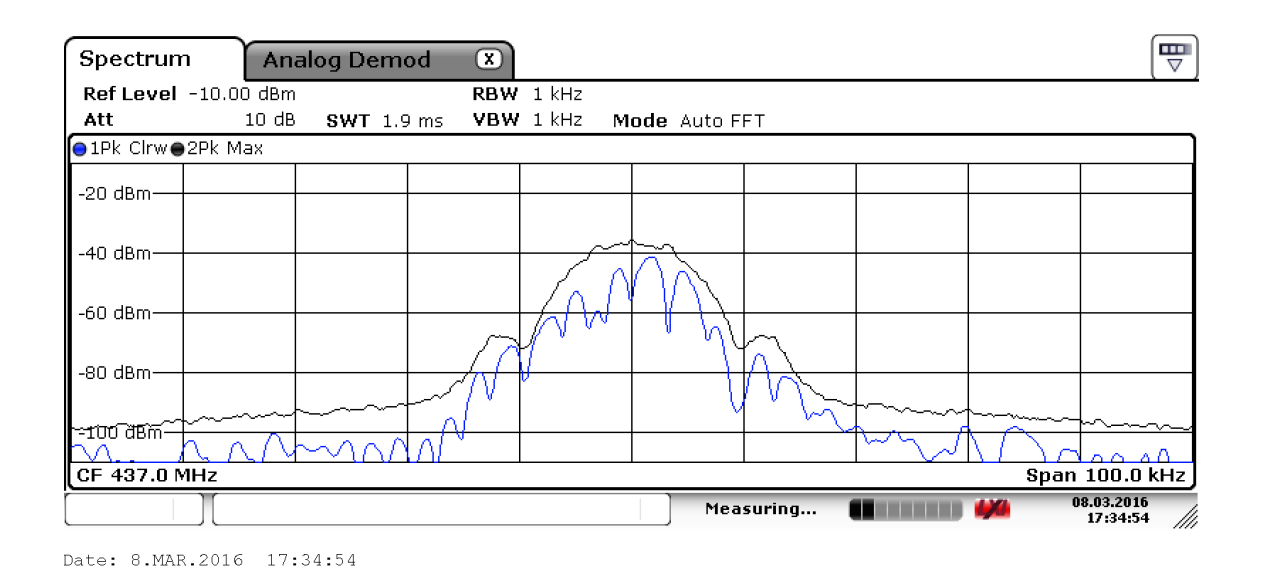

4.7. ábra. Az USRP-ről küldött GMSK jel spektruma.

tolódást kompenzálja, majd következik a demodulátor, ami az IQ mintákat demodulálja és kimenete a vett adat hexa formátumban. Az utolsó funkcionális blokk pedig UDP-n (User Datagram Protocol) keresztül továbbítja az adatot egy adatfeldolgozó szerverre. A demo-

<span id="page-38-1"></span>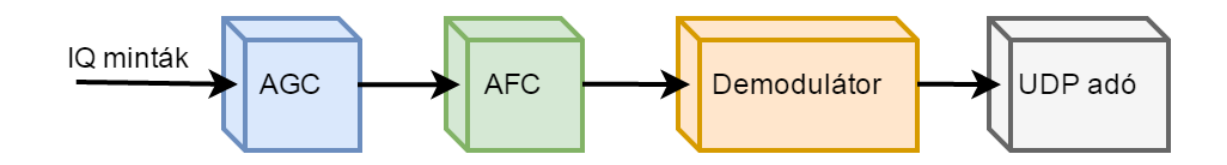

4.8. ábra. Az általános vevő blokkvázlata.

dulátor alprogram az illesztett szűrős demodulátor és a döntő programrész egyesítéséből jött létre, erre azért volt szükség mert a korábban létrehozott alprogramok, melyek tökéletesek voltak a szimulációra, adatvektorokkal dolgoztak, a vevő egyben kapta a bemenetére a demodulálandó csomagot, ám a valóságban ez nem így történik, hanem valós-idejű feldolgozásra van szükség, mintáról mintára, így a programrész egy for ciklusba van beágyazva, így mindegy, hogy mekkora adattömb érkezik a függvény bemenetére.

További változtatás, hogy az a szimulációban megvalósított demodulátor az illesztett szűrőhöz szinusz-koszinusz függvényt hív meg (az $\exp\left(-j2\pi\frac{dev}{f_s}\right)$  $\frac{dev}{f_s}\Big)$  előállításához) , minden egyes ciklus futása során, ami nagyon számításigényes, így ezt érdemes helyettesíteni a memóriából kiolvasható komplex frekvenciával, mely a következőképpen történik. A programon kívül létrehozok a mintavételi frekvencia értékével megegyező hosszúságú komplex vektort, amely valós része pontosan egy periódus koszinusz, képzetes része pedig egy periódus szinusz mintát tárol. Ennek megfelelően ha ebből a vektorból minden egyes elemet kiolvasunk, akkor 1 Hz-es komplex körforgó vektort kapunk, ha csak minden n-edik mintát olvassuk ki, akkor n Hz-es komplex frekvenciát kapunk. A művelet pedig mindössze egy vektor elemein való lépkedés, így nem beszélhetünk számításigényes feladatról. A vevő op-

<span id="page-39-1"></span>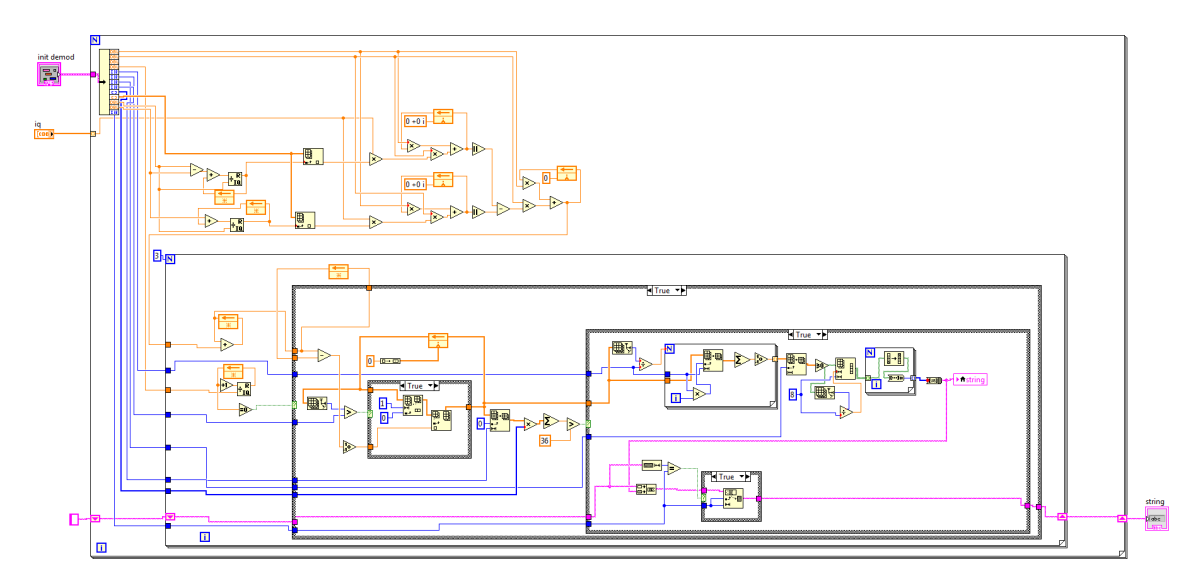

4.9. ábra. Az demodulátor blokk programkódja.

timalizálása fontos feladat, hiszen ha a program futása során úgy leterheli a számítógépet, hogy nem tud valós időben futni, akkor mindenképpen adatvesztés lesz a végeredmény. Ennek fényében a trigonometrikus függvények cikluson belüli nélkülözésén túl, érdemes minden konstans paramétert még a fő while cikluson kívül egyszer inicializálni, hiszen a függvények feleslegesen számolnák ki értéküket minden egyes ciklusban. Ezért a vevő kódja egy inicializáló INIT függvénnyel kezdődik, ami a demodulátor és az AFC függvények számára létrehozzák a számításigényesebb, többször is felhasznált konstansokat, mint például az aluláteresztő szűrő paramétereit, vagy éppen a mintavételi frekvencia értékével megegyező hosszúságú komplex vektort, amiről szó volt.

#### <span id="page-39-0"></span>4.4.1. Az USRP-n realizált vevő

Az USRP az egyik hardver amin a vevő realizálásra került. Az [5.6.](#page-60-0). ábrán tökéletesen nyomon követhető az előző fejezetben általánosan leírt vevő az egyes funkcionális blokkokon keresztül. A [5.6.](#page-60-0). ábrán bal felső sarokban található az USRP mintakódjából átvett inicializáló függvények, melyek a hardvert beállítják a helyes működésbe. Itt lehet megadni a mintavételi frekvenciát (IQ rate) tipikus értéke 250 kHz, a vivő frekvenciát (carrier frequency), ami a Smog-1 műhold frekvenciája azaz 437,345 MHz, továbbá az USRP kis zajú előerősítőjének állítható erősítését is lehet numerikusan állítani, illetve az active antenna változóval a két bemeneti port közül eldönthetjük melyiket kívánjuk használni.

További paraméterek amiket meg kell adni, az adatsebesség, a továbbítandó csomag bájt száma, és a szinkronszó, amire a csomagdetektálás történik. Utóbbi paraméterek szükségesek az inicializáló függvényhez, ami a konstansokat hozza létre a while cikluson belüli függvények részére. A [5.6.](#page-60-0). ábrán bal alul az UDP protokollhoz szükséges bemeneti változókat találjuk, amelyekkel a port számot, vagy éppen a csomagküldés ismétlésszámát állíthatjuk be. A program törzsében a while cikluson belül találjuk a korábban bemutatott, illetve később részletezett AGC, AFC szabályozóköröket, valamint a demodulátort és az UDP protokoll használatát.

<span id="page-40-1"></span>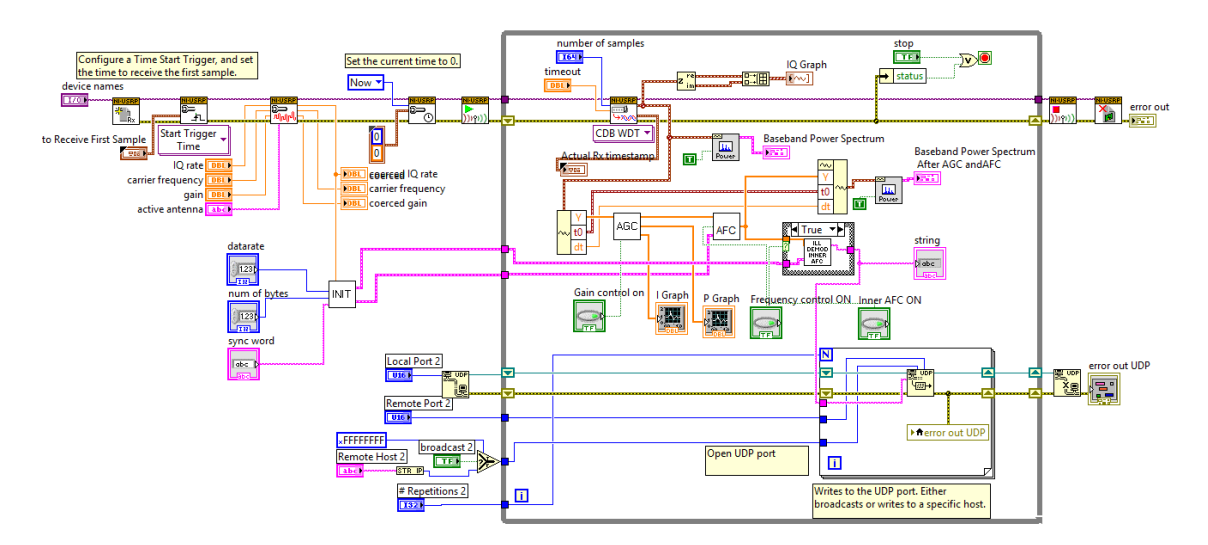

4.10. ábra. Az USRP-n megvalósított vevő programkódja.

<span id="page-40-2"></span>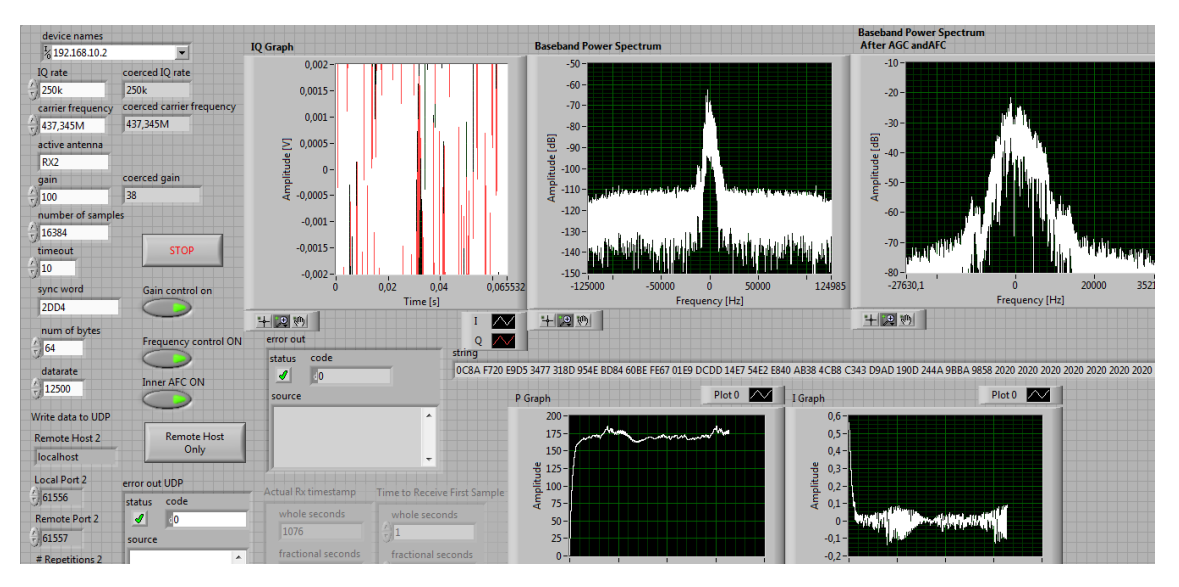

4.11. ábra. Az USRP-n megvalósított vevő programjának előlapja.

A Front panel a program előlapja, ezen látható a megadandó paraméterek, a demodulált hexa adatstring, az általam megvalósított vevő számára kiindulásként az IQ minták megjelenítése. Itt lehet ki-be kapcsolni az egyes blokkokat (AGC, AFC, belső AFC), akár a program futása közben is. Erre szükség lehet a vevő tesztelése közben. Frekvenciatartományban lehet vizsgálni az AGC, és AFC szabályozókör működését, a [5.7.](#page-61-0). ábrán a baloldali spektrumkép az AGC és AFC előtti, míg a jobboldali a már kompenzáltat mutatja. Így könnyen meggyőződhetünk a program helyes működéséről is, hogy működnek-e az adott funkcionális blokkok. Lentebb az AGC blokk helyes működésének beállításához is használt kimeneti grafikonok látszanak.

#### <span id="page-40-0"></span>4.4.2. Mérési eredmények

A vevő működését mérési eredményekkel lehet alátámasztani, illetve kíváncsiak vagyunk, hogy milyen feltételek mellett működik az adott célhardveren, jelen esetben az USRP-n. A

vevő jósági paraméterei a BER (bit hiba arány), és PER (csomag hiba arány) értékek, a jelszint vagy éppen a frekvencia függvényében. Erre a célra egy különálló programot hoztam létre, egy UDP vevőt ami fogadja a vett csomagokat, és kiszámítja a BER, PER értékeket. A vevő mindig ugyanazt az előre ismert adatcsomagot fogadja, így lehet dönteni, hogy amit vettünk az jó-e. A BER számítása hasonlóan a szimulációs részben leírtakhoz. Az ismert adatcsomag tömb és a vett csomag tömb az egyenlő függvény bemenetére csatlakozik, ami bitenként eldönti megegyeznek-e, ebből pedig BER értéket számolok. A csomaghiba arány

<span id="page-41-0"></span>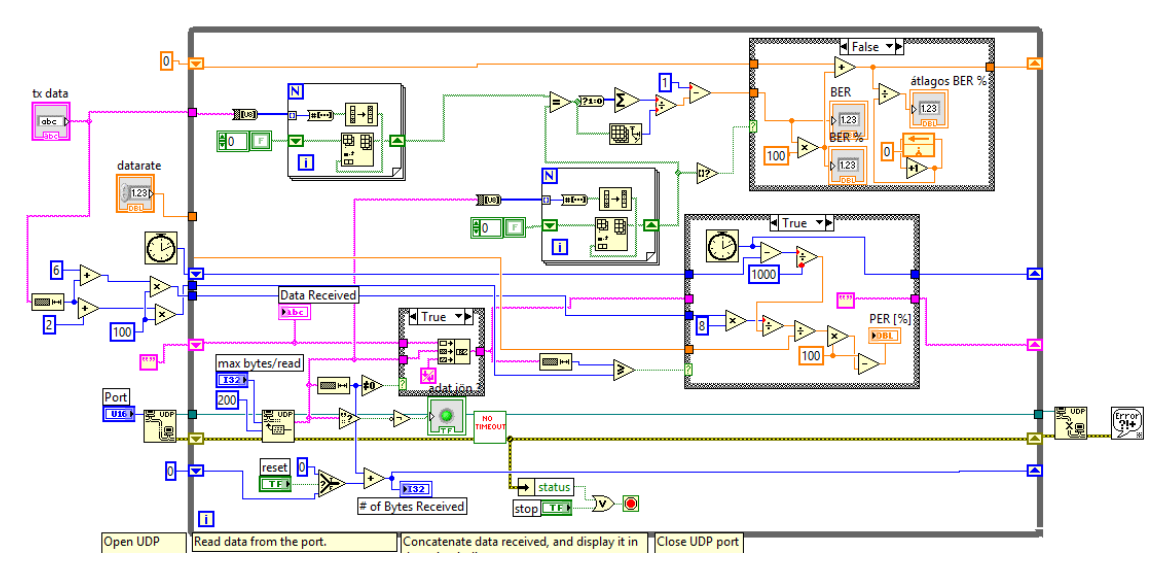

4.12. ábra.  $Az$  UDP vevő programkódja.

meghatározása kicsit másképp történik, jelen esetben az ismert, hogy n darab, mondjuk 100 csomag küldése mennyi időt vesz igénybe, hiszen ismert az adatsebesség, és a csomag mérete is. Ezekből tehát gyakorlatilag időmérésre egyszerűsödik a probléma. Természetesen figyelni kell olyan apróságokra, hogy a szinkron szó is kiküldésre kerül, még ha a vevő azt nem is továbbítja UDP-n keresztül, így bele kell kalkulálni a csomag átküldéséhez szükséges idő számításánál. Az UDP vevő programkódja a [5.8.](#page-62-0). ábrán látható.

Maga a mérés a mikrohullámú távérzékelés laborban található függvénygenerátorral történt mint adó, így annak a kimenete egy sma-sma kábellel csatlakozik az USRP bemeneti portjára, míg az USRP gigabit etherneten keresztül csatlakozik a programot futtató személyi számítógéphez, amin mind a vevő programot, mind pedig az UDP vevő programot futtatom a mérés során. Továbbá a személyi számítógépről hálózaton keresztül lehet állítani a generátor által adott jel paramétereit (jelszint, frekvencia). A mérési elrendezés blokkvázlata a [4.13.](#page-42-0) ábrán látható. A program beállításai mérés közben a következők: bemeneti port: RX2; adatsebesség: 5 kbps; mintavételi frekvencia: 250 kHz. Az első mérés során a frekvencia értékét nem változtattam, a generátor pontosan 437,345 MHz-es vivőfrekvencián ad. Először azt vizsgáltam hogy a sima vevő AGC, illetve AFC nélkül hogy teljesít, ezért ezeket kikapcsolt állapotba állítottam. A mérést úgy kezdtem, hogy a generátoron beállított kezdeti jelszintnél, még ne legyen csomagvesztés, és adóteljesítmény csökkentéssel haladtam ameddig még, vagy már nem detektálható csomag, közben feljegyezve a PER illetve BER százalékos értékeit, az adott jelszinthez. Ezt a mérést elvégeztem még

<span id="page-42-0"></span>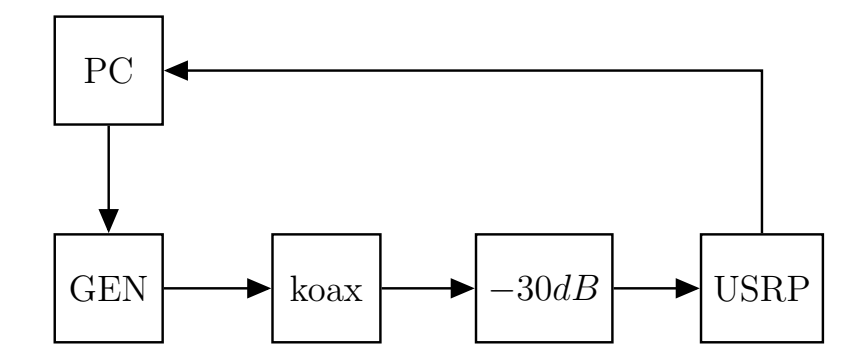

4.13. ábra. A mérési elrendezés blokkvázlata.

háromszor, úgy hogy: AGC:be, AFC:ki, belső AFC ki; AGC:be; AFC:be; belső AFC ki; AGC:be; AFC:be; belső AFC be. A mérési eredményeket táblázatos formában a következő táblázatok mutatják:

<span id="page-42-1"></span>4.2. táblázat. A mérés eredménye: AGC KI; AFC KI; belső AFC KI; Frekvencia: 437,345 MHz.

| jelszint [dBm] | PER  % | BER <sup>[%]</sup> |
|----------------|--------|--------------------|
| $-105$         |        | 0,01               |
| $-110$         |        | 0,26               |
| -112           | 8      | 0,6                |
| $-115$         | 39     | $\overline{2}$     |
| -117           | 83     | 5                  |
| $-120$         | 97,8   | 11,7               |

<span id="page-42-2"></span>4.3. táblázat. A mérés eredménye: AGC BE; AFC KI; belső AFC KI; Frekvencia: 437,345 MHz.

| jelszint [dBm] | <b>PER</b> [%] | BER <sup>[%]</sup> |
|----------------|----------------|--------------------|
| $-105$         |                | 0,02               |
| $-110$         | 1              | 0,26               |
| $-112$         | 10             | 0,8                |
| -115           | 33             | 1,9                |
| $-117$         | 63             | 4,8                |
| $-120$         | 97,6           | 11,2               |

<span id="page-42-3"></span>4.4. táblázat. A mérés eredménye: AGC BE; AFC BE; belső AFC KI; Frekvencia: 437,345 MHz.

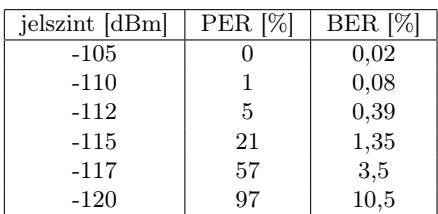

A [4.14.](#page-43-0) és [4.15.](#page-44-0) ábrákon grafikus módon, talán szemléletesebben lehet vizsgálni a mérési eredményeket. Számomra az derült ki, hogy nem a legjobb beállítás ha minden szabályozókört kikapcsolunk, pedig a szabályozókörök biztosan visznek valamennyi beiktatási csillapítást a rendszerbe. Ha csak az AGC-t kapcsoljuk be, vagy ki, az gyakorlatilag önmagában nem hoz számottevő változást, ám ha a remodulátoros AFC szabályozókör be van kapcsolva az már detektálható javulást eredményes. Amikor alacsony adatsebesség mellett

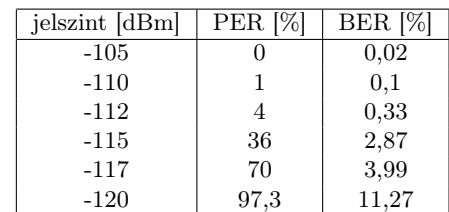

<span id="page-43-0"></span>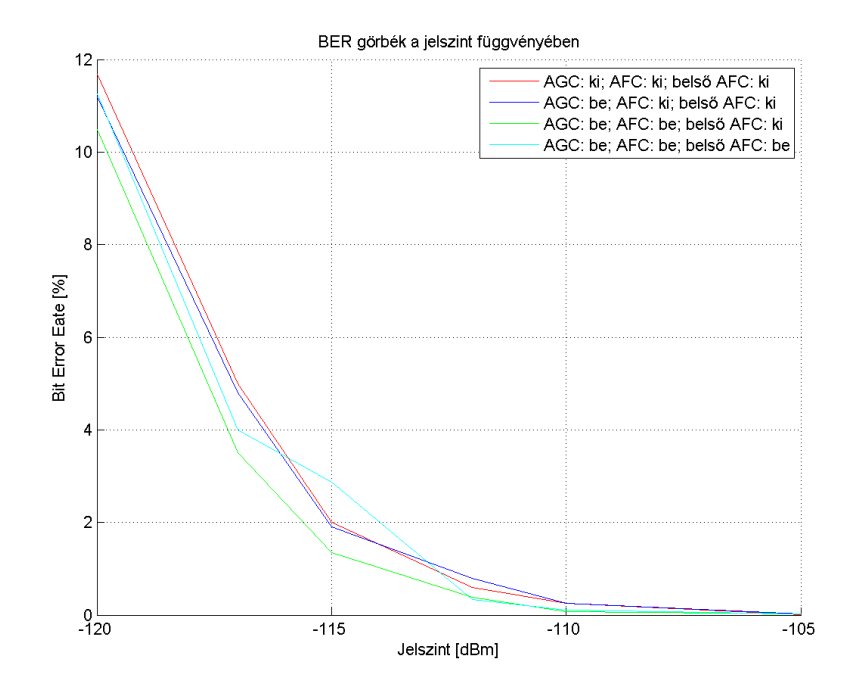

4.14. ábra. BER görbék a jelszint függvényében.

(500 bps) kipróbáltam a vevőt, a kis sávszélesség miatt észrevehető lett, hogy az USRP 250 Hz ofszet frekvencia hibát visz a rendszerbe. Így tehát 5000 bps adatsebesség mellett végzett mérés alkalmával ez a 250 Hz eltérés még a demodulátor frekvencia hibatűrő képességén belül volt, de már rontott a BER, PER értékeken, viszont ha bekapcsoltam a remodulátoros AFC szabályozókört, akkor az kompenzálta a frekvenciahibát, és javultak a vevő BER, PER paraméterei. Ha a demodulátoron belüli frekvencia szabályozás is be van kapcsolva, akkor az beiktatási csillapítást visz a rendszerbe az előző állapothoz képest, így romlottak a statisztikák. A konklúzió tehát az, hogy nem feltétlenül mindig kell bekapcsolni a belső AFC hurkot, de néha hasznos lehet erre a következőkben látunk példát.

A következő két mérési eredményen pont ezt lehet vizsgálni. A frekvenciát 20 kHz-el elhangoltam, hiszen ennél nagyobb Doppler frekvencia eltolódásra nem kell számítani. A vivőfrekvencia értéke tehát jelen példában 437,365 MHz, és az AGC illetve a remodulátoros AFC vannak bekapcsolva. Ennek a mérési eredményei a [4.6.](#page-44-1) táblázatban találhatók. Ha a belső AFC hurkot is bekapcsolom akkor láthatóan jobb eredményt lehet elérni [\(4.7.](#page-44-2) táblázat). Ennek oka nem más mint a zavarás. Ha a  $[-f_s/2, +f_s/2]$  tartományban egy a műhold vett jelenergiájával egy nagyságrendbe eső interferencia lép fel, akkor a remodulátoros AFC nem fog tudni behúzni a műhold jelére és nem lesz csomagdetektálás. Ezt

<span id="page-43-1"></span>4.5. táblázat. A mérés eredménye: AGC BE; AFC BE; belső AFC BE; Frekvencia: 437,345 MHz.

<span id="page-44-0"></span>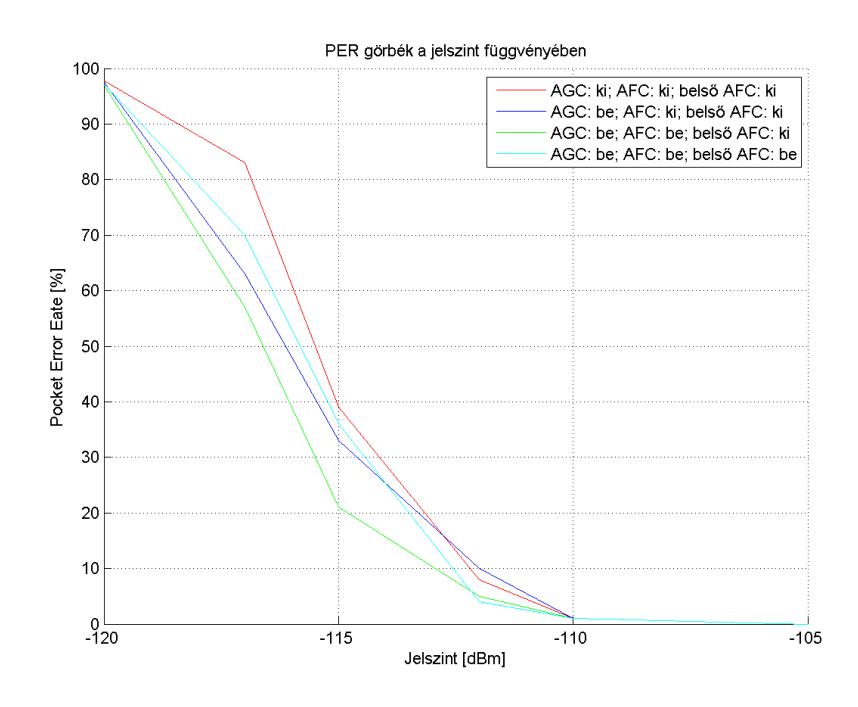

4.15. ábra. PER görbék a jelszint függvényében.

a jelenséget figyelhetjük meg, csak úgy hogy zavaró "adó" a vivőszivárgás, ami az USRP ADC-ének DC ofszet hibájából adódik. A [4.16.](#page-45-0) ábrán még látható, hogy az AFC jól behúz, relatívan nagy jelszint esetén, de amint csökken a jelszint és a 0 Hz-es zavarás mértéke relatívan nő, úgy megfigyelhető [\(4.17.](#page-45-1) ábra), hogy a remodulátoros AFC már nem tud a jelre ráhúzni. Természetesen ezt a frekvenciahibát a belső AFC még képes korrigálni, ezzel magyarázható a jobb eredmény, ha be van kapcsolva.

<span id="page-44-1"></span>4.6. táblázat. A mérés eredménye: AGC ON; AFC ON; belső AFC OFF; Frekvencia: 437,365 MHz.

| jelszint [dBm] | PER  % | BER  %                      |
|----------------|--------|-----------------------------|
| $-105$         |        | 0,008                       |
| $-110$         | 3      | 0,3                         |
| $-112$         | 37     | $\mathcal{D}_{\mathcal{L}}$ |
| $-115$         | 100    | n.a.                        |
| $-117$         | 100    | n.a.                        |
| $-120$         | 100    | n.a.                        |

<span id="page-44-2"></span>4.7. táblázat. A mérés eredménye: AGC ON; AFC ON; belső AFC ON; Frekvencia: 437,365 MHz.

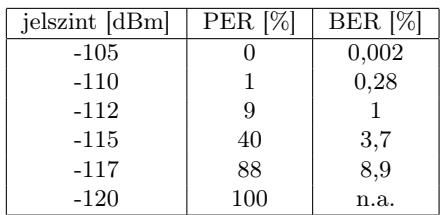

A következő mérési feladat annak vizsgálata, hogy a vevő hogy viselkedik más más adatsebességek alkalmazásakor, hiszen a műhold is többféle adatsebességgel képes az adatok küldésére. éppen ezért most az eddig referenciaként használt 5000 bps adatsebességet vál-

<span id="page-45-0"></span>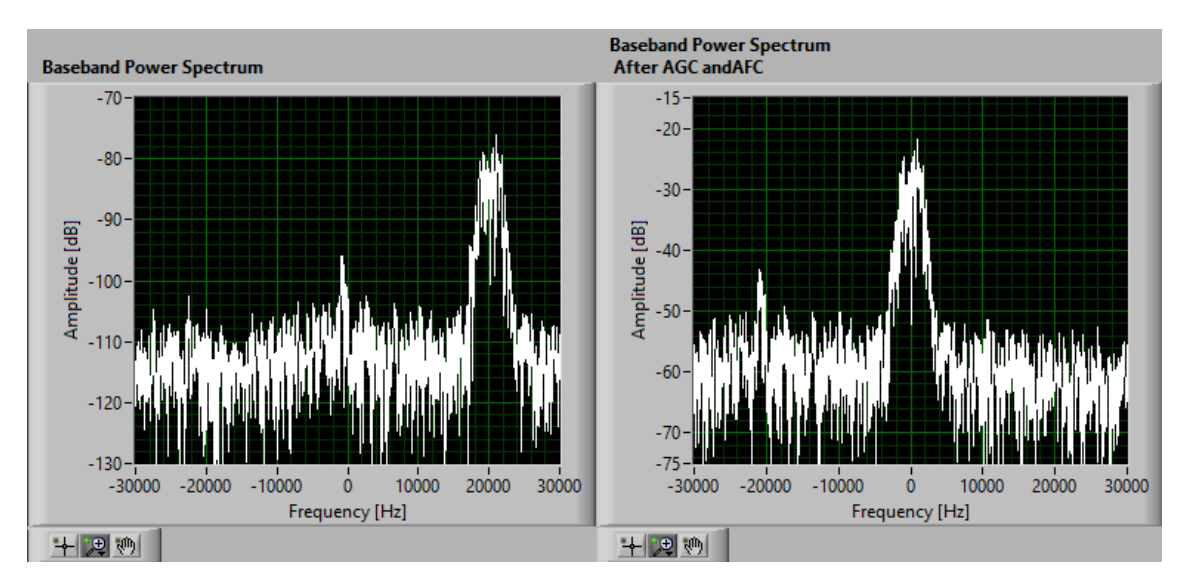

4.16. ábra. Nagy jelszintnél az AFC jól működik.

<span id="page-45-1"></span>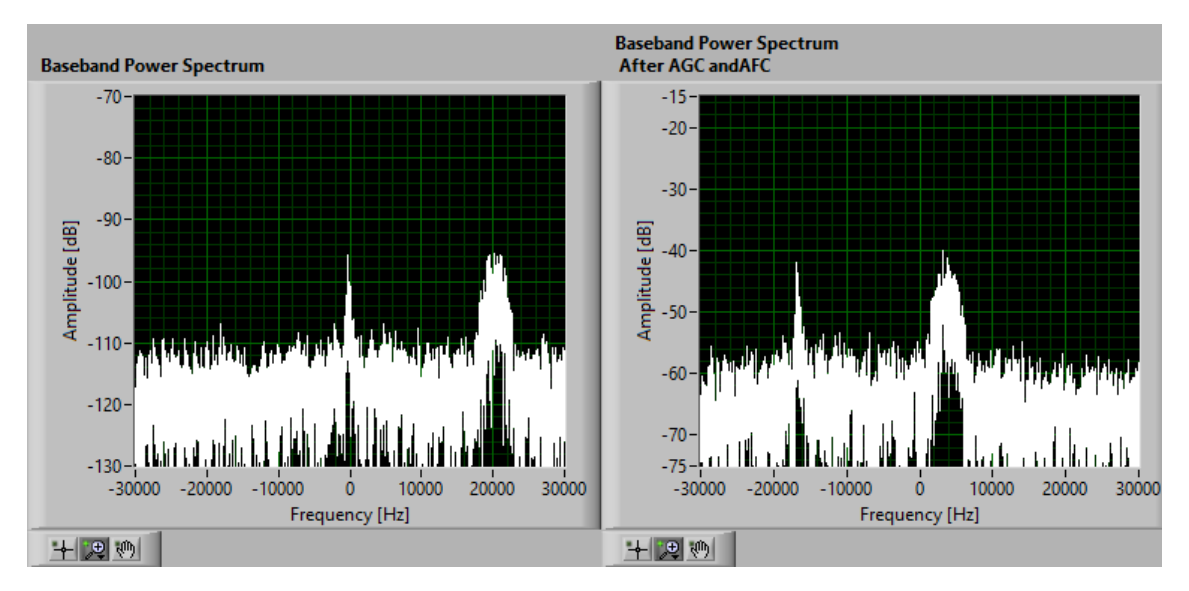

4.17. ábra. A vivőszivárgás miatt az AFC nem pontos.

toztatom, a többi paramétert viszont konstans értékűre választom az összehasonlíthatóság érdekében. Ezek a paraméterek a vivőfrekvencia: 437,345 MHz, a 250 kHz-es mintavételi frekvencia, illetve a szabályozó körök tekintetében csak az AGC és remodulátoros AFC van bekapcsolva. A szinkron szó továbbra is a 2DD4 hexa formátumú string, minden paraméter az alap értéken. A generátor és a vevő között továbbra is egy 30 dB-es csillapító került beiktatásra, illetve 2 dB a kábelek okozta csillapítás. A mérés folyamán ezzel a 32 dB-el korrigálni kell az eredményeket. A következő táblázatok mutatják az erre vonatkozó mérési eredményeket, az adatsebességek sorrendben: 1250 bps, 2500 bps, 5000 bps, 12500 bps, 25000 bps, 50000 bps.

A mérési eredményeket szintén érdemes látványosabban grafikus módon prezentálni. A [4.18.](#page-47-0) és [4.19.](#page-48-1) ábrákon jól megfigyelhető, hogy a BER illetve BER görbék függenek az adatsebességtől. Ez azért van, mert nagyobb adatsebességnél, nagyobb a demodulátorban lévő aluláteresztő szűrő sávszélessége, ezáltal a demodulátorba jutott zajteljesítmény is nagyobb

| jelszint [dBm] | <b>PER</b> [%] | BER <sup>[%]</sup> |
|----------------|----------------|--------------------|
| $-110$         | 0              | 0,1                |
| $-111$         | 0              | 0,17               |
| $-112$         | 0              | 0,17               |
| $-113$         | 0              | 0,28               |
| $-114$         | 0              | 0,39               |
| -115           | 5              | 0,6                |
| $-116$         | 13             | 1,4                |
| $-117$         | 36             | 2,4                |

<span id="page-46-0"></span>4.8. táblázat. 1250 bps adatsebesség mellett a mérés eredménye.

<span id="page-46-1"></span>4.9. táblázat. 2500 bps adatsebesség mellett a mérés eredménye.

| jelszint [dBm] | <b>PER</b> [%] | BER <sup>[%]</sup> |
|----------------|----------------|--------------------|
| $-110$         |                | 0,05               |
| -111           | 0              | 0,07               |
| $-112$         | 0              | 0,14               |
| $-113$         | 0              | 0,2                |
| $-114$         | $\overline{2}$ | 0,41               |
| -115           | 5              | 0,55               |
| $-116$         | 18             | 1,32               |
| $-117$         | 40             | 2,05               |

<span id="page-46-2"></span>4.10. táblázat. 5000 bps adatsebesség mellett a mérés eredménye.

| jelszint [dBm] | <b>PER</b> [%] | BER <sup>[%]</sup> |
|----------------|----------------|--------------------|
| $-110$         | 0              | 0,03               |
| $-111$         | 0              | 0,03               |
| $-112$         | 1              | 0,08               |
| -113           | $\overline{2}$ | 0,16               |
| $-114$         | 4              | 0,48               |
| $-115$         | 11             | 0,6                |
| $-116$         | 26             | 1,4                |
| $-117$         | 40             | 1.8                |
|                |                |                    |

<span id="page-46-3"></span>4.11. táblázat. 12500 bps adatsebesség mellett a mérés eredménye.

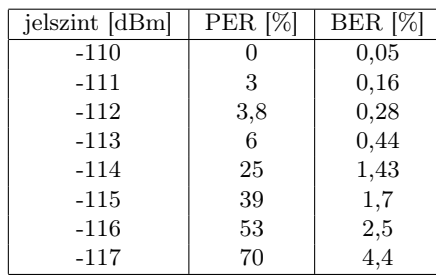

 $(P_z = kTB)$ . Ha kétszer akkora az adatsebesség, akkor kétszer akkora a zajteljesítmény, ugyanakkora jel teljesítmény mellett, tehát az SNR (jel-zaj viszony) dupla adatsebességnél közel 3 dB-el csökken, ami PER, BER görbéken közel 3 dB-es "eltolást" jelent. Tehát kisebb adatsebesség beállítás mellett a vevő jobb érzékenységet tud produkálni. A gyakorlatban azonban, mint ahogy az a mérési eredményeken látszik nem teljesen így van. Ahogy egyre jobban csökkentjük az adatsebességet, már nem nő vele arányos módon az érzékenység, azonos PER, BER értékek mellett. A csatorna ugyan additív fehér Gaussi zajjal terhelt, (aminek a várható értéke nulla, szórásnégyzete a zaj teljesítménye), de sajnos egy más zajok is beleszólnak a rendszerbe, mint például az USRP kvantálási zaja és a digitális

| jelszint [dBm] | <b>PER</b> [%] | BER <sup>[%]</sup> |
|----------------|----------------|--------------------|
| $-106$         | 0              | 0,04               |
| $-107$         | 0              | 0,05               |
| $-108$         | 1              | 0,08               |
| $-109$         | 1              | 0,09               |
| $-110$         | 3              | 0,36               |
| $-111$         | 7              | 0.6                |
| $-112$         | 17             | 1,02               |
| -113           | 33             | 1,7                |
| $-114$         | 36             | 2,26               |
| $-115$         | 70             | 4,5                |
| $-116$         | 83             | 5,2                |
| -117           | 92             | 7,4                |
|                |                |                    |

<span id="page-47-1"></span>4.12. táblázat. 25000 bps adatsebesség mellett a mérés eredménye.

<span id="page-47-2"></span>4.13. táblázat. 50000 bps adatsebesség mellett a mérés eredménye.

| jelszint [dBm] | <b>PER</b>  %  | BER $[\%]$ |
|----------------|----------------|------------|
| $-106$         | 0,4            | 0,2        |
| $-107$         | $\overline{2}$ | 0,5        |
| $-108$         | 7              | $_{0,9}$   |
| $-109$         | 14             | 1,2        |
| $-110$         | 14             | 1,14       |
| $-111$         | 30             | 1,5        |
| $-112$         | 47             | 3          |
| $-113$         | 59             | 5          |

rendszer saját zaja. Ilyen alacsony jelszintű vételnél, már nem a termikus zaj, hanem a az USRP kvantálási zaja és a digitális rendszer saját zaja lesz a számottevő. Természetesen a demodulátor aluláteresztő szűrőjének sávszélesség csökkentése továbbra is csökkenti a demodulátorba érkező termikus zaj teljesítményét, de ez már eltörpül a kvantálási zaj, és a digitális rendszer saját zaja mellett.

<span id="page-47-0"></span>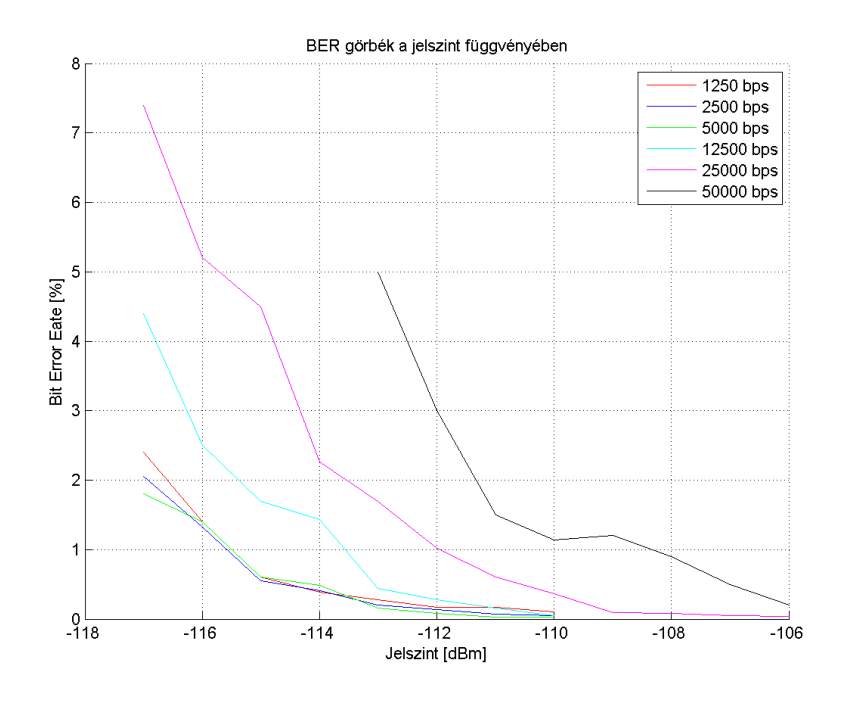

4.18. ábra. BER görbék a jelszint függvényében.

<span id="page-48-1"></span>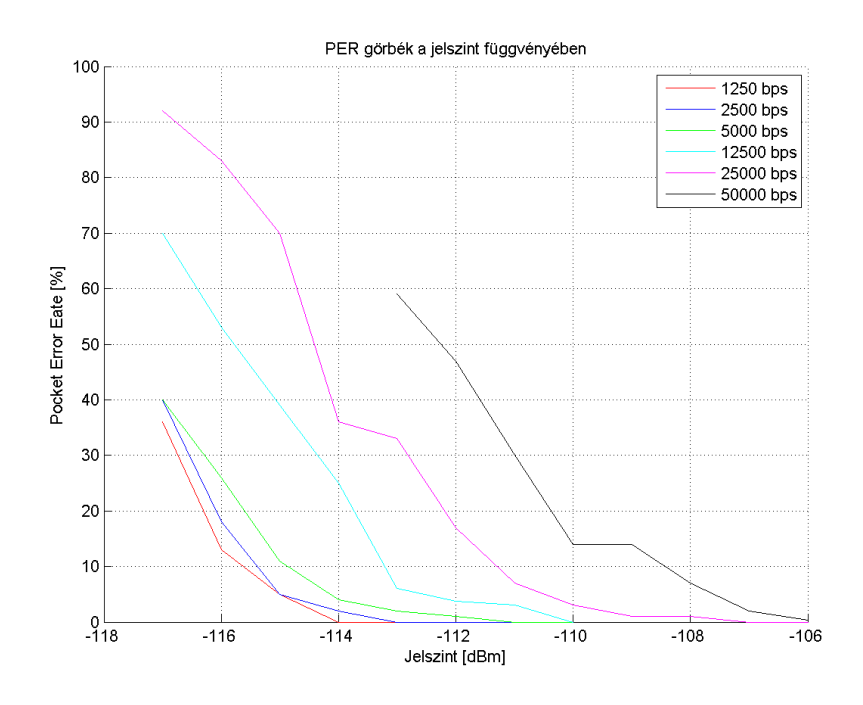

4.19. ábra. PER görbék a jelszint függvényében.

Végeredményben pedig látható a [4.18.](#page-47-0) ábrán, hogy a bitek 1 %-a hibásodik meg 12500 bps adatsebesség mellett, körülbelül -113 dBm vételi jelszintnél. A ténylegesen realizálható vevő az elsődleges földi állomáson lesz telepítve, a valóságban mért antennanyereség az első fejezetben számoltakhoz képest 5 dB-el nagyobb illetve a fejegység tartalmaz egy 0,3 dB zajtényezőjű 20 dB-es erősítőt, ami azt jelenti, hogy összességében biztosan több mint 10 dB adódik még a vevő érzékenységéhez, így biztosan jobb lesz a minimálisan szükséges vételi jelszintnél, ami -119 dBm az első fejezetben számoltak alapján. Természetesen a vevőkészülék keményen dönt az adott bitekre, lágy döntéssel, és hibajavító kódolássokkal még jobb bithiba arány értékeket lehet elérni.

#### <span id="page-48-0"></span>4.4.3. PXI 5772 platform

A vevőt a másik célhardveren a PXI-n is megvalósítottam, felhasználva a Labview-ban található mintaprogramot, mellyel spektrumanalizátorként lehet használni a NI-5772 modult. Ezt a programot kiegészítve, megtervezett vevő blokkokkal (INIT, AGC, AFC, DEMOD), előállhatott volna a műhold vételére alkalmas vevőegység, természetesen a megfelelő csatornák kiválasztásával IQ komplex mintákat kellett létrehoznom, hiszen a program ilyen adattípusra lett kifejlesztve. A [4.20.](#page-49-0) ábrán látható kód, a könnyen átültethetőség miatt nagyon hasonlít az USRP-n kifejlesztett vevőre. Sajnos a PXI-re nem sikerült működő vevőt fejleszteni, a tesztelés során a demodulált jelben észrevettem tüskéket, amik arra utalnak, hogy nem fázisfolytonosan érkeznek a minták.

Ezért megvizsgáltam a bejövő IQ mintákat, hogy megbizonyosodjak tényleg nem az én vevőm működik-e hibásan, annak ellenére, hogy USRP-n tökéletesen működik. A generátorból CW (continous wave) jellel táplálva az 5772 analóg bemenetét, kiderült, hogy tényleg nem fázisfolytonasak az IQ minták, minden egyes mintavételezett tömb után adatvesztés

<span id="page-49-0"></span>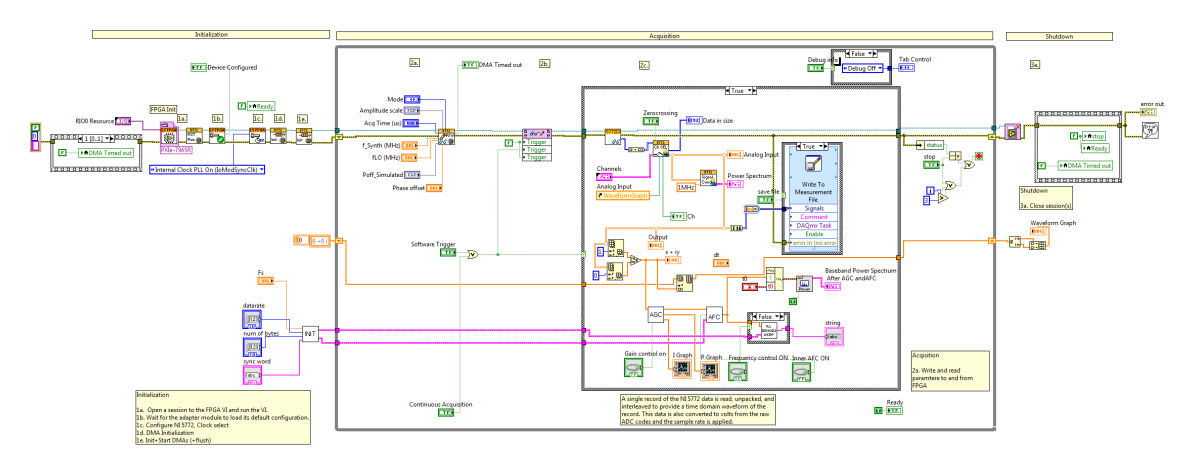

4.20. ábra. Az PXI-n megvalósított vevő programkódja.

következik be, ez látható a [4.21.](#page-49-1) ábrán. Ha ezt a problémát sikerült volna leküzdeni valahogy, akkor egy további probléma, hogy a rendszernek nincs érzékenysége, azaz a műhold vételéhez szükséges -100 dBm-nél is kisebb jelszintet nem képes érzékelni. Természetesen a hardver kiválóan működhet más alkalmazásokban, de jelen esetben a műhold vételére, a jelenlegi konfigurációban nem alkalmas.

<span id="page-49-1"></span>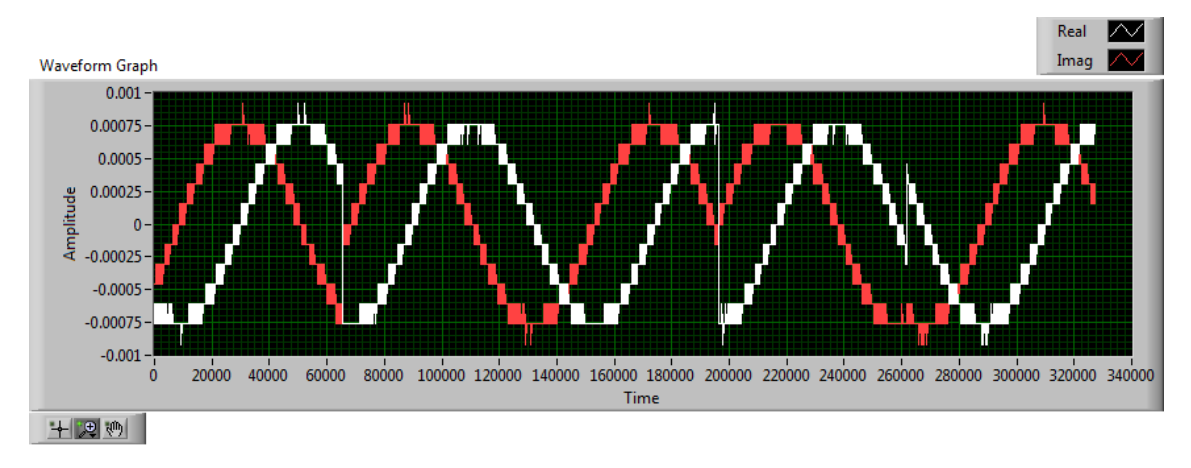

4.21. ábra. Nem fázisfolytonos a vett jel. .

### <span id="page-50-0"></span>5. fejezet

## A műholdpályából adódó anomáliák

#### <span id="page-50-1"></span>5.1. AGC (Automatic Gain Control) megvalósítása

A műhold pályájából és állandó forgásából adódóan a jelszintet nagyjából 10 dB-es fluktuáció jellemzi. Mint korábban láttuk a demodulátornak úgymond mindegy, hogy számértékileg mekkora IQ minták érkeznek a bemenetére, ellenben a következő fejezetben tárgyalt belső AFC huroknak kicsit sem. Az AGC tehát szoftveresen azonos szinten tartja a beérkező jelet, ezt egy erre alkalmas szabályozó körrel valósítja meg. Az IQ minták amplitúdójára vonatkozó információ érdekes jelen esetben, ezért a jel abszolút értékét vesszük, majd egy aluláteresztő szűrőn engedjük át, átlagolást eredményezve. Ezután következik a hibajel képzés, a kívánt amplitúdó értékből kivonjuk, az átlagolt jel amplitúdóját, majd egy soros PI szabályozó következik, ami a hibajellel, és annak integráltjával arányos szabályozó jelet állít elő, ez van megszorozva a bejövő IQ mintákkal, majd a szorzat vissza van csatolva és kezdődik elölről a kör. Az AGC hurok természetesen némi amplitúdó hibát vihet a rendszer-

<span id="page-50-2"></span>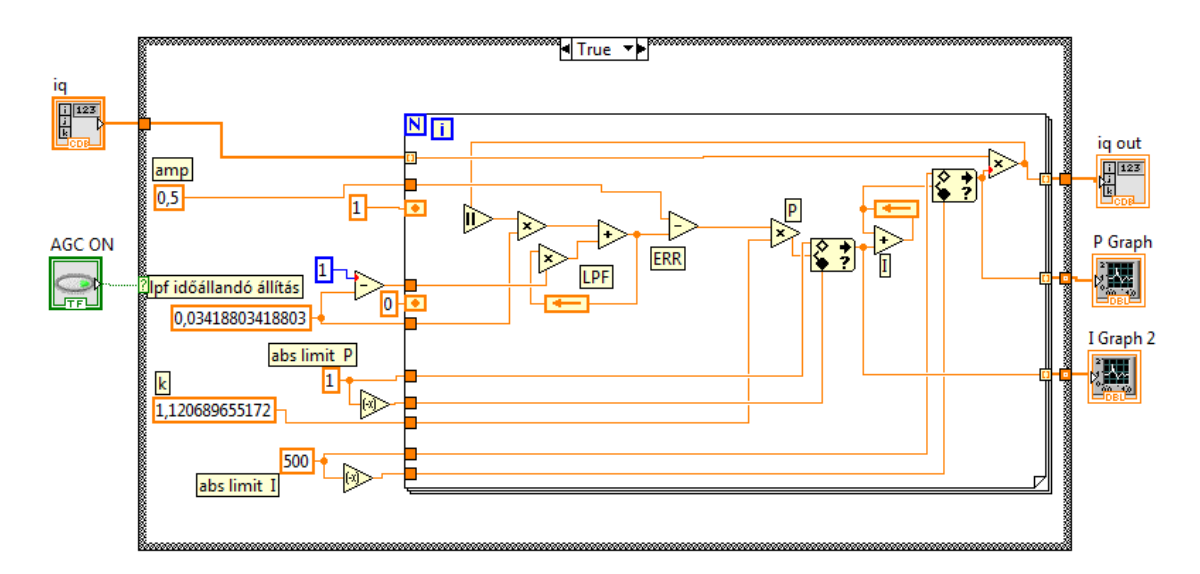

5.1. ábra. Az AGC hurok programkódja.

be, de GMSK esetén nem az amplitúdó hordozza az információt, így ez nem jelent gondot. Az AGC megfelelő tartományú stabil működéséhez jól kell megválasztani az aluláteresztő szűrő időállandóját, illetve P szabályzó erősítés paraméterét, hogy a kellő sebességű beállása is optimális legyen. Ez empirikus módszert igényel, több iteráción keresztül történt az optimális paraméterek kiválasztása. A szabályzó így közel 70 dB-es tartományban képes működni. Továbbá érdemes megjegyezni, hogy a PI szabályozó kimeneti jeleinek abszolút értékben történő korlátozása fontos, hiszen az integrál értéke könnyen elszállhat.

#### <span id="page-51-0"></span>5.2. AFC (Automatic Frequency Control) megvalósítása

Egy tipikus mobil kommunikációs szituáció szolgálhat analógiaként, egy mozgó tárgy, (jelen esetben Smog-1 műhold) és mondjuk a földiállomás közötti rádiókapcsolat. A mozgó tárgy folyamatosan változó helyzete miatt változik a vett jel amplitúdója és fázisa. Az utóbbival kapcsolatban nyilván változik a frekvencia is  $\omega = \frac{d\phi}{dt}$ ; ha az adó és a vevő egymáshoz képest elmozdulnak a frekvencia eltolódik, ez a Doppler-hatás néven ismert jelenség. Tegyük fel, hogy a jármű v sebességgel mozog, mely sebesség és a hullám iránya közötti szög  $\alpha$ . Akkor a hullám útja valamely dt idő alatt  $dl = vdt \cos \alpha$  értékkel fog megváltozni. Ezáltal a fázisváltozás a [5.1](#page-51-1) képlet alapján alakul.

<span id="page-51-1"></span>
$$
d\phi = \frac{2\pi}{\lambda} vdt \cos(\alpha) \tag{5.1}
$$

A frekvenciaváltozás (vagy szokásos kifejezéssel: a Doppler-frekvencia vagy egyszerűen csak Doppler) az [5.2](#page-51-2) egyenlet szerint alakul.

<span id="page-51-2"></span>
$$
f_D = \frac{1}{2\pi} \frac{d\phi}{dt} = \frac{v}{\lambda} \cos \alpha \tag{5.2}
$$

Látható, hogy a Doppler-frekvencia a $\pm\frac{v}{\lambda}$  $\frac{v}{\lambda}$ határok között változik, legnagyobb pozitív értékét akkor veszi fel, ha a vevő éppen a forrás felé megy, negatív maximumát, ha onnan távolodik  $\alpha = 0$  vagy  $\pi$ .

A műhold pályájából adódóan tehát érvényesül a Doppler jelenség, így a vivőfrekvencia  $+/- 20$  kHz-et is eltérhet a névleges frekvenciától. Mint korábban láthattuk a demodulátor képes minimális frekvenciahibával is jól működni, ám ez a tartomány kívül esik a hibatűrő képességén. A frekvencia korrekcióra több lehetőség is van. Ha a műhold pályája stabilizálódott a pályaadatokból (telemetria) kiszámítható, hogy mely időpillanatban milyen frekvenciával kell korrigálni az eredeti vivőt. Ez elég kényelmetlen megoldás lenne, ennél egy sokkal kézenfekvőbb, ha szoftveresen automatikusan megtörténne a vivőfrekvencia visszaállítás.

A demodulátor tartalmaz egy belső frekvencia szabályzókört, amely azon alapszik, hogy a küldött adat azonos arányban tartalmaz egyeseket és nullákat álvéletlen sorrendben, hogy a GMSK jel spektruma ne legyen vonalas. Ha a demodulálás után ez az arány felborul, az azt jelenti, hogy a GMSK spektrum "közepe" eltér a névleges vivőfrekvenciától. Ezt a tényt lehet felhasználni a frekvencia szabályozókör megalkotásánál. A demodulált biteket (még a kemény döntés előtt), egy átlagoló, aluláteresztő szűrőn kell átengedni, hogy a frekvenciahibával arányos jelet kapjunk. (Itt érdemes kiemelni az AGC fontosságát, hiszen ennek a jelnek a nagyságát erősen befolyásolja a bejövő IQ minták abszolút értékének nagysága.)

<span id="page-52-0"></span>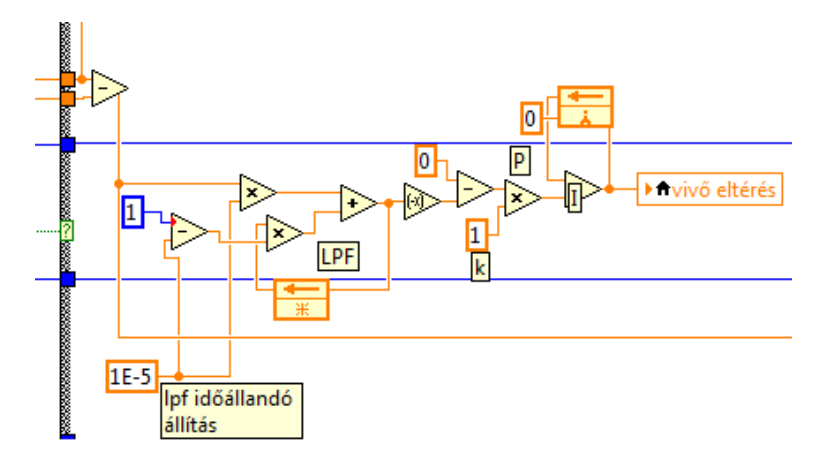

5.2. ábra. A demodulátoron belüli AFC hurok programrészlete.

Ezután következik a hibajel képzés, majd az arányos szorzó tag,(P típusú szabályzó), és az integráló (I típusú szabályozó) tag. Az így kapott jelet visszacsatoljuk a demodulátor elejére, ezzel az értékkel keverjük le a frekvenciahibával terhelt IQ mintákat. A szabályozókör helyes működését nagy mértékben befolyásolja az aluláteresztő szűrő időállandójának, és az arányos P szabályozó tag erősítésének megfelelő értékre való beállítása. Az így kapott frekvencia szabályozókör követési sávszélessége a kívánt határon mozog $(+/-15 \text{ kHz})$ , ám a befogási sávszélessége mindössze pár kHz, ami semmiképpen sem kielégítő, ez a megoldás csak egy további külső AFC hurok segítségével működhet, ami behúz a belső AFC hurok befogási tartományán belülre.

Erre egy lehetséges megoldás, hogy a mintavételi frekvencia tartományában, 250 kHz esetén -125 kHz- 125 kHz -ig tartó intervallumon több egymástól egyenlő távolságra lévő frekvenciával lekeverjük a vett jelet 0 Hz-re, majd mindegyiket aluláteresztő szűrőn engedjük át oly módon, hogy a szűrők sávszélességei összeadva lefedjék a teljes tartományt, így meghatározható, hogy a vett jel az úgynevezett szűrőbank melyik elemében található (ha egyszerre többen is mert határon van, akkor két frekvencia súlyozott átlaga, a szűrőbankban található jelek amplitúdójával súlyozva egy pontosabb frekvenciát határoz meg), majd az ehhez tartozó frekvenciával kell kompenzálni, korrigálni a vett jel frekvenciaeltérését a névleges vivőhöz képest. Ez így elsőre banálisan triviálisnak tűnhet, de a módszer felvet némi nehézséget. Kis adatsebesség esetén kicsi a jel sávszélessége, így a teljes mintavételi frekvencia értékét lefedő tartományt csak sok szűrőbank eszközölésével lehet megoldani, ami elég sok komplex műveletet jelent a program számára és elveszhet a valós idejű jelfeldolgozás, ami csomagvesztéshez vezet. Egy másik ezzel összefüggő probléma a frekvenciameghatározás pontossága, hiszen több szűrőbank alkalmazásával lehet növelni a pontosságot. Ez a módszer csak szimuláció során került tesztelésre, ténylegesen nem épült be a vevőbe, mert egy másik módszer elég hatékonynak bizonyult.

Ez a módszer a remodulátort tartalmazó AFC hurok. A remodulátor blokkvázlata a [5.3.](#page-53-0). ábrán látható. A bejövő jel már középfrekvenciára van keverve. Először tegyük fel, hogy az oszcillátor frekvenciája jól van beállítva és az első keverésnél a jel lekeveredik alapsávra, illetve a kétszeres frekvenciájú tagot az aluláteresztő szűrő elnyomja. A második keverés és az összegzés hatására így tehát újra előáll a középfrekvenciás jel, melyet a bejövőjel

<span id="page-53-0"></span>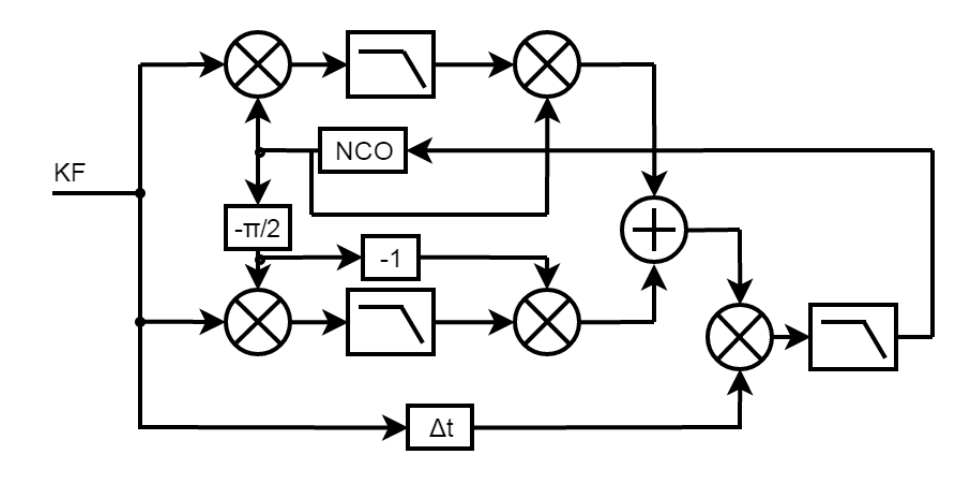

5.3. ábra. A remodulátor blokkvázlata

késleltetettjével keverve, előáll ugyancsak az alapsávi komponens, az alulátersztő szűrő pedig mint átlagoló egy hangolójelet eredményez mely jelen esetben ha az oszcillátor pontos akkor 0 lesz, így se pozitív, se negatív irányba nem módosítja az oszcillátor frekvenciáját. A késleltetőre azért van szükség, mert az alulátersztő szűrő mindenképpen késleltetést visz a rendszerbe, így a másik ágon a késleltetőnek annyit kell késleltetnie mint a szűrőnek. Nézzünk egy olyan példát amikor az oszcillátor frekvenciája kisebb mint a középfrekvencia. Szám szerint a középfrekvenciás jel legyen 10MHz-en, míg az oszcillátor frekvenciája legyen 9 MHz. Ekkor a keverés után 1 MHz-es jel jelenik meg, az összegfrekvenciás 19 MHz-es komponenst a szűrő kiszűri. Az oszcillátor frekvenciával újra keverést követően előáll a kezdeti 10 MHz-es jel komponens, illetve megjelenik az 1 MHz-9 MHz = -8 MHz-es jel. Így tehát ha ezeket a komponenseket keverjük a bemeneti 10 MHz-es jel késleltetettjével, akkor kapunk egy 0 Hz-es jelet, illetve -8 MHz + 10 MHz = 2 MHz-es jelet. Az aluláteresző szűrő átengedi ezt a 2 MHz-es jelet, aminek a frekvenciája, mint hibajel hangolja az oszcillátort, jelen esetben felfelé, egészen addig míg az el nem éri a bemeneti jel frekvenciáját. Ez a módszer a legtöbb modulációs séma esetében célravezető megoldást tud nyújtani.

<span id="page-53-1"></span>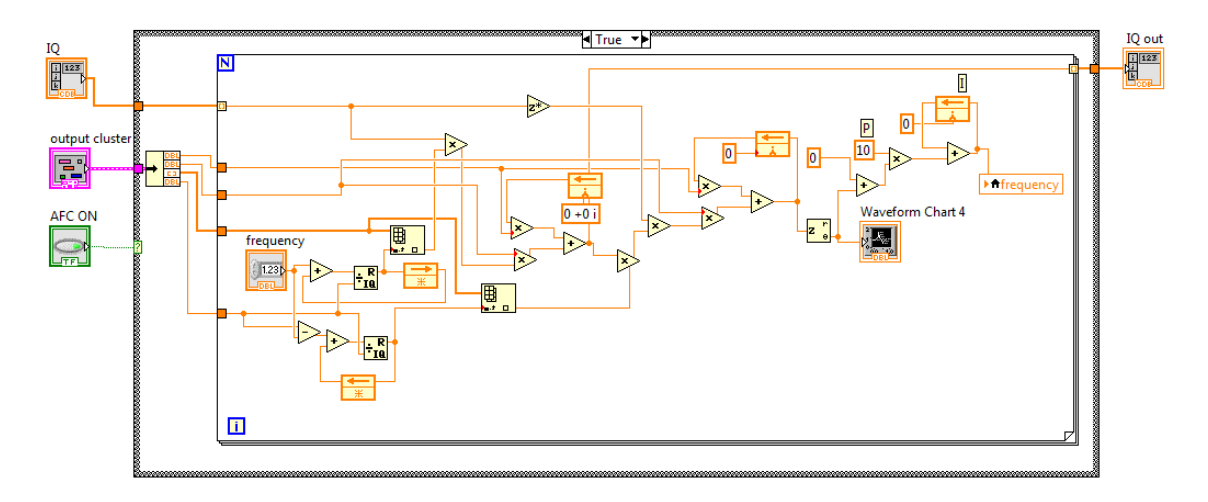

5.4. ábra. A megvalósított remodulátor programkódja.

Ehhez képest a megvalósított AFC hurok kissé máshogy alakul, olyan tekintetben, hogy

komplex IQ mintákkal dolgozok. Lekeverek a komplex frekvenciával, majd egy IIR szűrő után a konjugáltjával keverek, végül a jelet keverem a bejövő jel konjugáltjával, hiszen lekeverésről van szó. Az utánakövetkező aluláteresztő szűrő kimenetén a komplex jel fázisa lesz hangolójel oly módon, hogy meg kell szorozni az arányos szabályozó tag erősítésével, majd ezt a jelet kell integrálni. Az integrátor tudja teljesen eltüntetni a maradó frekvenciahibát. Ezzel a hurok bezárult.

Szeretnék szót ejteni a program bemenetéről, hogy nyomon követhető legyen a működése. Az első két paraméter az IIR aluláteresztő szűrő paraméterei melyekkel a vágási frekvenciát határozzák meg többek között. A harmadik paraméter egy a mintavételi frekvencia értékével megegyező hosszúságú komplex vektor, amely valós része pontosan egy periódus koszinusz, képzetes része pedig egy periódus szinusz mintát tárol, ugyanazon célból és módon mint a demodulátor blokkban. A negyedik paraméter maga a mintavételi frekvencia értéke.

A P szabályozó erősítésével és az aluláteresztő szűrők vágási frekvenciájával lehet optimálisra állítani a hurok behúzási sebességét. Kezdetben ez az érték az adatsebesség másfélszerese volt, így nagyon gyors volt a szabályozó, de a vevő jósági paramétereinek mérése közben kiderült, hogy periodikusan változik a csomaghiba arány. Nagyobb szűrő sávszélesség beállítás mellett ez a jelenség megszűnt, legalább kitolódott. Ezt úgy értem hogy egy nagyobb sávszélességű szűrővel a mondjuk a névleges vivőfrekvencia környékén egyre nagyobb sávban lehet helyesen detektálni a csomagokat. Természetesen túl nagy sávszélesség választás esetén a szabályozó lassan húz be, ami nem előnyös hiszen esetleg nem folyamatosan érkeznek csomagok, akkor minden egyes esetben újra be kell húznia az AFC huroknak. A remodulátort tartalmazó AFC hurok szerencsére megfelelt a felé irányuló követelményeknek, és remekül működik jelen alkalmazásban.

## <span id="page-55-0"></span>Összegzés

Munkám során megismerkedtem a Smog-1 műhold fedélzeti kommunikációs rendszerével. A Labview program környezettel szintén, amiben készítettem egy szimulációt, melyben mind az adót, mind a kommunikációs csatornát, mind pedig a kezdetleges vevőt implementáltam. Ehhez megvalósítottam a szükséges alprogramokat, melyeket később a vevőben fel is tudtam használni. Ezután a vevőt átterveztem, átstrukturáltam további programrészek kerültek megtervezésre és megvalósításra, mint például az AGC vagy AFC alprogramok. A demodulátor függvény is kiegészült egy belső AFC hurokkal, de még számos programrészletet kellett megvalósítanom. Végül a mérések elvégzéséhez az UDP vevő program szolgáltatott statisztikai alapokon mért paramétereket, mint például BER és PER értékeket. A vevőt sajnos PXI rendszeren nem sikerült működésre bírnom, a hardver valószínűleg nem alkalmas erre a felhasználásra. A vevő USRP-n kitűnően működik, de eddig csak laboratóriumi körülmények között történt a tesztelése, remélhetőleg a közeljövőben részese lehetek a Földi állomáson való telepítésének is, és ahogy ténylegesen veszi a pályára állított Smog-1 műhold jeleit.

## <span id="page-56-0"></span>Köszönetnyilvánítás

Ezúton szeretnék köszönetet nyilvánítani a V1 504-es laborban dolgozóknak, akik türelmükkel és segítőkészségükkel hozzájárultak a jelen diplomaterv sikereihez, illetve különös tekintettel köszönöm a segítséget konzulensemnek Dudás Leventének, aki konzultációs lehetőségeken keresztül tudásával hozzájárult ezen diplomaterv elkészüléséhez.

## Irodalomjegyzék

- [1] [http://www.mht.bme.hu/~lenart/ViHv\\_5026/Csatornamodellek-1.pdf](http://www.mht.bme.hu/~lenart/ViHv_5026/Csatornamodellek-1.pdf) Hozzáférve: 2016.12.13
- <span id="page-57-1"></span>[2] Dr. Ferenczy Pál Video- és hangrendszerek, Műszaki Könyvkiadó, Budapest, 1986
- <span id="page-57-3"></span>[3] [http://staff.kzs.hu/ml/fm\\_demodul%C3%A1torok.htm](http://staff.kzs.hu/ml/fm_demodul%C3%A1torok.htm) Hozzáférve: 2016.05.19
- <span id="page-57-5"></span>[4] <http://sine.ni.com/nips/cds/view/p/lang/hu/nid/210736> Hozzáférve: 2016.12.16.
- [5] <http://gnd.bme.hu/index.php> Hozzáférve: 2016.10.19.
- [6] <http://www.ni.com/datasheet/pdf/en/ds-355> Hozzáférve: 2016.5.25.
- <span id="page-57-4"></span>[7] <http://sine.ni.com/nips/cds/view/p/lang/hu/nid/212995> Hozzáférve: 2016.12.13.
- [8] [http://sine.ni.com/np/app/main/p/ap/global/lang/hu/pg/1/sn/n24:](http://sine.ni.com/np/app/main/p/ap/global/lang/hu/pg/1/sn/n24:PXI-FSLASH-CompactPCI/) [PXI-FSLASH-CompactPCI/](http://sine.ni.com/np/app/main/p/ap/global/lang/hu/pg/1/sn/n24:PXI-FSLASH-CompactPCI/) Hozzáférve: 2016.12.13.
- <span id="page-57-0"></span>[9] Levente Dudas, Andras Gschwindt The communication and spectrum monitoring system of Smog-1 PocketQube class satellite, Microwave, Radar and Wireless Communications (MIKON), 2016 21st International Conference on, 9-11 May 2016 [http:](http://ieeexplore.ieee.org/document/7491999/) [//ieeexplore.ieee.org/document/7491999/](http://ieeexplore.ieee.org/document/7491999/)
- <span id="page-57-2"></span>[10] Géher Károly Híradástechnika Műszaki Könyvkiadó 1993

## Függelék

<span id="page-59-0"></span>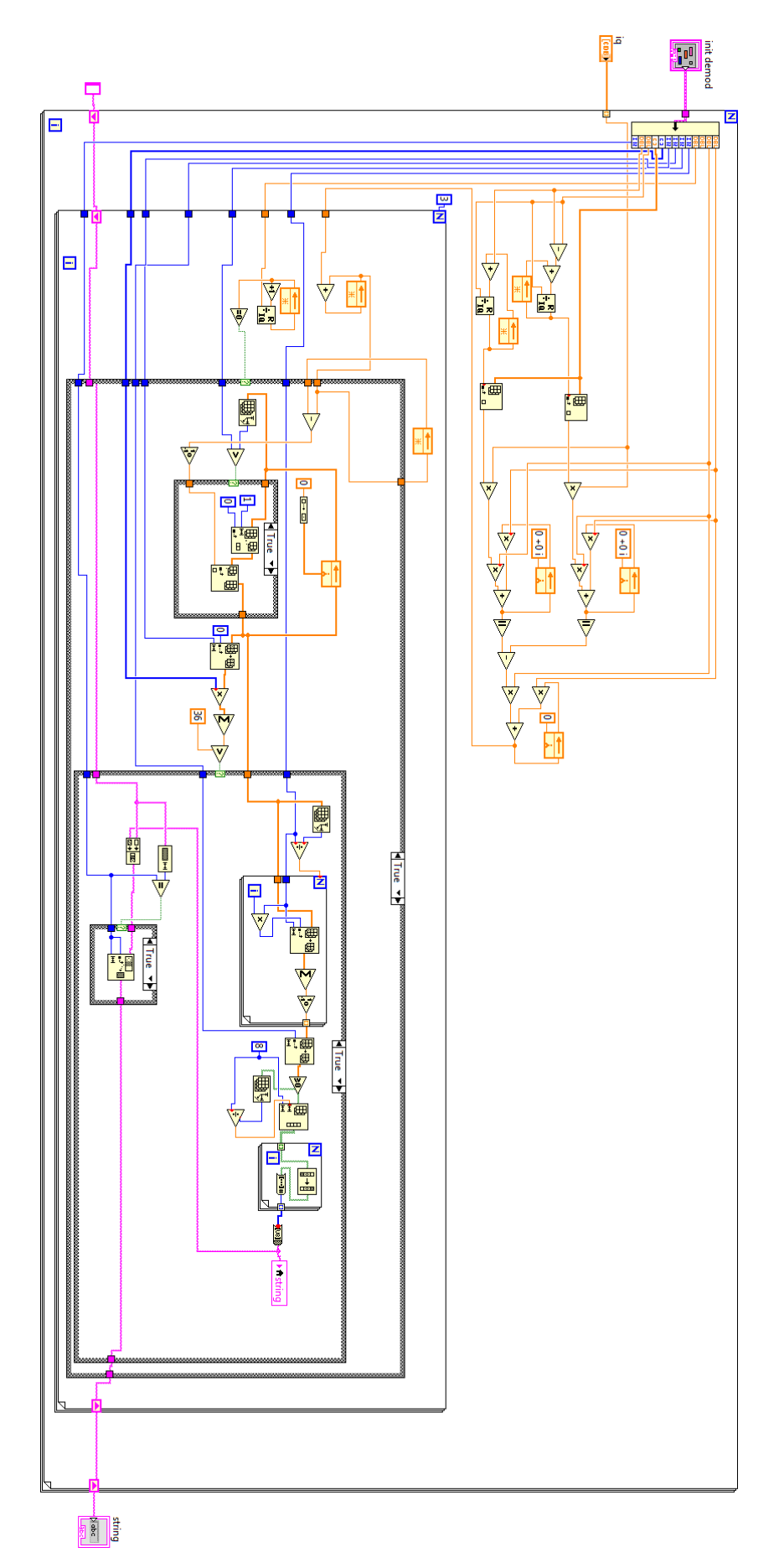

5.5. ábra. Az demodulátor blokk programkódja.

<span id="page-60-0"></span>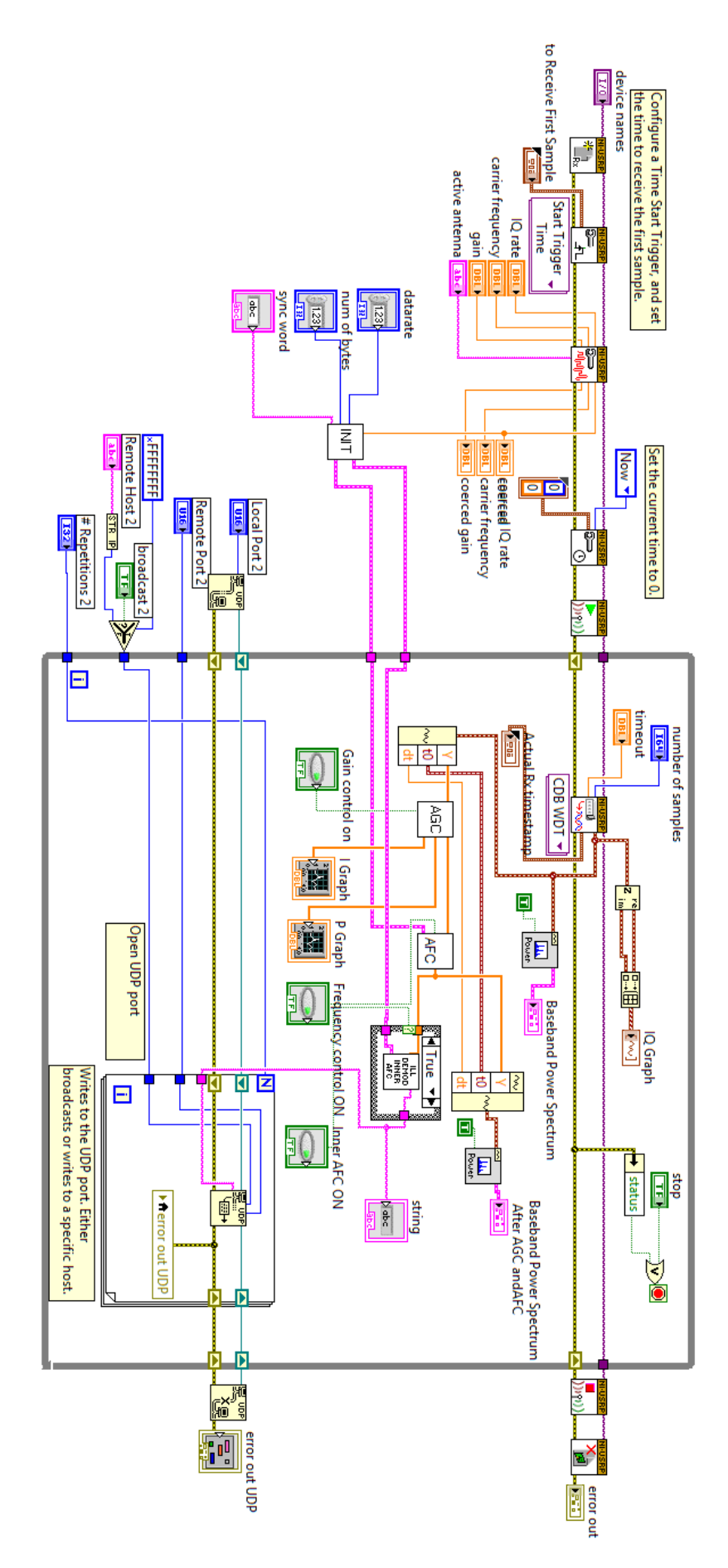

5.6. ábra. Az USRP-n megvalósított vevő programkódja.

<span id="page-61-0"></span>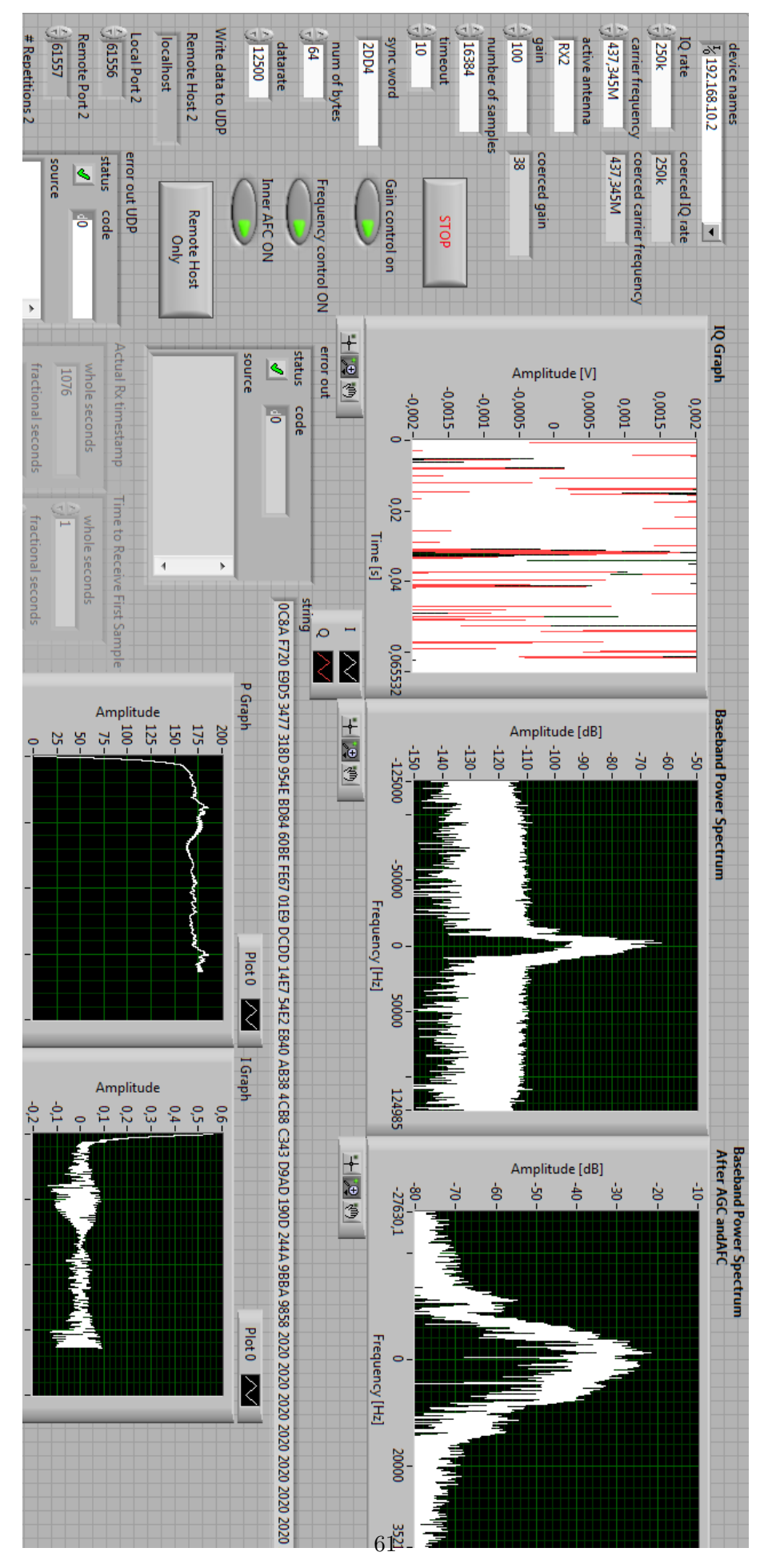

5.7. ábra. Az USRP-n megvalósított vevő programjának előlapja.

<span id="page-62-0"></span>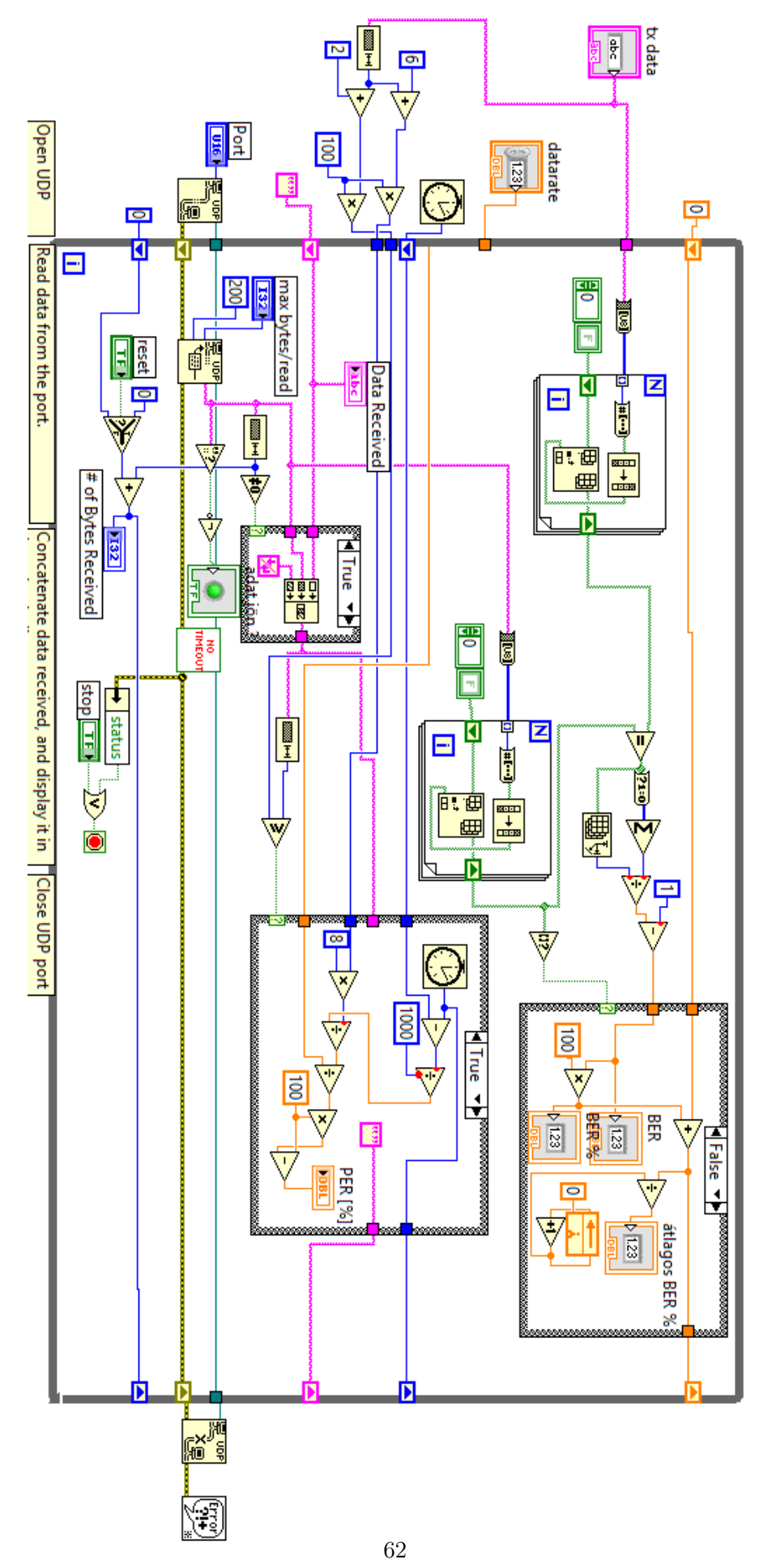

5.8. ábra. Az UDP vevő programkódja.